# **PENGARUH PENGELOLAAN PEMBELAJARAN EDMODO TERHADAP MOTIVASI DAN PRESTASI BELAJAR PESERTA DIDIK DI SMKN 2 PALOPO**

*Tesis*

 *Diajukan untuk Melengkapi Syarat Guna Meraih Gelar Magister dalam Bidang Manajemen Pendidikan Islam (M.Pd.)*

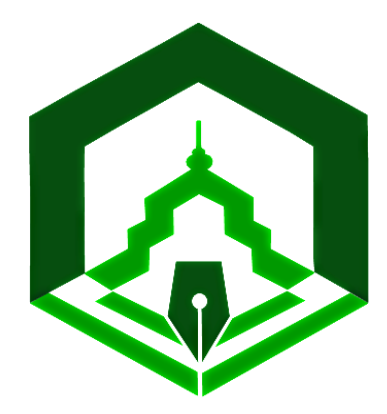

*Oleh:*

**IQBAL** NIM 17.19.2.02.0024

**Pembimbing:**

- **1. Dr. Hilal Mahmud, M. M.**
- **2. Dr. Edhy Rustan, M. Pd.**

# **PASCASARJANA INSTITUT AGAMA ISLAM NEGERI IAIN PALOPO 2019**

# **PERNYATAAN KEASLIAN TESIS**

Saya yang bertanda tangan di bawah ini:

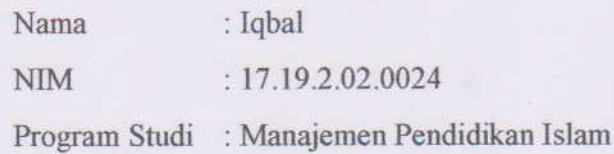

menyatakan dengan sebenamya bahwa:

- I. Tesis ini benar merupakan hasil karya saya sendiri, bukan plagiasi atau duplikasi dari tulisan/karya orang lain yang saya akni sebagai basil tulisan atau pikiran saya sendiri.
- 2. Seluruh bagian dari tesis ini adalah karya saya sendiri selain kutipan yang ditunjukkan sumbernya, segala kekeliruan dan atau kesalahan yang terdapat di dalamnya adalah tanggung jawab saya.

Bilamana di kemudian hari ternyata pemyataan ini tidak benar, maka saya bersedia menerima sanksi administratif dan gelar akademik yang saya peroleh karenanya batal. Demikian pernyataan ini dibuat untuk dipergunakan sebagaimana mestinya.

Palopo, Yang membuat pernyataan, AFF761193252 **00 BURUPIAH** Iqbal NIM. 17.19.2.02.0024

# **PENGESAHAN**

Tesis magister berjudul *Pengaruh Pengelolaan Pembelajaran Edmodo Terhadap Motivasi dan Peserta Didik SMKN 2 Palopo* yang ditulis oleh Iqbal Nomor lnduk Mabasiswa (NIM) 17.19.2.02.0024 Mahasiswa Program Studi Manajemen Pendidikan Islam Pascasarjana IAIN Palopo, yang dimunaqasyahkan pada hari Rabu, tanggal 29 Mei 2019 Masehi bertepatan dengan tanggal 24 Ramadhan 1440 Hijriyah telah diperbaiki sesuai catatan dan permintaan Tim Penguji dan diterima sebagai syarat meraih gelar Magister Pendidikan.

Palopo, 10 Juni 2019

#### **Tim Penguji**

- 1. Dr. H. M. Zuhri Abu Nawas, Lc. MA. Ketua Sidang/Pengui
- 2. Dr. Nurdin K, M.Pd Penguji
- 3. Dr. Hj. Andi Sukmawati Assad, M.Pd. Penguji
- 4. Dr. Hilal Mahmud, M.M.
- 5. Dr. Edhy Rustan, M.Pd. Pembimbing/Penguji
- 6. Kaimuddin, S.Pd.l., M.Pd

 $Sekretaris Sidang$ ~~ Pembimbing/Penguji (

Mengetahui: Rektor IAIN Palopo Direktur PaseAsarjana Zuhri Abu Nawas, Lc. MA. 19710927 200312 1 002

# **KATA PENGANTAR**

بسم الله الرحمن الرحيم

الحمد لله رب العالمين والصلاة والسلام عل اشرف الانبياء والمرسلين وعلى اله واصحابه أجمعين أما يعد

Puji dan syukur dipanjatkan ke hadirat Allah swt. karena berkat taufik, rahmat dan hidayah-Nya, sehingga penyusunan tesis ini dapat diselesaikan oleh peneliti. Salawat serta salam senantiasa dihaturkan untuk Rasulullah Muhammad saw. beserta keluarga, sahabatnya yang dengan setia berjuang menegakkan ajaran Islam di muka bumi.

Peneliti dalam menyelesaikan studi akhir ini, telah banyak mendapatkan bantuan dan partisipasi dari berbagai pihak. Olehnya itu, atas segala dukungan yang diberikan, peneliti menyampaikan rasa hormat dan terima kasih serta penghargaan yang setinggi-tingginya kepada:

1. Dr. Abdul Pirol, M.Ag., sebagai Rektor IAIN Palopo, Wakil Rektor I, Dr. H. Muammar Arafat Yusmad, SH, MH, Wakil Rektor II, Dr. Ahmad Syarif Iskandar, M.M., Wakil Rektor III, Dr. Muhaemin, M.A., beserta seluruh jajarannya yang telah memberikan segala perhatiannya terhadap kelangsungan dan kemajuan lembaga ini.

2. Dr. H. M. Zuhri Abunawas, LC.,MA sebagai Direktur Pascasarjana IAIN Palopo, Kaimuddin, M.Pd.I. selaku Kasubag beserta seluruh staf pascasarjana atas segala sarana, fasilitas, dan pelayanan yang diberikan selama peneliti menempuh perkuliahan di Pascasarjana IAIN Palopo.

3. Dr. Hilal Mahmud, M.M. sebagai Pembimbing 1, Dr. Edhy Rustan, M.Pd sebagai Pembimbing 2 serta Dr. Andi Sukmawati Assad, M.Pd. sebagai Penguji 1, Dr. Nurdin Kaso, M.Pd. sebagai Penguji 2 yang telah meluangkan waktu untuk membimbing, memberikan saran dan masukannya untuk memaksimalkan penyusunan tugas akhir serta motivasi yang diberikan agar peneliti senantiasa bersemangat.

4. Madehang, S.Ag.,M.Pd. sebagai Kepala Perpustakaan dan segenap staf perpustakaan IAIN Palopo yang telah memberikan bantuan berupa peminjaman bukubuku, mulai dari tahap perkuliahan sampai kepada penulisan tesis ini.

5. Bapak/Ibu Dosen dalam lingkungan Kampus IAIN Palopo yang telah banyak memberikan arahan, serta tranformasi ilmu sesuai dengan bidang keilmuannya masing-masing. .

6. Nobertinus, SH.,MH. sebagai Kepala SMKN 2 Palopo, beserta seluruh tenaga edukatif dan administratif yang banyak membantu dan memberikan informasi yang dibutuhkan peneliti.

7. Kedua orang tua peneliti, ayah Sofyan S. dan Ibu Kartini serta Kakak dan adik peneliti yang berupaya maksimal agar dapat melanjutkan studi pada jenjang magister.

8. Rekan-rekan mahasiswa Pascasarjana IAIN Palopo, serta teman-teman yang telah banyak memberikan fasilitas selama perkuliahan sampai tahap akhir penyelesaian studi. Serta semua pihak yang tidak sempat penulis sebutkan satu persatu, yang juga telah membantu peneliti dalam merampungkan tesis ini.

Akhirnya hanya kepada Allah swt., penulis berdo"a semoga segala bentuk bantuan dan partisipasi dari berbagai pihak dapat diterima sebagai ibadah dan diberikan pahala yang berlipat ganda. Semoga tesis ini dapat memberikan manfaat terkhusus dalam pengembangan pendidikan.Aamiin.

> Palopo, 06 Februari 2019 Penulis,

Iqbal NIM. 17.19.2.02.0024

# **DAFTAR ISI**

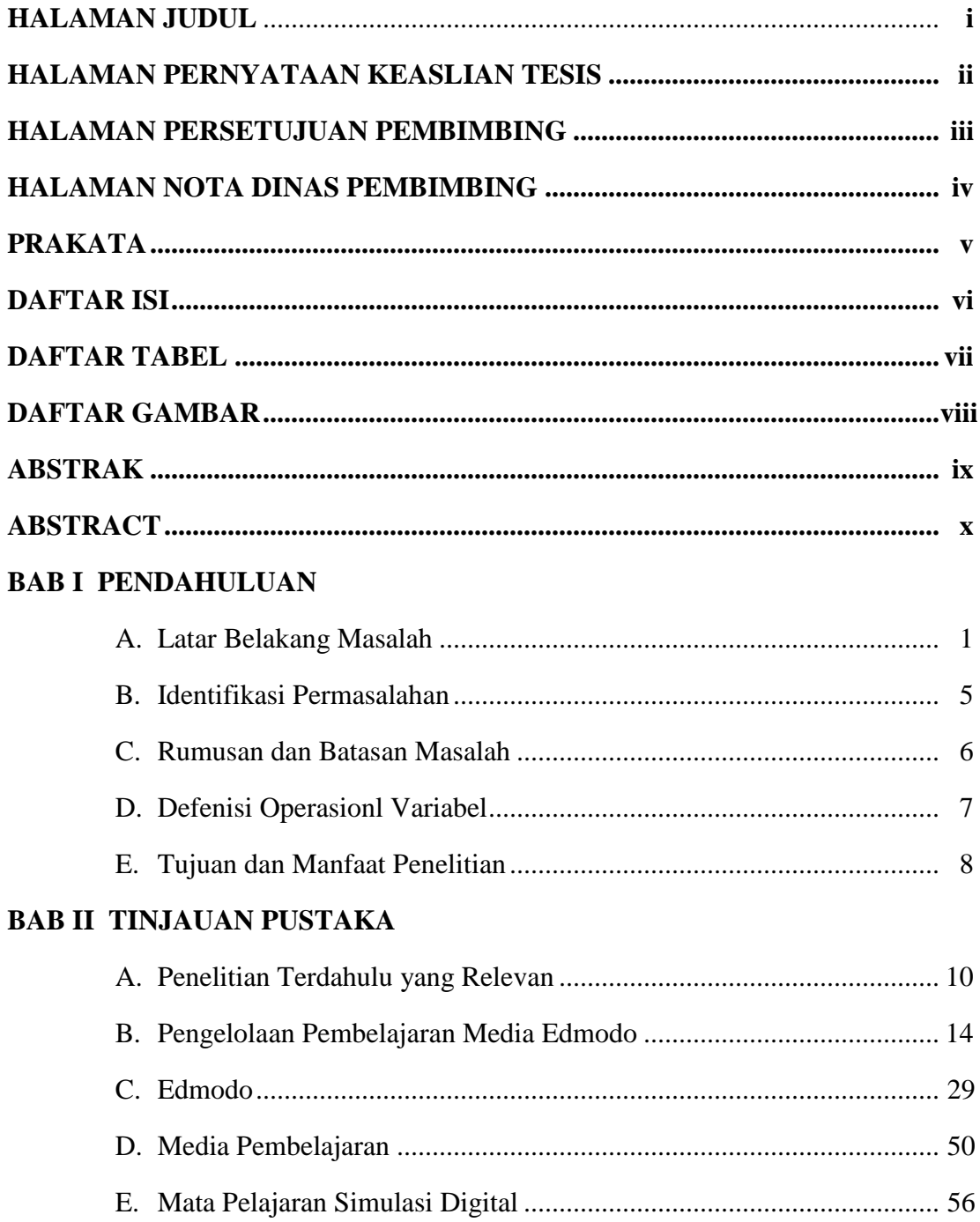

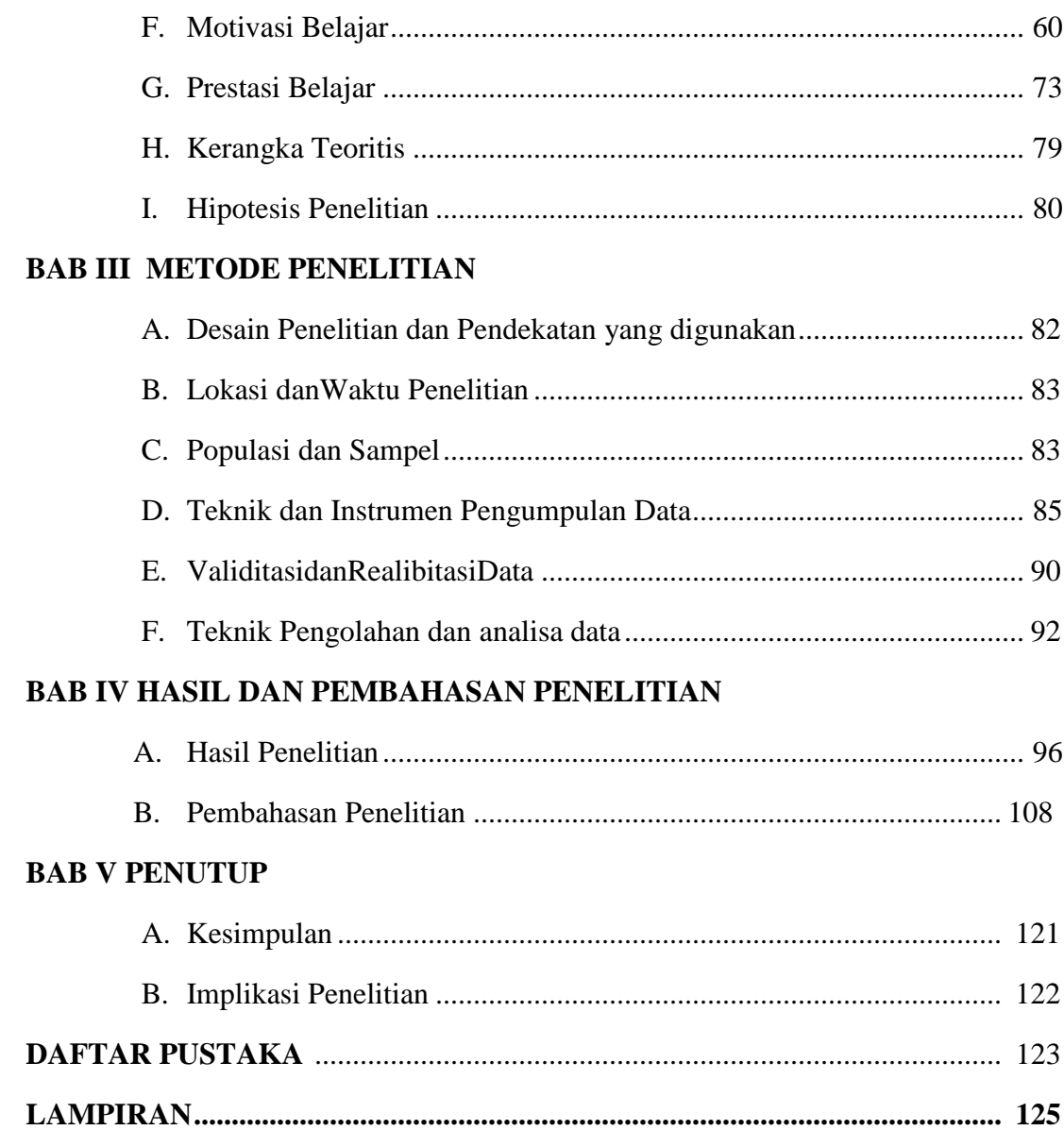

# **DAFTAR TABEL**

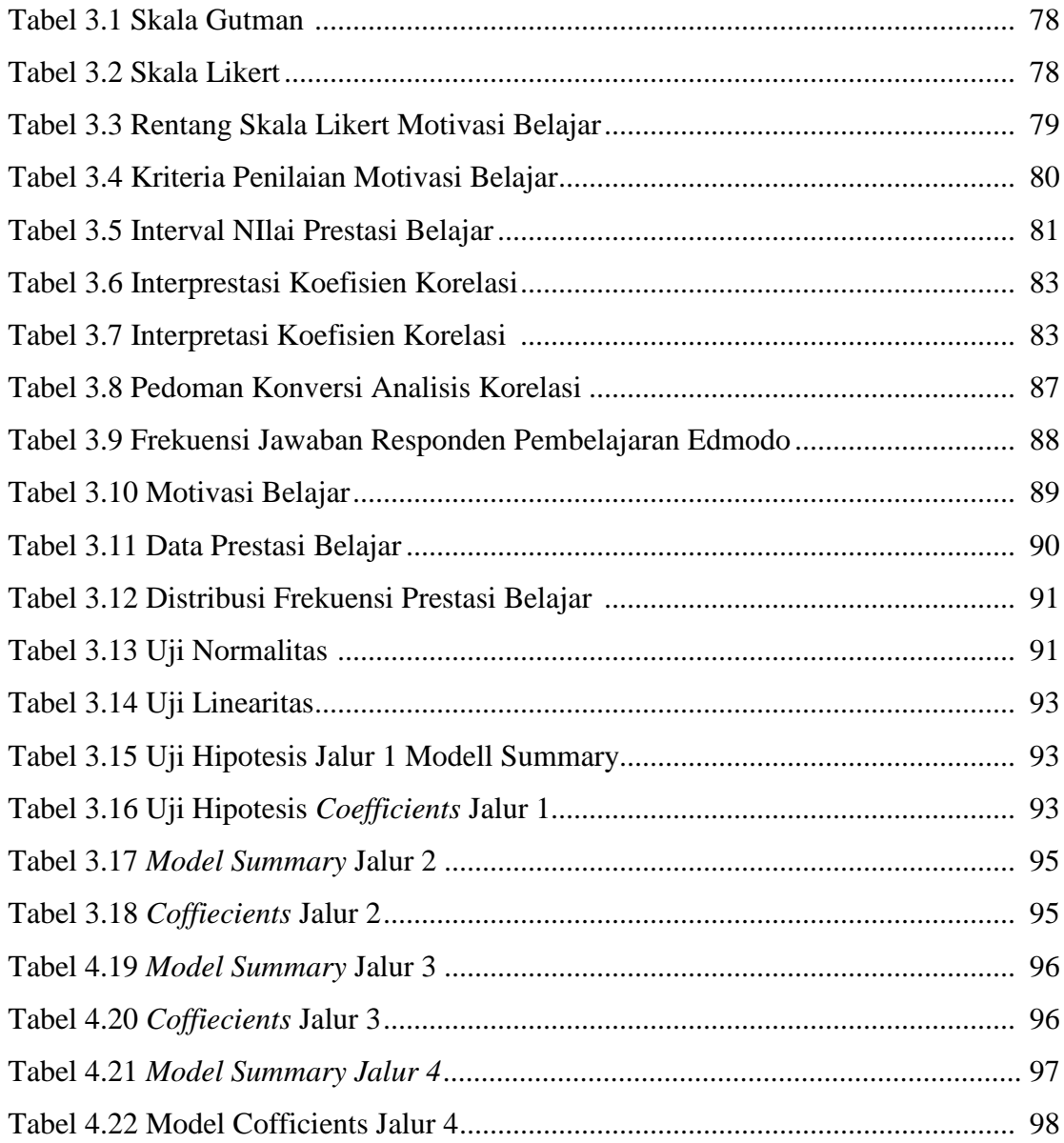

# **DAFTAR GAMBAR**

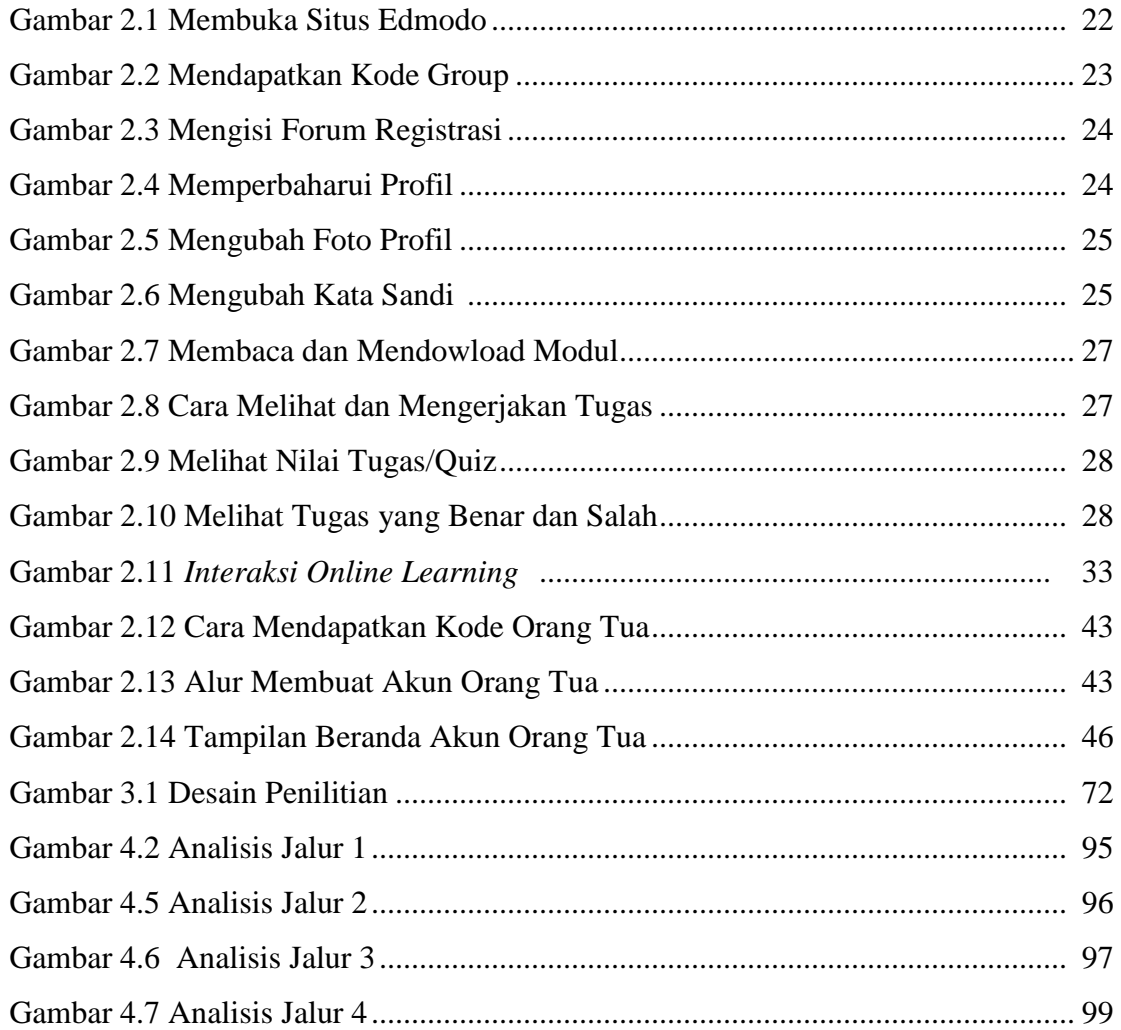

# **DAFTAR LAMPIRAN**

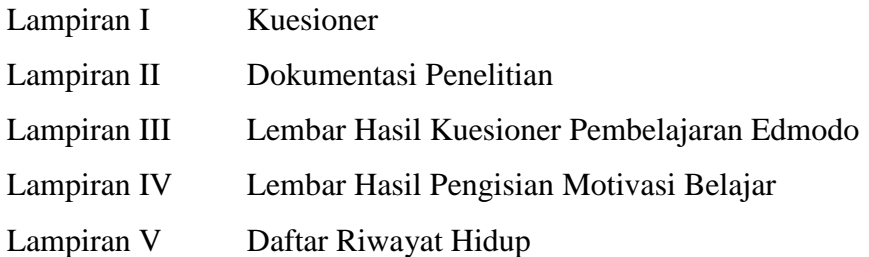

# **DAFTAR LAMBANG DAN SINGKATAN**

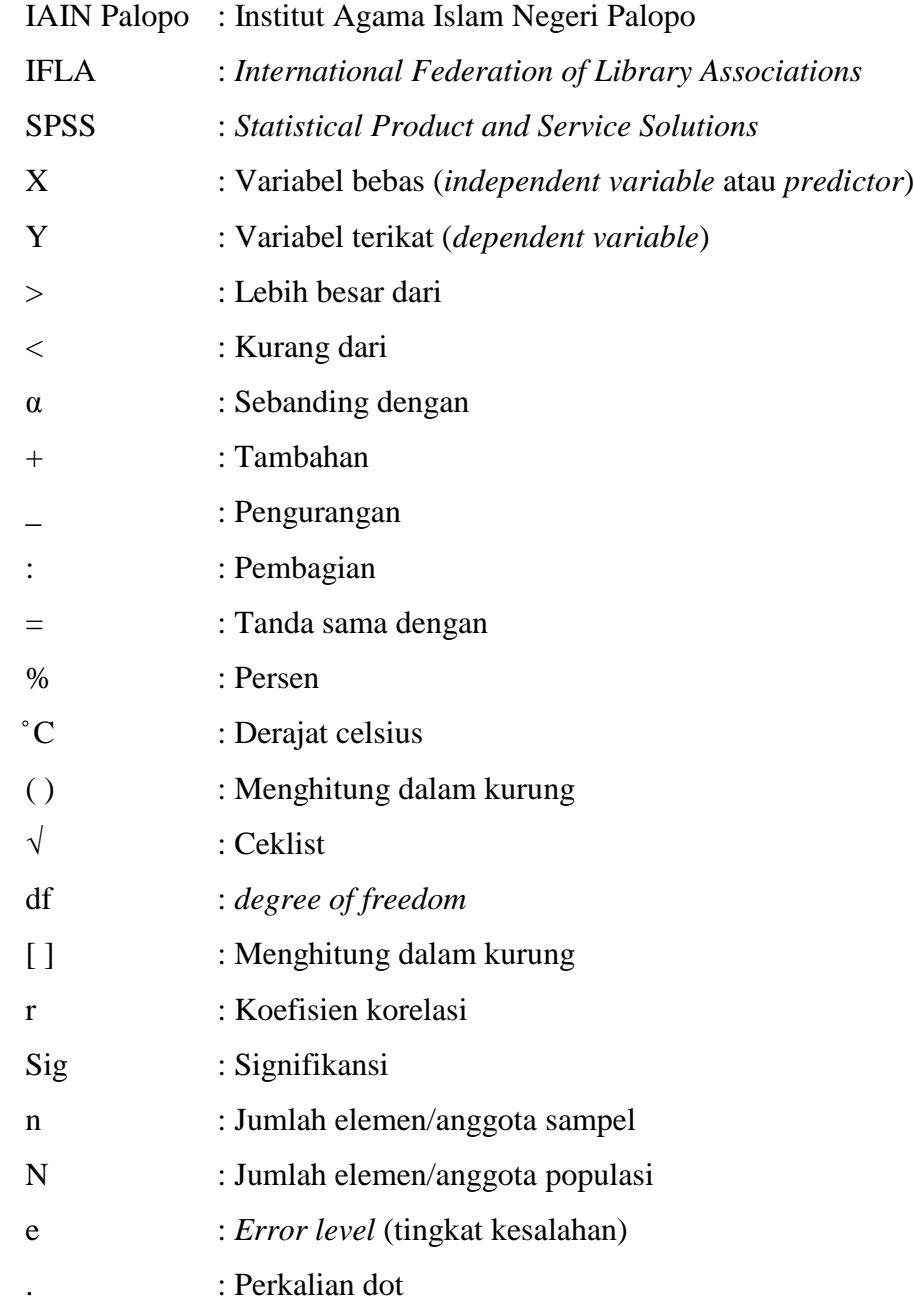

### **PEDOMAN TRANSLITERASI ARAB-LATIN**

Transliterasi yang dipergunakan mengacu pada SKB antara Menteri Agama dan Menteri Pendidikan dan Kebudayaan R.I., masing-masing Nomor: 158 Tahun 1987 dan Nomor: 0543b/U/1987, dengan beberapa adaptasi.

# **1. Konsonan**

Transliterasi huruf Arab ke dalam huruf Latin sebagai berikut:

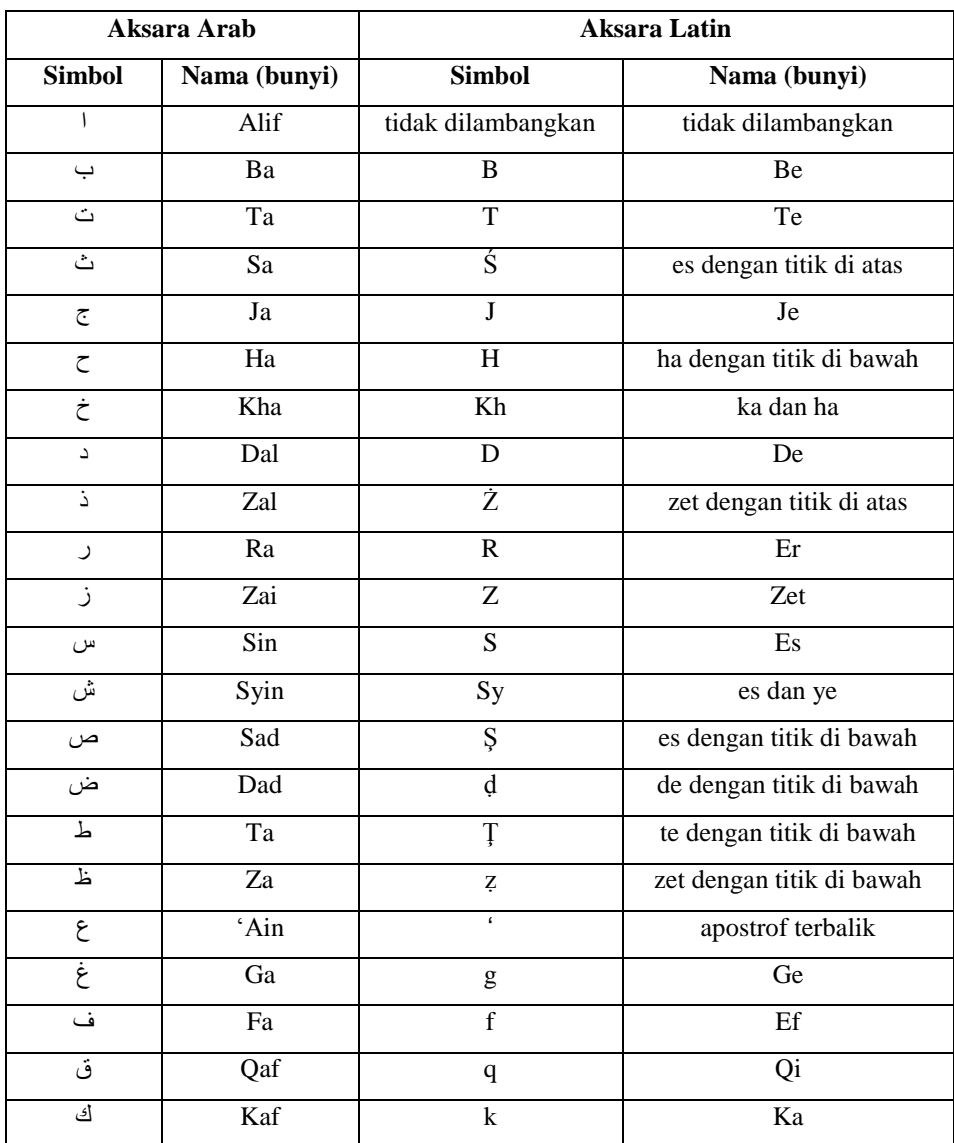

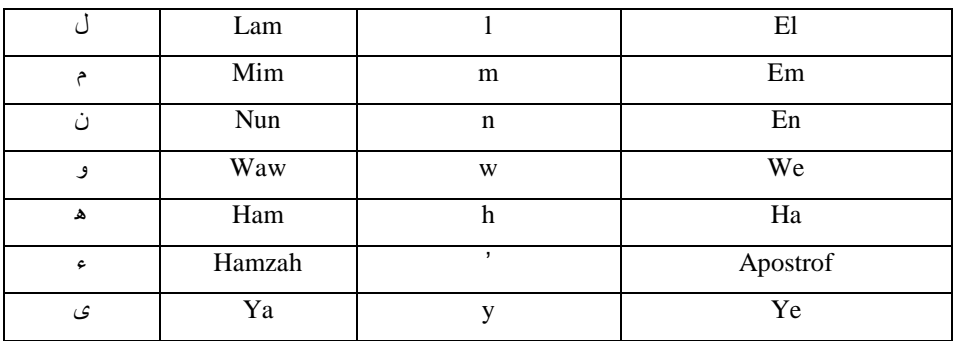

Hamzah ( $\epsilon$ ) yang terletak di awal kata mengikuti vokalnya tanpa diberi tanda apa pun, jika ia terletak di tengah atau di akhir, maka ditulis dengan tanda (").

# **2. Vokal**

Vokal bahasa Arab, seperti vokal bahasa Indonesia, terdiri atas vokal tunggal atau monoftong dan vokal rangkap atau diftong. Vokal tunggal bahasa Arab yang lambangnya berupa tanda atau harakat, transliterasinya sebagai berikut:

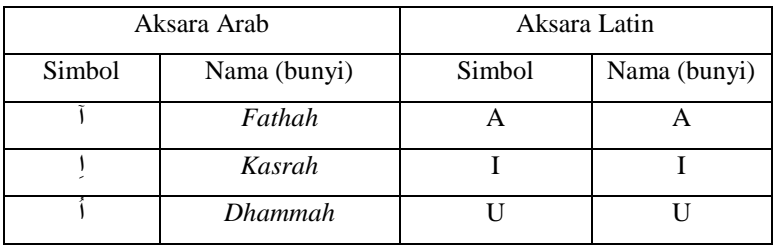

Vokal rangkap bahasa Arab yang lambangnya berupa gabungan antara harakat dan huruf, transliterasinya berupa gabungan huruf, yaitu:

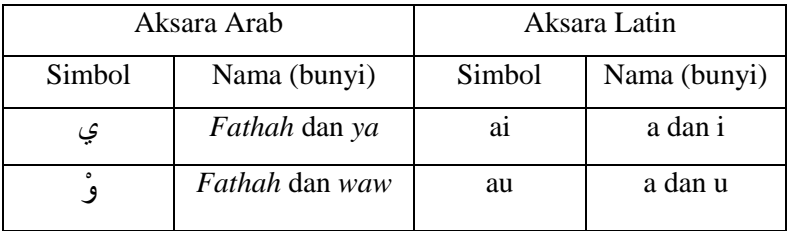

Contoh:

فَ ١ وَ : *kaifa* BUKAN *kayfa*

يَ ٛ َ٘ : *haula* BUKAN *hawla*

#### **3. Penulisan Alif lam**

Artikel atau kata sandang yang dilambangkan dengan huruf اي) *alif lam ma'arifah*) ditransliterasi seperti biasa, *al-,* baik ketika ia diikuti oleh huruf *syamsiah*  maupun huruf *qamariah*. Kata sandang tidak mengikuti bunyi huruf langsung yang mengikutinya. Kata sandang ditulis terpisah dari kata yang mengikutinya dan dihubungkan dengan garis mendatar (-).

Contoh:

ٌ َّش ّ ظ َا : *al-syamsu* (bukan a*sy-syamsu*) َضٌَخ ٌ َّضٌ َا : *al-zalzalah* (bukan *az*-*zalzalah*) ĺ َغفَخ فٍَ ٌ َا : *al-falsafah* Î j ِالَد ج ٌ َا : *al-bilȃdu* ĺ

### **4.** *Maddah*

*Maddah* atau vokal panjang yang lambangnya berupa harakat dan huruf, transliterasinya berupa huruf dan tanda, yaitu:

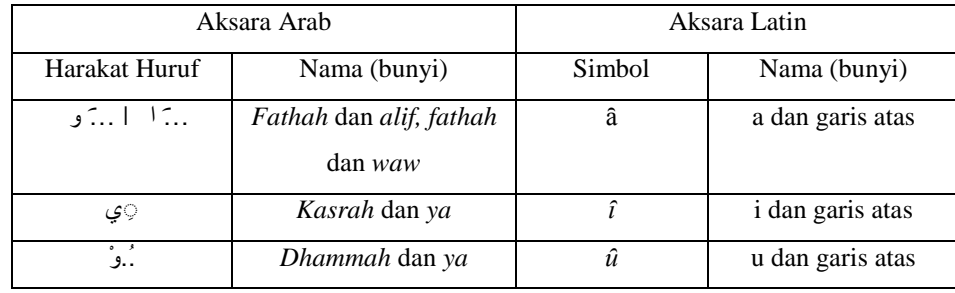

Garis datar di atas huruf *a, i, u* bisa juga diganti dengan garis lengkung seperti huruf v yang terbalik, sehingga menjadi *ȃ, ȋ, ȗ.* Model ini sudah dibakukan dalam font semua sistem operasi.

Contoh:

َِب َد : *mȃta* ram*â* : رَمَى *qȋla* : لِ ١ ًَ *yamȗtu* : َ٠ ّ ٛ د

# **5.** *Ta marbȗtah*

Transliterasi untuk *ta marbȗtah* ada dua, yaitu: *ta marbȗtah* yang hidup atau mendapat harakat *fathah, kasrah,* dan *dhammah*, transliterasinya adalah [t]. Sedangkan *ta marbûtah* yang mati atau mendapat harakat sukun, transliterasinya adalah [h]. Kalau pada kata yang berakhir dengan *ta marbȗtah* diikuti oleh kata yang menggunakan kata sandang *al-* serta bacaan kedua kata itu terpisah, maka *ta marbȗtah* itu ditransliterasikan dengan ha (h).

Contoh:

ِي األَ طفَب ضخَ ٚ سَ : *raudah al-atfȃl* اللَّمَدِيْنَةُٱلْفَاضِلَة *al-madânah al-fâdilah* j اَ ĺ ڵٙحِكْمَةُ Î َا : *al-hikmah*

### **6.** *Syaddah* **(***Tasydȋd***)**

*Syaddah* atau *tasydȋd* yang dalam sistem tulisan Arab dilambangkan dengan sebuah tanda *tasydîd* ( ), dalam transliterasi ini dilambangkan dengan pengulangan huruf (konsonan ganda) yang diberi tanda *syaddah*.

Contoh:

َسثَّٓ *rabbanȃ* : اَ *najjaȃnȃ* : اَ َٔ َّغ ٓ١ َح ك ٌ َا : *al-haqq* ĺ َ ُنُعِّمَ ٔ : *nuʻima aduwwun '*: َػ ذ ٚ

Jika huruf ٜ ber- *tasydȋd* di akhir sebuah kata dan didahului oleh huruf *kasrah*  ( ٜ ِِ ), maka ia ditransliterasi seperti huruf *maddah* menjadi (ȃ). Contoh:

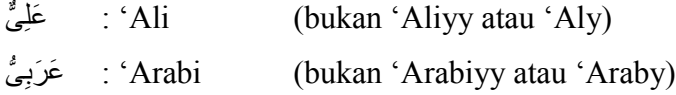

#### **7.** *Hamzah*

Aturan transliterasi huruf hamzah menjadi apostrof (') hanya berlaku bagi hamzah yang terletak di tengah dan akhir kata. Namun, bila hamzah terletak di awal kata, ia tidak dilambangkan, karena dalam tulisan Arab ia berupa alif.

Contoh:

ta'murûna : تَأْمُرُوْنَ ĺ ٛ ع ٌَّٕ َا : *al-nau' un'syai* : َش ٟ ء ِِ ش د *umirtu* : أ ĺ

#### **8. Penulisan Kata Arab yang Lazim Digunakan dalam Bahasa Indonesia**

Kata, istilah atau kalimat Arab yang ditransliterasi adalah kata, istilah atau kalimat yang belum dibakukan dalam bahasa Indonesia. Kata, istilah atau kalimat yang sudah lazim dan menjadi bagian dari perbendaharaan bahasa Indonesia tidak lagi ditulis menurut cara transliterasi di atas. Misalnya, kata *Hadis, Sunnah, khusus*  dan *umum.* Namun, bila kata-kata tersebut menjadi bagian dari satu rangkaian teks Arab, maka mereka harus ditransliterasi secara utuh.

Dikecualikan dari pembakuan kata dalam *Kamus Besar Bahasa Indonesia* adalah kata al-Qur"an. Dalam KBBI, dipergunakan kata Alquran, namun dalam penulisan naskah ilmiah dipergunakan sesuai asal teks Arabnya yaitu al-Qur"an, dengan huruf a setelah apostrof tanpa tanda panjang, kecuali ia merupakan bagian dari teks Arab.

Contoh:

*Fi al-Qur'an al- Karim Al-Sunnah qabl al-tadwȋn*

**9.** *Lafz al-Jalȃlah* **(الله(**

Kata "Allah" yang didahului partikel seperti huruf *jarr* dan huruf lainnya atau berkedudukan sebagai *mudȃf ilaih* (frasa nominal), ditransliterasi tanpa huruf hamzah.

Contoh:

*billȃh* بِاهللِ *dȋnullȃh* دِيْنُ اهللِ

Adapun *ta marbȗtah* di akhir kata yang disandarkan kepada *lafẓ aljalȃlah,*  ditransliterasi dengan huruf [*t*]*.*

Contoh:

*rahmatillȃh fi hum* هُمْ فِيْ رَحْمَةِ اهللِ

#### **10.** *Huruf Kapital*

Walaupun dalam sistem alfabet Arab tidak mengenal huruf kapital, dalam transliterasinya huruf-huruf tersebut diberlakukan ketentuan tentang penggunaan huruf kapital berdasarkan pedoman ejaan Bahasa Indonesia yang Disempurnakan (EYD). Huruf kapital, misalnya, digunakan untuk menuliskan huruf awal nama diri (orang, tempat, bulan) dan huruf pertama pada permulaan kalimat. Bila nama diri didahului oleh kata sandang (al-), maka yang ditulis dengan huruf kapital tetap huruf awal nama diri tersebut, bukan huruf awal kata sandangnya. Jika terletak pada awal kalimat, maka huruf A dari kata sandang tersebut menggunakan huruf kapital (Al-). Ketentuan yang sama juga berlaku untuk huruf awal dari judul referensi yang didahului oleh kata sandang al-, baik ketika ia ditulis dalam teks maupun dalam catatan rujukan.

# **ABSTRAK**

Nama / NIM. Judul tesis Pembimbing : Iqbal / NIM 17.19.2.02.0024 : Pengaruh Pengelolaan Pembelajaran Edmodo Terhadap Motivasi dan Prestasi Belajar Peserta Didik di SMKN 2 Palopo : 1. Dr. Hilal Mahmud, M.M. : 2. Dr. Edhy Rustan, M.Pd

# **Kata-kata kunci:** *Pengelolaan Pembelajaran Edmodo, Motivasi, dan Prestasi Belajar*

Pembelajaran Edmodo merupakan *platform* media sosial, seperti facebook yang dikembangkan khusus untuk siswa dan guru, yang dapat berfungsi untuk melaksanakan pembelajaran. Penelitian ini bertujuan untuk mengetahui pengaruh pembelajaran Edmodo terhadap motivasi belajar, pembelajaran Edmodo terhadap prestasi belajar, motivasi terhadap prestasi belajar, dan pembelajaran Edmodo terhadap prestasi melalui motivasi belajar.

Penelitian ini merupakan jenis penelitian lapangan (*field research*) dengan desain penelitian kuantitatif dengan pendekatan asosiatif. Teknik pengumpulan data yang digunakan adalah observasi, angket, dan dokumentasi. Instrumen penelitiannya menggunakan pedoman observasi, angket, dan dokumentasi. Sedangkan, teknik pengolahan dan analisis data adalah editing, *coding,* tabulasi data, uji prasyarat dan infrensial.

Hasil analisis data menunjukkan bahwa terdapat pengaruh signifikan pembelajaran Edmodo terhadap motivasi belajar, pembelajaran Edmodo terhadap prestasi belajar, motivasi terhadap prestasi belajar, dan pembelajaran Edmodo terhadap prestasi melalui motivasi belajar dengan nilai signifikansi 0,000 < 0,05. Artinya Ho diterima dan Ha ditolak.

Implikasi hasil penelitian ini diharapkan penggunaan pembelajaran Edmodo dimaksimalkan lagi dan tidak hanya digunakan untuk mendownload materi dan mengumpulkan tugas saja, melainkan guru perlu memberikan aktivitas lebih, seperti diskusi yang teratur setiap minggunya. Soal-soal latihan sering diupdate, tersedianya banyak sumber belajar dari *link* dan *website.* Selain itu, peneliti juga mengharapkan penggunaan pembelajaran Edmodo tersebut tidak hanya untuk satu mata pelajaran, melainkan bisa diterapkan di semua mata pelajaran.

#### **ABSTRACT**

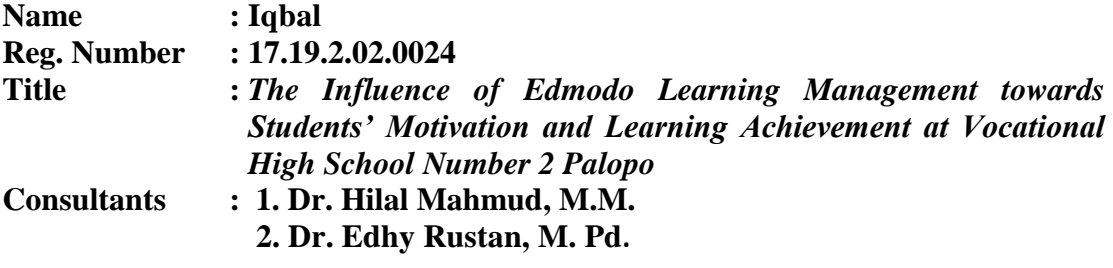

Keywords: Edmodo Learning Management, Motivation, Learning Achievement

Edmodo Learning is a social media platform, such as facebook which is developed special for students and teachers, which can be functioned in conducting learning process. This research aims at finding out the influence of the Edmodo learning towards the learning motivation, the Edmodo learning towards the learning achievement, motivation towards learning achievement and the Edmodo learning towards learning achievement through the learning motivation.

This research was a field research with a quantitative research design by using associative approach. This research used managerial, pedagogic, sociology and psychology approaches*.* The Instruments used in collecting data were questionnaire, observation sheet, interview guide and documentation. The data analyse used were editing, screening and tabulating.

The result of the data analysis shows that there is a significant influence of Edmodo learning towards learning motivation, Edmodo learning towards learning achievement, Edmodo learning towards achievement through learning motivation with significancy value  $0.000<0.05$ . It means that H0 is accepeted and Hi is rejected.

The implication of the research that it is expected the use of Edmodo Learning should be maximized. It is not only used for downloading the material and collecting assignments, but also it is needed to have further activities such as weekly discussion, exercises should be updated oftenly, the availability of learning resources from link and website. In addition, The researcher also expect that the use Edmodo is not only for one subject but also for all of the subjects.

**تجريدِالبحث**

الاسم/رقم القيد عنوان البحث المشر ف : إلجبي17.19.2.02.0024/ : : تأثير إدارة تعليم إدمودو على تحفيز وإنجاز تعليم الطلاب في المدرسة الْعالية المهنية الحكومية 2 فالوفو 1. الدكتور ِ هلال محمود، ماجستير .2 :الدكتور ابدي روستان، ماجستبر كلمات البحث: إدارة تعليم إدمودو، التحفيز والتحصيل الدراسي

تعليم إدمودو عبارة عن منصة وسائط التواصل الاجتماعي، مثل فيسبوك التي تم تطوير ها خصيصًا للطلاب والمعلمين، حيث بمكنهم العمل لتنفيذ التعليم. تهدف هذه الدر اسة إلى تحديد تأثير تعليم إدمودو على التحفيز التعليمي، تعليم إدمودو على التحصيل العلمي، التحفيز على التحصيل العلمي، و تعليم إدمودو على الإنجاز من خلال التحفيز التعليمي.

هذا البحث هو نوع من البحث الميداني مع تصميم البحث الكمي مع النهج التنظيمي. كانت تقنيات جمع البيانات المستخدمة هي المراقبة والاستبيانات والوثائق تستخدم أداة البحث إرشادات للملاحظة والاستبيانات والتوثيق وفي الوقت نفسه، فإن تقنيات معالجة البيانات والتحليل هي التحرير والترميز وجداول البيانات والمتطلبات المسبقة والاختبار غير المنتظم

تظهر نتائج تحليل البيانات أن هناك تأثيرًا هامًا لتعليم إدمودو على التحفيز التعليمي، وتعليم إدمودو على التحصيل العلمي، والتحفيز على تحصيل التعليم، وتعليم إدمودو على الإنجاز من خلال التحفيز التعليمي بقيمة دلالة 0.000 <0.05 هذا يعني أن هو مقبول و ها مرفوضة. من المتوقع أن تستخدم نتائج هذه الدراسة تعليم إدمودو ليتم تعظيمه مرة أخرى ولا

تستخدم فقط لتنزيلُ المواد وجمع المهام، ولكن يحتاج المعلمون إلى توفير المزيد من الأنشطة، مثّل المُناقشات المنتظمة كل أسبوّ ع. يتم تحديث أسئلة الممارسة بشكل متكرر ، وتوافر العديد من موارد النعليم من الروابط ومواقع الويب. بالإضافة إلى ذلك، يتوقع الباحث أيضًا أن يتم استخدام تعليم إدمودو ليس فقط لموضوع واحد، ولكن يمكن تطبيقه في جميع المواد.

#### **BAB I**

#### **PENDAHULUAN**

#### **A.** *Latar Belakang Masalah*

Perkembangan ilmu pengetahuan dan teknologi yang sangat pesat membuat dunia pendidikan terdorong mengikuti perkembangan. Hal tersebut, terbukti dengan pemanfaatan teknologi informasi sebagai media pembelajaran pendamping proses kegiatan belajar danmengajar di sekolah. Media pembelajaran yang diterapkan di sekolah diharapkan mampumemberikan motivasi kepada siswa untuk aktif dalam kegiatan belajar.Data statistik yang dihimpun oleh Word Bank pada tahun 2014 menunjukkan bahwa pengguna aktif teknologi internet di Indonesia meningkat secara drastis sejak tahun 2004.<sup>1</sup> Artinya, dalam kurun waktu 10 tahun jumlah pengguna teknologi internet aktif di Indonesia meningkat dari 2600 orang menjadi 17000 orang. Data tersebut membuktikan bahwa ada potensi yang tinggi untuk memanfaatkan teknologi internet dalam memajukan pendidikan. Temuan dari riset oleh Educase pada tahun 2015 menunjukkan bahwa produk-produk TIK telah menyatu dengan kehidupan mahasiswa perguruan tinggi.<sup>2</sup> Produk TI yang digunakan mahasiswa didominsasi oleh produk berjenis internet capable device, yaitu produk yang terkoneksi dengan teknologi internet. Kondisi Mahasiswa di tahun 2015 disebut sebagai more well prepared condition

<sup>&</sup>lt;sup>1</sup>Word Bank, "*International Telecommunication Union, World Telecommunication/ICT*<br>Development Report and database, and World Bank Estimates", lamanweb: *Estimates*", http://data.worldbank.org/indicator/IT.NET.USER.P2?locations=ID(1 Februari 2019).

<sup>2</sup>Arroway, P., Yanosky, R., Brooks, D.R., Thayer, T.L., & Morgan, G, "*Analytics in Higher Education*, laman web: https://library.educause.edu/resources/2015/5/analytics-in-higher education-2015 (1 Februari 2018).

dalam penggunaan TIK untuk semua aktifitas di perguruan tinggi apabila dibandingkan dengan keadaan pada tahun 2012. Irisan temuan dari Word Bank dan Educase membuktikan bahwa ada peluang yang bagus untuk memanfaatkan teknologi internet di dalam proses pembelajaran perguruan tinggi. Tidak perlu ada alasan lagi bahwa sulit untuk mengintegrasikan produk TIK di dalam proses pembelajaran di perguruan tinggi karena keterbatasan akses mahasiswa terhadap teknologi pendukungnya.

Fakta di atas sesuai dengan Peraturan Menteri Pendidikan dan Kebudayaan Republik Indonesia Nomor 49 Tahun 2014 tentang Standar Nasional Pendidikan Tinggi pasal 14 menyebutkan bahwa proses pembelajaran melalui kegiatan kurikuler wajib menggunakan metode pembelajaran yang efektif.<sup>3</sup> Efektif pada peraturan tersebut mempunyai arti bahwa proses pembelajaran harus menggunakan waktu secara optimum dan bersifat kolaboratif. Artinya, interaksi antara pendidik dan peserta didik harus tetap terjaga dan semua materi terinternalisasi dengan baik sesuai dengan waktu yang telah direncanakan. Kriteria yang disampaikan pada peraturan tersebut sebenarnya bisa dicapai dengan memanfaatkan produk atau peran teknologi untuk mendukung proses pembelajaran di dalam kelas.

Berdasarkan pra observasi yang dilakukan oleh peneliti di SMKN 2 Palopo adalah model pembelajaran yang dilakukan masih didominasi dengan aktivitas bertatap muka secara langsung. Meskipun teknologi sudah berperan di dalam proses pembelajarannya, namun masih belum dominan. Pembelajaran ini masih

<sup>3</sup>Direktorat Jendral Pendidikan Tinggi, "*Permendikbud Nomor 49 Tahun 2014",* h. 5. http://lldikti12.ristekdikti.go.id/2014/06/11/pemendikbud-no-49-tahun-2014-tentang-standar nasional-pendidikan-tinggi.html. (diakses tanggal 20 April 2019).

cenderung disebut dengan model pembelajaran konvensional karena peran teknologi masih sangat kecil. Fakta itu ditandai bahwa dari beberapa mata pelajaran yang ada di SMKN 2 Palopo baru satu mata pelajaran yang menggunakan teknologi berbasis internet dengan sebuah aplikasi yang disebut edmodo dalam mata pelajaran Simulasi Digital.

Pernyataan di atas, bukan berarti peneliti menyebutkan bahwa pembelajaran secara konvensional itu tidak baik atau buruk. Tapi ada sebuah riset atau Survey di lapangan menujukkan bahwa pembelajaran secara *konvensional* memiliki kelebihan dan kekurangan. Data didapatkan dengan alat ukur angket dan disebar kepada 100 mahasiswa Sistem Informasi, Fakultas Ilmu Komputer, Universitas Brawijaya secara acak. Hasil survey menunjukkan bahwa kelebihan pembelajaran konvensional, yaitu: (1) dosen secara langsung dapat memantau perkembangan mahasiswa dari awal hingga akhir proses pembelajaran (80,25%); dosen dapat berkomunikasi secara langsung dengan mahasiswa (90,76%); dan (3) dosen dapat menilai secara langsung kemampuan setiap mahasiswa (89,81%). Di samping memiliki kelebihan, terdapat pula kekurangan dari pembelajaran konvensional, yaitu: (1) terkait sumber belajar yang digunakan terbatas sehingga pengetahuan mahasiswa hanya terpaku pada sumber belajar yang ditetapkan oleh dosen yang mengakibatkan pengetahuan atau wawasan mahasiswa terbatas (80,56%); (2) proses pembelajaran berlangsung secara monoton dan kurang menyenangkan (93,74%); dan (3) perihal pengumpulan dan pengerjaan tugas yang diberikan oleh dosen, mahasiswa sering kali kurang disiplin dan tidak tepat waktu (79,80%).<sup>4</sup> Berdasarkan dari temuan tersebut, maka perlu dikembangkan proses pembelajaran yang dapat melibatkan peran perkembangan teknologi didalamnya secara maksimal. Peran teknologi di dalam proses pembelajaran diasumsikan dapat mengecilkan munculnya kekurangan pada pembelajaran *konvensional* sehingga bisa mencapai karakter pembelajaran yang efektif dan kolaboratif.

Guru sebagai ujung tombak penyelenggaraan pendidikan tentunya tidak dapat berpangku tangan melihat tantangan tersebut. Guru sebagai fasilitator harus mengakomodasi kebutuhan siswa dalam pembelajaran dengan menerapkan teknologi informasi secara terintegrasi, sistematis, dan efektif. Salah satu usaha yang dapat dilakukan adalah menggunakan media pembelajaran. Penggunaan media pembelajaran dapat memberikan stimulus kepada siswa dalam proses belajar, sehingga memungkinkan dapat meningkatkan kemampuan siswa dalam memahami ilmu pengetahuan dan mencapai prestasi belajar yang maksimal.

Sebuah media pembelajaran yang aktif, kreatif, dan menarik berbasiskan teknologi informasi telah dikembangkan oleh Jeff'O Hara sejak tahun 2008 melalui jejaring sosial pembelajaran yang dinamakan edmodo. Edmodo merupakan platform media sosial, seperti facebook yang dikembangkan khusus untuk siswa dan guru dalam suatu ruangan kelas virtual yang dapat berfungsi untuk melaksanakan pembelajaran yang menarik dan mudah digunakan.<sup>5</sup> Seperti

<sup>4</sup>Admaja Dwi Herlambang dan Wahyu Nur Hidayat, "*Edmodo untuk Meningkatkan Kualitas Perencanaan Proyek dan Efektivitas Pembelajaran di Lingkungan Pembelajaran yang Bersifat Asinkron",* Jurnal (Pendidikan Teknologi Informasi, Fakultas Ilmu Komputer, Univeritas Brawijaya Politeknik Negeri Malang. 2016), h. 3.

<sup>&</sup>lt;sup>5</sup>Tim Seamolec, "Simulasi Digital Jilid I", (Jakarta: Kementerian Pendidikan dan Kebudayaan. 2013, h. 145.

yang telah peneliti sebutkan di atas, bahwa di SMKN 2 Palopo telah menerapkan pembelajaran media edmodo pada mata pelajaran simulasi digital yang sudah dilaksanakan kurang lebih 3 tahun.

Penelitian yang dilakukan oleh Kim & Frick, mengemukakan bahwa hubunganyang signifikan antara e-learning dan motivasi siswa sehingga siswa cenderung lebihtermotivasi saat menerapkan e-learning. Jika siswa lebih termotivasi untuk belajar, maka mereka cenderung terlibat dan jika mereka terlibat dan terlibat dengan sukses, merekalebih mungkin untuk mencapai tujuan pembelajaran.<sup>6</sup> Maka dari itu, penulis akanmelakukan penelitian yang berjudul **"Pengaruh Pengelolaan Pembelajaran Media Edmodo Terhadap Motivasi dan Prestasi Belajar Peserta didik di SMKN 2 Palopo",** untuk melihat pengaruh pembelajaran media edmodo terhadap motivasi dan prestasi belajar.

#### **B.***Identifikasi Permasalahan*

Berdasarkan pra observasi yang peneliti lakukan di SMKN 2 Palopo terdapat beberapa permasalahan yang dapat diidentifikas, yaitu:

1. Masalah kebijakan sekolah terkait pemanfaatan teknologi;

2. Kurangnya tenaga pengajar dalam memanfaatkan teknologi sebagai media pembelajaran;

3. Pengetahuan pendidik tentang penggunaan media edmodo dalam pembelajaran masih sedikit.

4. Masih kurangnya alat seperti komputer:

<sup>6</sup>Kim, K., & Frick, W, "*Changes in Student Motivation during Online Learning",* Journal of Educational Computing Research. Volume 44.2011, h, 4.

5. Memfasilitasi siswa yang memiliki rasa malu mengutarakan pendapat pada kelas konvensional;

6. Peserta didik saat ini merupakan generasi digital yang lebih senang belajar melalui layanan internet sehingga diperlukan media yang sesuai dengan karakteristik tersebut diantaranya dengan menggunakan media edmodo;

7. Kurangnya pemahaman peserta didik tentang aplikasi pembelajarannya;

8. Jaringan internet yang belum memadai;

9. Sistem tidak dapat disesuaikan dengan kebutuhan.

### **C.** *Rumusan dan Batasan Masalah*

Berdasarkan identifikasi permasalahan di atas, maka peneliti membatasi pokok masalah pada Pengelolaan pembelajaran Edmodo terhadap motivasi dan prestasi belajar peserta didik. Adapun rumusan masalahnya, yaitu:

1. Apakah terdapat pengaruh pengelolaan pembelajaran Edmodo terhadapmotivasi belajar peserta didik di SMKN 2 Palopo?

2. Apakah terdapat pengaruh pengelolaan pembelajaran Edmodo terhadap prestasi belajar peserta didik di SMKN 2 Palopo?

3. Apakah terdapat pengaruh motivasi belajar terhadap prestasi belajar peserta didik di SMKN 2 Palopo?

4. Apakah terdapat pengaruh pengelolaan pembelajaran Edmodo terhadap prestasi belajar melalui motivasi belajar peserta didik ?

### **D.** *Defenisi Operasional Variabel*

Agar menghindari kekeliruan penafsiran dalam penelitian ini, maka peneliti memberikan defenisi variable sebagai berikut:

1. Fungsi perencanaan, peneliti akan menguraikan hal-hal yang akan disiapkan guru sebelum masuk ke tahap pelaksanaan, dalam hal ini terkait dengan perencanaan pembelajaran dengan media edmodo dalam mata pelajaran simulasi digital seperti, penyediaan alat komputer, terhubung dengan jaringan internet atau wifi, dan menyiapkan modul tentang pembelajaran media edmodo.Fungsi Pelaksanaan, dalam hal ini ada beberapa langkah yang akan dilakukan. Seperti, a) membuat akun terlebih dahulu dengan mengunjungi www.edmodo.com, lalu pilih "saya siswa", b) mendapatkan kode group dari guru, c) mengisi forum registrasi dengan data valid, d) mengatur akun, e) membaca modul pelajaran/file lain, f) melihat tugas/kuis dari guru, g) melihat kemajuan hasil belajar.Fungsi Penilaian, penilaian adalah kemampuan yang diperoleh peserta didik setelah menempuh kegiatan belajar, baik penilaian kognitif, afektif, dan psikomotorik. Dalam penggunaan edmodo sendiri penilaian dilakukan dengan mengkliik Show Notifications untuk mengetahui apakah ada siswa yang telah mengirim tugas. Apabila telah ada siswa yang mengerjakan tugas akan muncul notifikasi Turned In Assignments lalu klik pada nama tugas, selanjutnya muncul jendela penilaian tugas untuk siswa yang bersangkutan. Setiap penilaian yang dilakukan guru akan terekam di buku penilaian. Untuk melihat rekap penilaian, klik grade dan pilih nama kelas lalu akan muncul tabel nilai siswa. Guru dapat mendownload tabel tersebut berupa file excel dengan mengklik tombol Export (CSV).

2. Motivasi belajar merupakan dorongan yang kuat baik dari dalam atau dari luar untuk mendapatkan pengetahuan, pemahaman, dam penguasaan melalui timbulnya perasaaan dan reaksi yang sifatnya non intelektual yang dapat memengaruhi seseorang mencapai tujuan. Motivasi yang ada pada diri setiap orang itu memiliki ciri-ciri sebagai berikut, a) tekun menghadapi tugas, b) ulet menghadapi kesulitan, c) menunjukkan minat terhadap bermacam-macam masalah orang dewasa, d) lebih senang bekerja mandiri, e) cepat bosan pada tugas-tugas rutin, f) dapat mempertahankan pendapatnya, g) tidak mudah melepaskan hal yang diyakini, h) senang mencari dan memecahkan masalah soal soal.

3. Prestasi belajar adalah penilaian hasil usaha kegiatan belajar yang dinyatakan dalam bentuk simbol, angka, huruf maupun kalimat yang dapat mencerminkan hasil yang sudah dicapai oleh peserta didik dalam periode tertentu.

#### **E.** *Tujuan dan Manfaat Penelitian*

1.Tujuan Penelitian

Adapun tujuan penelitian ini adalah:

a. Mendeskripsikan pengaruh pengelolaan pembelajaran Edmodo terhadap motivasi belajar peserta didik di SMKN 2 Palopo;

b. Mendeskripsikan pengaruh pengelolaan pembelajaran Edmodo terhadap prestasi belajar peserta didik SMKN 2 Palopo;

c. Mendeskripsikan pengaruh motivasi belajar terhadap prestasi belajar peserta didik di SMKN 2 Palopo;

d. Mendeskripsikan pengaruh pembelajaran Edmodo terhadap prestasi belajar melalui motivasi belajar.

2. Manfaat Penelitian

Ada pun manfaat penelitian adalah:

a. Manfaat Teoretis

Dapat memberikan konsep dan kontribusi terhadap ilmu pengetahuan, khususnya terkait dengan pengelolaanpembelajaran berbasis website terhadap motivasi dan prestasi belajar peserta didik.

b. Manfaat Praktis

1). Bagi Penulis, diharapkan dapat memberikan manfaat yang sangat besar terhadap peneliti dalam rangka menambah pengetahuan di bidang pendidikan;

2). Bagi SMKN 2 Palopo, diharapkan dapat memberikan masukan kepada SMKN 2 Palopo yang berkaitan tentang pengaruh pengelolaanpembelajaran Edmodo terhadap motivasi dan prestasi belajar peserta didik;

3). Bagi peneliti lain, semoga dapat memberikan ilmu pengetahuan khususnya di bidang teknologi dan komunikasi serta pengelolaan informasi dan menjadi bahan kajian lebih lanjut terkait penelitian yang sejenis di hari esok.

#### **BAB II**

### **KAJIAN PUSTAKA**

#### **A.** *Penelitian Terdahulu yang Relevan*

1. Beti Susilawati. 2017. "*Pengaruh Media dan Sikap Terhadap Hasil Belajar PAI di Amik Dian Cipta Cendikia Bandar Lampung"*.<sup>7</sup>Jika diperhatikan dari judul, tesis ini tidak ada kaitannya dengan tesis peneliti, tapi setelah membaca tesis tersebut, ternyata media yang dimaksud adalah media yang menggunakan buku cetak dan media edmodo.Penelitian ini merupakan penelitian eksperimen dengan desain faktorial 2 x 2. Populasi terjangkau adalah mahasiswa semester V Program Studi DIII-Manajemen Informatika AMIK Dian Cipta Cendikia Bandar Lampung yang berjumlah 190 mahasiswa. Teknik pengambilan sampel yang digunakan adalah teknik sampel *klaster.* Jumlah sampel dalam penelitian ini adalah 20 mahasiswa dalam kelompok sikap diri positif dan 20 mahasiswa dalam kelompok sikap diri negatif.Persamaan dengan penelitian ini terletak pada pembelajaran media edmodo. Perbedaanya, ada pada variabel Y, yaitu motivasi dan prestasi belajar.

2. Nasmur MT Kohar. Tesis.*Pengaruh LMS Edmodo Terhadap Motivasi Belajar Biologi Peserta Didik SMP Negeri 3 Wonomulyo.<sup>8</sup>*Jenis penelitian ini adalah *Quasi Eksperimen*. Desain yang digunakan adalah *Non randomized*

<sup>7</sup>Beti Susilawati, "*Pengaruh Media dan Sikap Terhadap Hasil Belajar PAI di Amik Dian Cipta Cendikia Bandar Lampung"* Tesis.Program Pascasarjana IAIN Raden Intan Lampung. 2017.

<sup>8</sup>Nasmur MT Kohar, "*Pengaruh LMS Edmodo Terhadap Motivasi Belajar Biologi Peserta Didik SMP Negeri 3 Wonomulyo",* Pps Universitas Negeri Makassar. 2016.

*Pretest-posttes Control Grup design,* dengan teknik pengumpulan data melalui angket motivasi belajar*.*Populasi dalam penelitian ini adalah seluruh rombel kelas IX SMP Negeri 3 Wonomulyo, yang teridiri atas 6 rombel dengan teknik pengambilan sampel *Purposive sampling*. Berdasarkan karakteristik yang telah ditentukan peneliti, maka terpilih kelas IX B sebagai sampel (kelompok eksperimen).Hasil penelitian menunjukkan bahwa (i) Penggunaan *LMS Edmodo* pada pembelajaran Biologi meningkatkan motivasi belajar peserta didik SMP Negeri 3 Wonomulyo walaupun tidak berpengaruh secara statistik. Persamaan dalam penelitian ini adalah variabel penggunaan edmodo dan.Perbedaan terdapat pada prestasi belajar.

3. Deka Dyah Utami. Tesis.*Sistem Pembelajaran Learning Social Network Ditinjau Dari Motivasi Belajar Mahasiswa Program Magister TEP UM 2014.<sup>9</sup>*Penelitian ini memanfaatkan Learning Social Network (Edmodo) dengan menggunakan metode web facilitated learning sehingga jenis penelitian ini adalah penelitian dan pengembangan (R&D). Menggunakan model pengembangan ASSURE, yang memiliki enam langkah; (1) analisa pebelajar, (2) menetapkan tujuan pembelajaran, (3) memilih metode, media dan materi, (4) menggunakan metode, media dan materi, (5) mendorong partisipasi pebelajar dan (6) evaluasi. Sistem pembelajaran yang telah dikembangkan diimplementasikan pada mata kuliah Media Pembelajaran dan Model Pembelajaran dengan subjek penelitian 24 mahasiswa.Pengembangan pembelajaran menghasilkan beberapa spesifikasi

<sup>9</sup>Deka Dyah Utami, "*Sistem Pembelajaran Learning Social Network Ditinjau Dari Motivasi Belajar Mahasiswa Program Magister TEP UM 2014.*Tesis.Pascasarjana Universitas Negeri Malang.http://karya-ilmiah.um.ac.id/index.php/disertasi/article/view/41560. (diakses 12 Februari 2019).

produk yaitu: (1) desain sistem pembelajaran berupa RPP, (2) buku petunjuk pemanfaatan Edmodo bagi dosen dan mahasiswa, (3) akun grup pembelajaran Edmodo dan (4) portofolio produk akhir mahasiswa. Produk pembelajaran telah divalidasi dan diujicobakan dengan perolehan nilai rata-rata hasil validasi (85,42%) valid dan rata-rata hasil ujicoba (80,40%) valid dengan kesimpulan produk pembelajaran yang dikembangkan layak untuk diimplementasikan dalam pembelajaran. Berdasarkan hasil penelitian diperoleh beberapa temuan, produk pembelajaran berbasis learning social network menggunakan rancangan model ASSURE dapat: (1) memberi pengalaman belajar baru bagi mahasiswa (82,22%), (2) berdampak positif terhadap motivasi belajar mahasiswa, (81,17%, (3) dapat memfasilitasi pembelajaran bersifat praktik (90,21%) maupun yang bersifat teoritik(81,19%), (4) memudahkan dosen dan mahasiswa dalam memenuhi kebutuhan dalam pembelajaran, serta (5) membantu tercapainya seluruh tujuan pembelajaran dalam satu semester. Persamaan penelitian tersebut adalah variabel X dan perbedaannya terdapat pada variabel Y.

4. Noor Liaana Waty. Tesis.*Penerapan Model Blanded Learning Berbasis Edmodo untuk Meningkatkan Hasil Belajar Geografi di Kelas XI IPS 2 SMA Negeri 1 Banjarmasin.<sup>10</sup>*Penelitian ini merupakan Penelitian Tindakan Kelas (PTK). Desain penelitian ini mengacu pada model *Kemmis* dan *MC Taggart* yang terdiri atas perencanaan, tindakan, observasi dan refleksi. PTK dilaksanakan dalam rangkaian siklus yang terdiri atas dua kali pertemuan dalam setiap siklus.

<sup>10</sup>Noor Liayana Waty, "*Penerapan Model Blanded Learning Berbasis Edmodo untuk Meningkatkan Hasil Belajar Geografi di Kelas XI IPS 2 SMA Negeri 1 Banjarmasin.*Pascasarjana Universitas Negeri Malang.http://karya-ilmiah.um.ac.id/index.php/disertasi/article/view/41560. (diakses 12 Februari 2019).

Pengambilan data melalui lembar observasi untuk menilai keterlaksanaan pembelajaran siswa dan guru, sedangkan untuk hasil belajar siswa dilakukan dengan menggunakan tes evaluasi hasil belajar pada akhir setiap siklus. Subjek dalam penelitian ini adalah siswa kelas XI IPS 2 di SMA Negeri 1 Banjarmasin dengan jumlah 31 siswa.Hasil observasi keterlaksanaan pembelajaran siswa pada siklus I sebesar 80,84% dan siklus II sebesar 89,17%, terjadi peningkatan sebesar 8,33%. Hasil observasi keterlaksanaan pembelajaran guru pada siklus I sebesar 81,65% dan 90,63% pada siklus II dengan peningkatan sebesar 8,98%. Kriteria penilaian terhadap keterlaksanaan pembelajaran siswa maupun guru sangat baik. Persamaan penelitian adalah variabel X pembelajaran Edmodo. Sedangkan perbedaannya terdapat pada variabel Y.

5. Tri Hikmawan dan Ali Sarino. 2018. *Pemanfaatan Media Pembelajaran Berbasis EdmodoTerhadap Motivasi Siswa Sekolah Menengah Kejuruan*.<sup>11</sup> *.* Penelitian dilakukan dengan menggunakan metode *explanatory survey*, dimana data dikumpulkan dengan menggunakan angket model *likert* yang diberikan kepada sample sejumlah 58 orang siswa kelas X program Administrasi Perkantoran. Hasil penelitian yang dilakukan menunjukkan adanya pengaruh yang positif dan signifikan antara media pembelajaran berbasis edmodo terhadap motivasi belajar siswa baik secara simultan maupun parsial.Jurnal ini menekankan pentingnya variabel tersebut dalam usaha meningkatkan motivasi belajar siswa.

<sup>11</sup>Tri Hikmawan dan Ali Sarino, "*Pemanfaatan Media Pembelajaran Berbasis EdmodoTerhadap Motivasi Siswa Sekolah Menengah Kejuruan",* Jurnal. Program Studi Pendidikan Manajemen Perkantoran. Universitas Pendidikan Indonesia.Volume 1 nomor 2.2018, h. 3.

Persamaan dalam penelitian ini adalah pembelajaran Edmodo, sedangkan perbedaannya terdapat pada prestasi belajar.

6. Evin Yudhi Setyono.2015. *Pengaruh Penggunaan Media Jejaring sosial Edmodo Terhadap Hasil Belajar Mahasiswa pada Topik Pembuatan Kurva-s Mengunakan Microsoft Ecel.<sup>12</sup>* Hasil belajar Siswa dalam mata pelajaran Dasar Komputer diperiksa sebagai efek Edmodo sebagai media *e-learning*. Percobaan kuasi ini menggunakan desain grup control pos-tes saja. Siswa di 1A D-3 sebagai sampel kontrol dan 1B D-3 sebagai sampel percobaan dipilih secara *purposive sampling*. Data dikumpulkan dengan menggunakan pos-tes untuk aplikasi Microsoft Excel dalam topik teknik sipil.Pos-tes kelompok kontrol dan kelompok eksperimen kemudian dianalisis dengan Mann-Whitney tes non parametrik menggunakan SPSS 19. Rerata peringkat kelas eksperimen adalah 33,79 sedangkan kelas kontrol lebih rendah 17,8. Selain itu, asymp.sig tersebut. (2-tailed) adalah 0,000 <0,05 menunjukkan bahwa ada perbedaan yang signifikan antara hasil belajar kedua kelas. Ada pun persamaan penelitian tersebut adalah kesamaan dalam variabel X, perbedaannya terdapat pada variabel Y dengan dua varibel Y.

#### **B.** *Pengelolaan Pembelajaran Media Edmodo*

#### 1. Pengertian pengelolaan pembelajaran

Pengelolaan dalam Kamus Besar Bahasa Indonesia Online (KBBI) adalah proses atau cara perbuatan mengelola atau proses melakukan kegiatan tertentu dengan menggerakkan tenaga orang lain, proses yang membantu merumuskan

<sup>12</sup>Evin Yudhi Setyono, "*Pengaruh Penggunaan Media Jejaring sosial Edmodo Terhadap Hasil Belajar Mahasiswa pada Topik Pembuatan Kurva-s Mengunakan Microsoft Ecel"* Jurnal Sosial dan Humaniora, volumen 5 nomor 1. 2015. Politeknik Negeri Bali, h. 5.

kebijaksanaan dan tujuan organisasi atau proses yang memberikan pengawasan pada semua hal yang terlibat dalam pelaksanaan dan pencapai tujuan.<sup>13</sup> Sedangkan Marry Parker Follet dalam Erni Tesniwati Sule mendefinisikan pengelolaan adalah seni atau proses dalam menyelesaikan sesuatu yang terkait dengan pencapaian tujuan.<sup>14</sup> ada tiga faktor yang digunakan dalam menyelesaikan sesuatu tersebut, yaitu: 1) Adanya penggunaan sumber daya organisasi, baik sumber daya manusia maupun faktor-faktor produksi lainya;2)proses yang bertahap mulai dari perencanaan, pengorganisasian, pengarahan, dan pengimplementasianhingga pengendalian dan pengawasan; 3) Adanya seni dalam penyelesaian pekerjaan.

Kata pembelajaran adalah terjemahan dari *instruction* yang banyak digunakan dalam dunia pendidikan Amerika Serikat.<sup>15</sup> Istilah *instruction* ini banyak dipengaruhi oleh aliran psikologi yang menempatkan peserta didik sebagai sumber dari kegiatan. Selain itu, istilah pembelajaran banyak juga dipengaruhi oleh perkembangan teknologi yang diasumsikan dapat mempermudah peserta didik mempelajari segala sesuatu melalui berbagai macam media, seperti bahan-bahan cetak, program, LCD, gambar, audio, dan teknologi lainnya sehingga semua itu mendorong terjadinya perubahan peranan guru dalam mengelola proses belajar mengajar, dari guru sebagai sumber belajar menjadi sebagai fasilitator dalam belajar mengajar. Senada dengan pendapat di atas, Sukmadinata

<sup>&</sup>lt;sup>13</sup>"KBBI Online" https://kbbi.kemdikbud.go.id/entri/pengelolaan (18 November 2018)

<sup>14</sup>Erni Tisnawati Sule dan Kurniwan Saefullah, "*Pengantar Manajemen*", (Jakarta: Kencana Perdana Media Goup, 2009), h. 6.

<sup>15</sup>Ajak Rukajat, "*Manajemen Pembelajaran*", (Cetakan 1: Yogyakarta Budi Utama, 2018), h. 10.

mengemukakan bahwa pembelajaran lebih diarahkan pada kegiatan yang diciptakan oleh guru untuk belajar.<sup>16</sup> Dengan demikian kata pembelajaran lebih diharapkan dapat mengarahkan kegiatan belajar mengajar yang lebih menekankan pada peranan peserta didik sebagai subjek belajar.

Berdasarkan defenisi pakar di atas, maka dapat disimpulkan bahwa pengelolaan pembelajaran adalah proses belajar mengajar yang dimulai dari perencanaan, pengorganisasian, pengimplementasian, hingga pengendalian dan pengawasan yang menempatkan peserta didik sebagai sumber dari kegiatan yang dilakukan.

Ramayulis menyatakan bahwa pengertian yang sama dengan manajemen adalah al-tadbir (pengaturan). Kata ini dari kata dabbara (mengatur) yang banyak terdapat dalam al - Qur'an.<sup>17</sup> Seperti firman Allah SWT dalam Q.S. as-Sajadah (32): 5 yaitu,

 

Terjemahnya :

Dia mengatur urusan di langit ke bumi, kemudian (urusan itu) naik kepadaNya dalam satuhari yang kadarnya seribu tahun menurut perhitungan".<sup>18</sup>

Berpijak dari konsep pengelolaan dan pembelajaran, maka konsep pengelolaan pembelajaran dapat diartikan proses mengelola yang meliputi

<sup>16</sup>Ajak Rukajat, "*Manajemen Pembelajaran*", h. 10.

<sup>17</sup>Ramayulis, "*Ilmu Pendidikan Islam",* (Jakarta: Kalam Mulia, 2008), h. 362.

<sup>18</sup>Departemen Agama RI, "Al Qur'an dan Terjemahannya", (Surabaya: Al-hidayah. 20012) h. 415.
kegiatan perencanaan, pengorganisasian, pengendalian (pengarahan) dan pengevaluasian kegiatan yang berkaitan dengan proses membelajarkan si pembelajar dengan mengikutsertakan berbagai faktor di dalamnya guna mencapai tujuan<sup>19</sup>. Dalam mengelola pembelajaran, pendidik melaksanakan berbagai langkah kegiatan mulai dari merencanakanpembelajaran, mengorganisasikan pembelajaran, mengarahkan, dan mengevaluasi pembelajaran yang dilakukan. Pengertian pengelolaan pembelajaran demikian dapat diartikan secara luas dalam arti mencakup keseluruhan kegiatan bagaimana membelajarkan siswa mulai dari perencanaan pembelajaran sampai pada penilaian pembelajaran.Menurut pakar lainnya seperti Ibrahim Bafadhal mengatakan bahwa pengelolaan pembelajaran adalah segala usaha pengaturan proses belajar mengajar dalam rangka tercapainya pembelajaran yang efektif dan efisien.<sup>20</sup>

Berdasarkan beberapa pendapat pakar di atas, maka dapat disimpulkan bahwa pengelolaan pembelajaran adalah kemampuan kepala sekolah dalam melaksanakan langkah-langkah kegiatan dimulai dari merencanaan, mengorganisasikan, mengarahkan, dan mengevaluasi dalam rangka tercapainya pembelajaran yang efektif dan efisien.

## 2. Fungsi pengelolaan pembelajaran

<sup>19</sup>Syaiful Sagala, "*Konsep dan Makna Pembelajaran*" (Bandung : Alfabeta, 2009), h. 43.

<sup>20</sup>Ibrahim Bafadhal, *"Perencanaan Pengajaran Berdasarkan Pendekatan Sistem*", (Jakarta:Bumi Aksara, 2004), h.11.

Fungsi pengelolaan memang banyak macamnya dan selalu berkembang maju, baik dalam bentuk penambahan maupun pengurangan sesuai dengan perkembangan teori organisasi dari waktu ke waktu dan disesuaikan dengan kebutuhan organisasi pada waktu bersangkutan.Untuk mencapai tujuannya,organisasi memerlukan dukungan pengelolaan dengan berbagai fungsinya yang disesuaikan dengan kebutuhan organisasi masing-masing. Dalam hal ini, pembahasan konsep paling sederhana yang diajukan oleh George R. Terry yang dikutif Syafaruddinbahwa fungsi manajemen meliputi 3buah fungsi yaitu: perencanaan, pelaksanaan (pergerakan), evaluasi (penilaian). $^{21}$ 

a. Perencanaan (*planning)*

Perencanaan adalah sebuah proses perdana ketika hendak melakukan pekerjaan, baik dalam bentuk pemikiran maupun kerangka kerja agar tujuan yang hendak dicapai mendapatkan hasil yang optimal. Demikian pula halnya dalam perencanaan pembelajaran, perencanaan harus dijadikan langkah pertama yang benar-benar diperhatikan oleh para manajer dan para pengelola pendidikan. Sebab perencanaan merupakan bagian penting dari sebuah kesuksesan, kesalahan dalam menentukan perencanaan pembelajaran akan berakibat sangat fatal bagi keberlangsungan pembelajaran. Bahkan Allah memberikan arahan kepada setiap orang yang beriman untuk mendesain sebuah rencana apa yang akan dilakukan dikemudian hari, sebagaimana Firman-Nya dalam QS al-Hasyr (59): 18 yang berbunyi: 22

<sup>21</sup>Syafaruddin, *"Manajemen Lembaga Pendidikan Islam",* (Cet. III. Jakarta: Ciputat Press, 2005), h. 160.

<sup>22</sup>Departemen Agama RI, "*Al Qur'an daan Terjemahannyaa"*, h. 548..

 

Terjemahnya:

Hai orang-orang yang beriman, bertakwalah kepada Allah dan hendaklah Setiap diri memperhatikan apa yang telah diperbuatnya untuk hari esok (akhirat); dan bertakwalah kepada Allah, Sesungguhnya Allah Maha mengetahui apa yang kamu kerjakan.

Selanjutnya perencanaan atau planning adalah kegiatan awal dalam sebuah pekerjaan dalam bentuk memikirkan hal-hal yang terkait dengan pekerjaan itu agar mendapatkan hasil yang optimal, *(Planning is the first step to any course of action which decides the strategy as how to attain maximum outcome from such action*).<sup>23</sup>Perencanaan merupakan penetapan segenap aktifitas dan sumber daya dalam upaya pencapaian tujuan, karena tujuan akhir dari perencanaan adalah pencapaian tujuan.

Secara sederhana perencanaan dapat dirumuskan sebagai penentuan serangkaian tindakan untuk mencapai sesuatu hasil yang diinginkan. Dalam hal ini, guru sebagai pengelola pembelajaran harus melakukan berbagai pilihan menuju tercapainya tujuan. Guru harus mampu mengambil keputusan yang tepat untuk mengelola berbagai sumber, baik sumber daya, sumber dana, maupun sumber belajar untuk mencapai tujuan proses pembelajaran yang telah ditetapkan.Proses pembelajaran selain diawali dengan perencanaan yang

<sup>23</sup>Didin Hafidhuddin, *"Hendri Tanjung, Shariah Principles on Management in Practice*", (Jakarta: Gema Insani Press, 2006), h. 87.

bijak,serta didukung dengan komunikasi yangbaik, juga harus didukung denganpengembangan strategi yang mampumembelajarkan siswa. Pengelolaanpembelajaran merupakan suatu prosespenyelenggaraan interaksi peserta didikdengan pendidik dan sumber belajarpada suatu lingkungan belajar. Menurut Dunkin dan Biddle proses pembelajaran berada dalam empat variabel interaksi, yaitu: 1) variable pertanda (presage variables) berupa pendidik; 2) variabel konteks (contex variables) berupa peserta didik; 3) variabel proses (process variables); dan 4) variabel produk (product variables) berupa perkembangan peserta didik baik dalam jangka pendek maupun jangka panjang. Untuk mencapai tujuan pembelajaran yang optimal, maka keempat variabel tersebut harus dikelola dengan baik. $^{24}$ 

Di tahap ini, peneliti akan menguraikan hal-hal yang akan disiapkan guru sebelum masuk ke tahap pelaksanaan, seperti yang diungkapkan oleh Sanjaya menyatakan bahwa perencanaan proses pembelajaran meliputi silabus dan rencana pelaksanaan pembelajaran sekurang-kurangnya meliputi menentukan identitas, rumusan standar kompetensi, menentukan kompetensi dasar, merumuskan kegiatan pembelajaran, mengidentifikasi materi pembelajaran, merumuskan indikator pencapaian kompetensi, menentukan penilaian,menentukan alokasi waktu, menentukan sumber belajar.<sup>25</sup>Di tahap ini, peneliti akan menguraikan halhal yang akan disiapkan guru sebelum masuk ke tahap pelaksanaan, dalam hal ini terkait dengan perencanaan pembelajaran dengan menggunakan media edmodo

<sup>24</sup>Marlina Eliyanti, "*Pengelolaan Pembelajaran dan Pengembangan Bahan Ajar",* Pedagogi Jurnal Penelitian Pendidikan. Vol. 03 Nomer 02 November 2016, h. 208.

<sup>25</sup>Sanjaya,*"Perencanaan dan Desain Sistem Pembelajaran*". (Jakarta: Kencana Prenada Media Group. 2010), h. 12.

dalam mata pelajaran simulasi digital seperti, penyediaan alat komputer, terhubung dengan jaringan internet atau wifi, dan menyiapkan modul tentang pembelajaran edmodo.

Berdasarkan pendapat pakar di atas, maka disimpulkan bahwa perencanaan dapat dirumuskan sebagai penentuan serangkaian tindakan untuk mencapai sesuatu hasil yang diinginkan yang meliputi identitas, rumusan standar kompetensi, menentukan kompetensi dasar, merumuskan kegiatan pembelajaran, mengidentifikasi materi pembelajaran, merumuskan indikator pencapaian kompetensi, menentukan penilaian, menentukan alokasi waktu, menentukan sumber belajar. Adapun dalam pembelajaran media edmodo yang harus disiapkan adalah penyediaan alat komputer, terhubung dengan jaringan internet atau wifi, dan menyiapkan modul tentang pembelajaran edmodo

#### b. Pelaksanaan (*actuating)*

Dari seluruh rangkaian proses pengelolaan, pelaksanaan merupakan fungsi pengelolaan yang paling utama. Dalam fungsi perencanaan lebih banyak berhubungan dengan aspek- aspek abstrak, sedangkan fungsi pelaksanaan, justru lebih menekankan pada kegiatan yang berhubungan langsung dengan orang orang dalam organisasi. Pelaksanaan merupakan implementasi dari apa yang direncanakan dalam fungsi planning dengan memanfaatkan persiapan yang sudah dilakukan organizing.<sup>26</sup> Pelaksanaan (actuating) tidak lain merupakan upaya untuk menjadikan perencanaan menjadi kenyataandengan melalui berbagai

<sup>26</sup>Wibowo, "*Manajemen Perubahan",* (Jakarta: RajaGrafindo Persada, 2006),h. 13.

pengarahandan pemotivasian agar dapat melaksanakan kegiatan secara optimal sesuai dengan peran, tugas dan tanggung jawabnya.

Al-Qur'an dalam hal ini sebenarnya telah memberikan pedoman dasarterhadap proses dalam bentuk actuating ini. Allah berfiman dalam QS al– Kahfi (18):2 sebagai berikut: $^{27}$ 

قيَّما لِيندِرَ بأسَا شُدِيداً مِن لدنه وَيبَشِر المؤمِنِين الدِّينَ يعملونَ ۖ الصَّلِحْنَتِ ان لهمَّ اجرًا حسنًا (يَّ)

Terjemahnya:

sebagai bimbingan yang lurus untuk memeringatkan siksa yang sangat pedih dari sisi Allah dan memberi berita gembira kepada orang-orang yang beriman, yang mengerjakan amal saleh, bahwa mereka akan mendapat pembalasan yang baik.

Dalam hal ini, ada beberapa langkah-langkah pelaksanaan pembelajaran media edmodo, yaitu:

1. Membuat akun terlebih dahulu dengan mengunjungi www.edmodo.com,

lalu pilih "saya siswa".Seperti yang terlihat pada gambar di bawah ini.

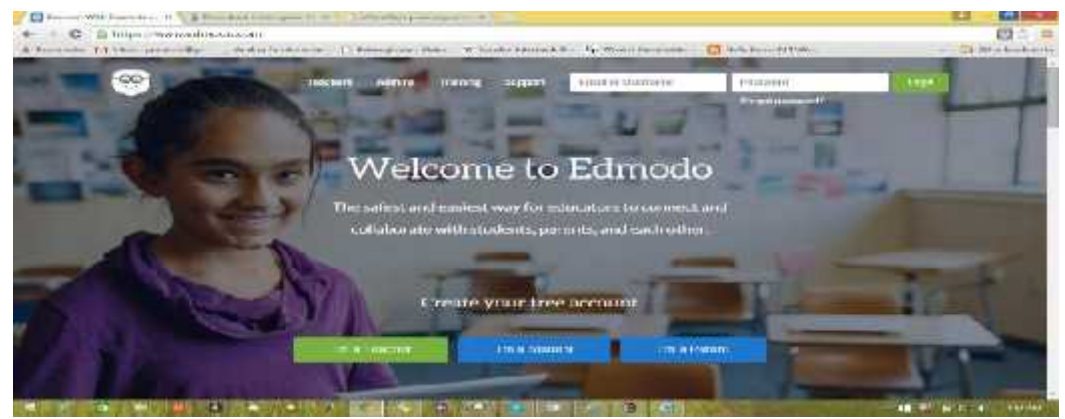

**Gambar 2.1 Membuka Situs Edmodo**

<sup>27</sup>Departemen Agama RI, *"Al Qur'an dan Terjemahanya*" (Surabaya: Al-hidayah. 2012 . h. 293.

2.Sebelum mendaftar dan mendapatkan akun di edmodo, siswa harus dibekali atau mempunyai 6 digit kode group dari guru.Seperti gambar di bawah ini.Seperti gambar di bawah ini.

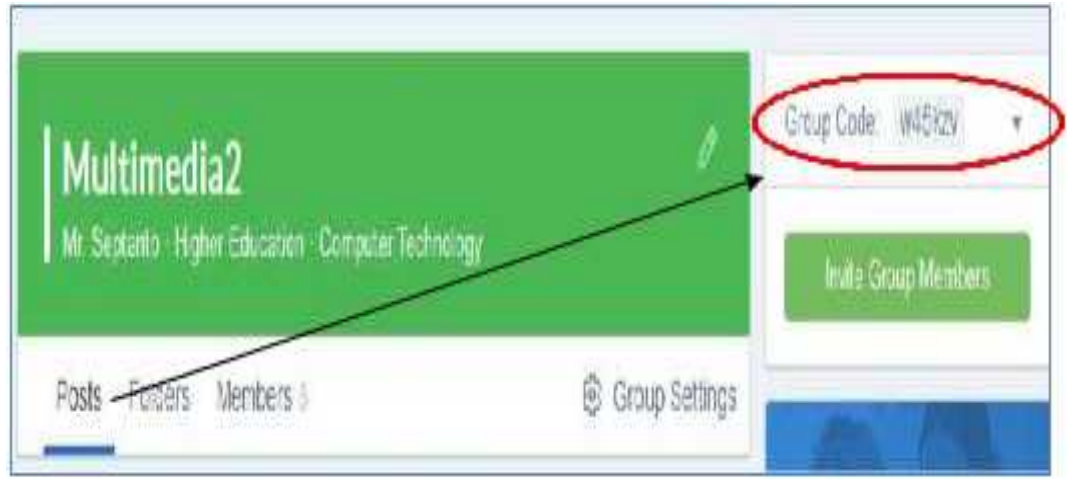

**Gambar 2.2 Mendapatkan Kode Group**

3. Isi semua data: *first name* dan *last name,* siswa harus mengisikan nama mereka yang sesungguhnya. Dalam pendaftaran sebagai siswa harus mengingat *username* dan password. Setelah semua baris kolom telah diisi, ingat untuk klik atau centang kotak *you and yaour parent agree to our. Term of service and our* *privacy policy.*Lalu pilih tombol "*sing up"* sehingga pendaftaran dapat diproses. Seperti yang terlihat pada gambar di bawah ini.

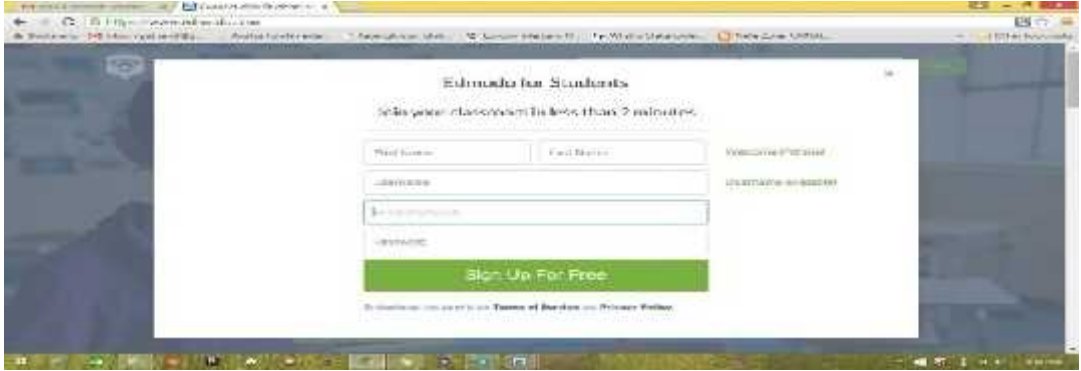

**Gambar 2.3 Mengisi Forum Registras**

4.Pengaturan akun

a. Dari halaman pengaturan akun, anda dapat mengatur untuk informasi profil, memasang dan mengganti foto.Untuk pengaturan Klik menu sudut kanan atas (gambar foto profil).Dalam menu tersebut silahkan pilih "pengaturan". Untuk mengubah foto profil, siswa dapat memilih menu pengaturan, kemudia klik ganti gambar profil dan akan muncul menu periksa kata sandi, masukkan kata sandi yang dibuat (foto bisa diambil dari komputer atau gambar).

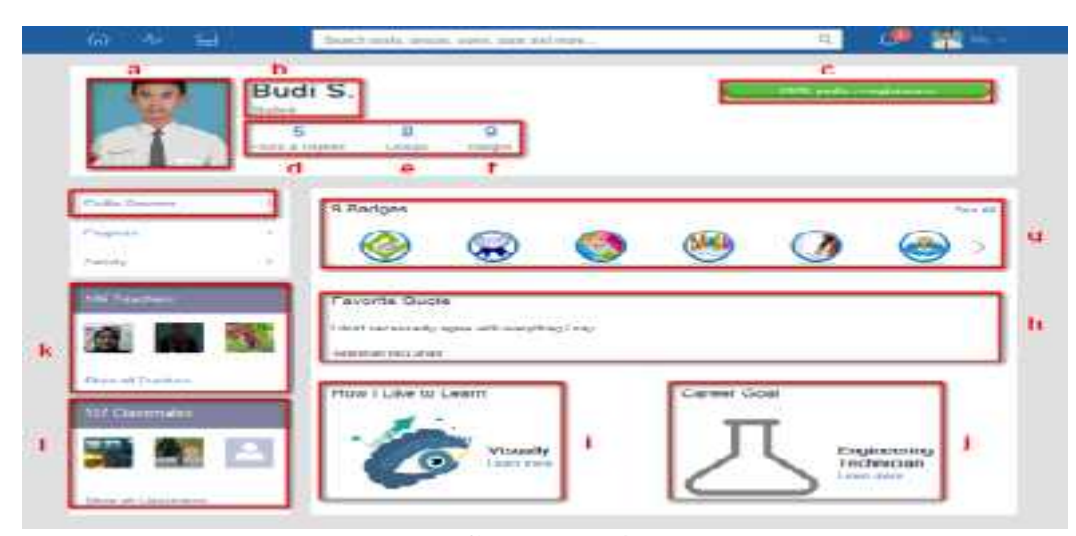

**Gambar 2. 4 Memperbaharui Profil**

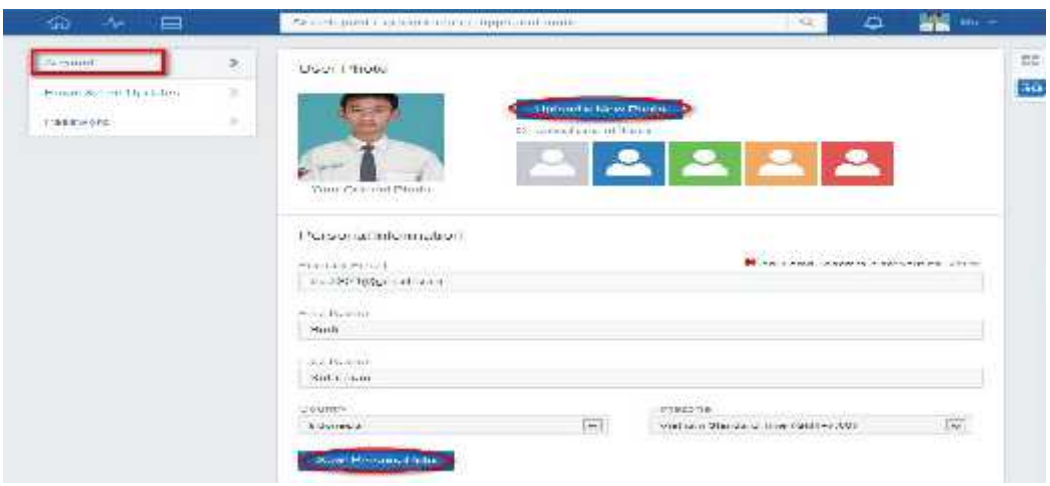

**Gambar 2.5 Mengganti Foto Profil**

b. Mengubah kata sandi (*password),* klik menu kata sandi, kemudian masukkan kata sandi lama dan masukkan kata sandi baru, kemudian klik ganti kata sandi.

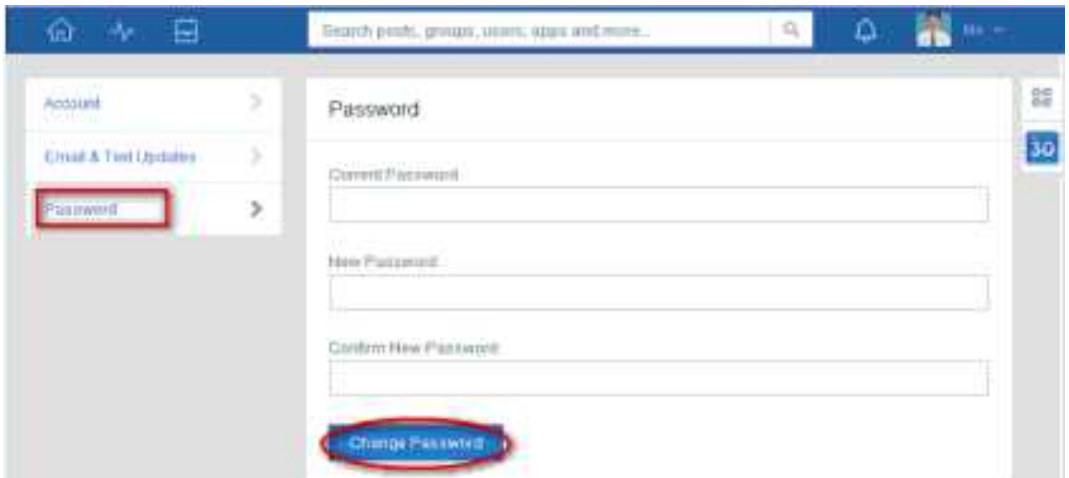

# **Gambar 2.6 Mengubah Kata Sandi**

5. Membaca modul pelajaran/file lain

a. Untuk dapat melihat modul bahan bacaan, power point, vidio, ataupun materi lainnya.Klik group anda.Setelah masuk, klik menu kiriman lalu klik folder dan silahkan pilih file yang ingin dibaca.

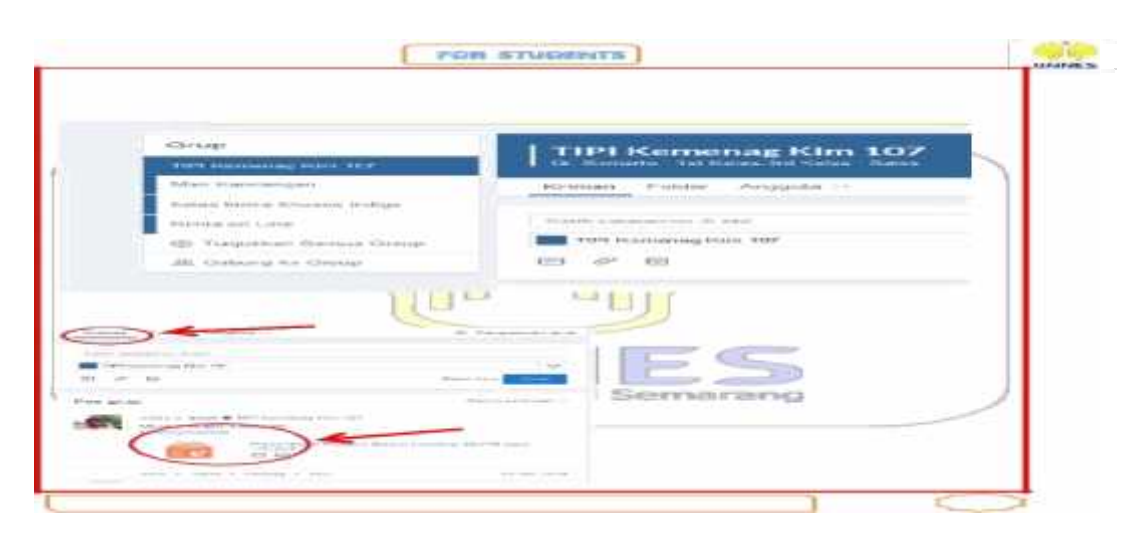

**Gambar 2.7 Membaca dan Mendownload Modul**

b. Siswa bisa mendownload materi dan penyimpanannya di komputer atau bisa langsung melihatnya di komputer tanpa menyimpannya dengan mengklik bagian kanan materi.

# 6. Melihat tugas dari guru

a. Untuk melihat tugas dari guru atau kuis yang diberikan, kembali ke menu home dan silahkan klik "saring pos dari".

- b. Siswa bisa memilih assigment/ tugas, dan "pilih masuk kuis"
- c. Bila siswa sudah selesai mengerjakan tugas, pilih menu kirim kuis

d. Siswa juga bisa mengirim file dalam bentuk yang lain atau melampirkan link dari internet bila siswa mengerjakan kuis. Harap diingat pengerjaan kuis ini ada tenggang waktunya.Jadi, begitu sekali buka sudah dihitung waktunya.Oleh karena itu, siapkan diri anda dengan baik sebelum membuka kuis.

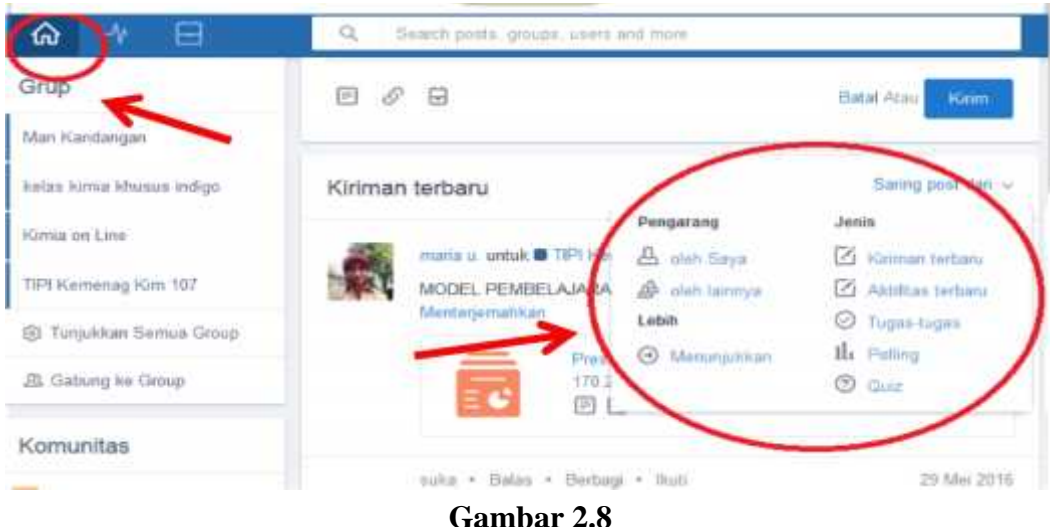

**Cara Melihat dan Mengerjakan Tugas**

7. Melihat kemajuan hasil belajar

a.Siswa bisa melihat hasil dari tugas-tugas yang diberikan oleh guru, caranya klik tanda kemajuan dan pilih group yang kita inginkan, akan muncul hasil

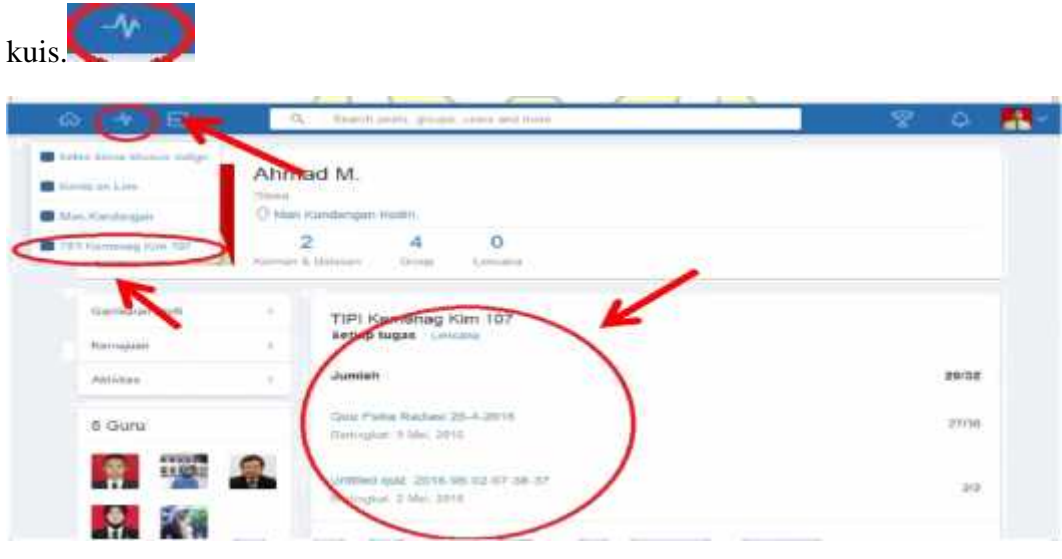

**Gambar 2.9 Melihat Nilai Tugas/Quiz**

b. Untuk melihat jawaban yang salah dan jawaban yang benar, silahkan klik kuiz yang anda ikuti.Jika berwarna bulat hijau artinya benar dan berwarna merah artinya salah.

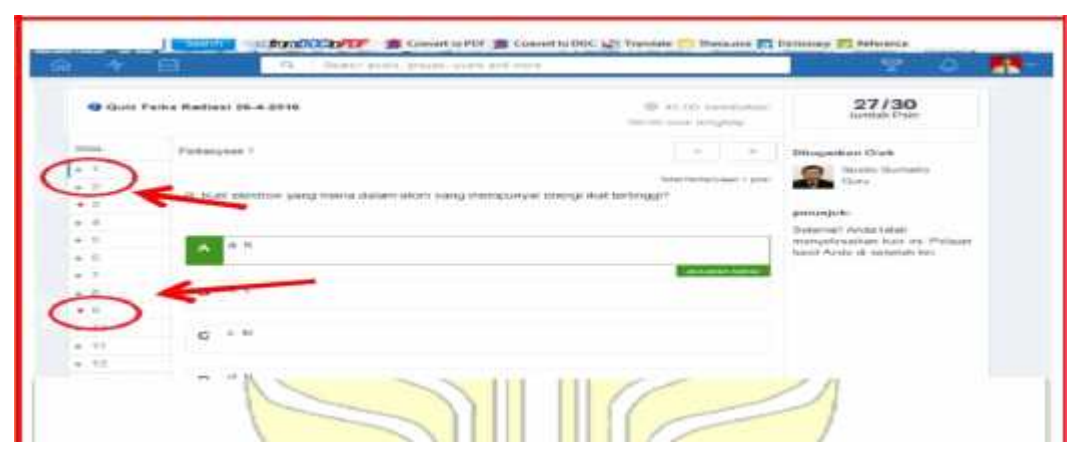

**Gambar 2.10 Melihat Tugas yang Benar dan Salah**

# c. Mengevaluasi (penilaian)

Penilaian memiliki peran besar dalam menentukan kesuksesan pendidikan. Penilaian yang baik memberikan dampak pada proses pembelajaran dan menjadi rujukan untuk kebijakan selanjutnya<sup>28</sup>. Suranto, menjelaskan penilaian bahwa hasil belajar adalah kemampuan yang diperoleh anak setelah melalui kegiatan belajar.<sup>29</sup> Kegiatan belajar itu sendiri merupakan suatu proses dari seseorang yang berusaha untuk memperoleh suatu bentuk perubahan tingkah laku yang relatif menetap. Ada yang berpendapat bahwa hasil belajar merupakan hasil yang dicapai yang dapat ditunjukkan oleh individu setelah melakukan proses belajar dengan indikator bertambahnya pengetahuan dan kompetensi yang dimiliki. Indikator bertambahnya pengetahuan dan kompetensi dapat terlihat dari terjadinya perubahan persepsi dan perilaku, termasuk juga perbaikan perilaku.

Salah satu aspek yang mengalami perkembangan dibanding kurikulum sebelumnya adalah penilaian.Penilaian diatur dalam Permendikbud Nomor 66

<sup>28</sup>Popham, W. J,*"Instruction that up measures up",* Virginia: ASCD.2019, h. 13.

<sup>29</sup>Suranto, "*Komunikasi Perkantoran",* (Yogyakarta: Media Wacana, 2015), h, 5.

Tahun 2013 tentang Standar Penilaian Pendidikan meliputi penilaian otentik, penilaian diri, penilaian berbasis portofolio, ulangan harian, ulangan tengah semester,ulangan akhir, ujian tingkat kompetensi, ujian mutu tingkat kompetensi, ujian nasional dan ujian sekolah/madrasah.<sup>30</sup> Penilaian ini merupakan penilaian hasil belajar yang dilakukan oleh pendidik, satuan pendidikan dan pemerintah.

Berdasarkan defenisi di atas, maka dapat disimpulkan bahwa penilaian adalah kemampuan yang diperoleh peserta didik setelah menempuh kegiatan belajar, baik penilaian kognitif, afektif, dan psikomotorik.Dalam penggunaan edmodo sendiri penilaian dilakukan dengan mengkliik *Show Notifications* untuk mengetahui apakah ada siswa yang telah mengirim tugas. Apabila telah ada siswa yang mengerjakan tugas akan muncul notifikasi *Turned In Assignments* lalu klik pada nama tugas, selanjutnya muncul jendela penilaian tugas untuk siswa yang bersangkutan. Setiap penilaian yang dilakukan guru akan terekam di buku penilaian. Untuk melihat rekap penilaian, klik *grade* dan pilih nama kelas lalu akan muncul tabel nilai siswa. Guru dapat mendownload tabel tersebut berupa *file excel* dengan mengklik tombol *Export* (CSV).

#### *C. Edmodo*

### 1. Pengertian edmodo

Menurut Balasubramanian & Jaykumar, edmodo adalah pembelajaran berbasis jejaring sosial yang aman dan gratis dalam memudahkan guru untuk membuat dan mengelola kelas virtual sehingga siswa dapat terhubung dengan

<sup>30</sup>Hari Setiadi, "*Pelaksanaan Penilaian pada Kurikulum 2013",* Jurnal. Pasca Sarjana UHAMKA. 2016, h. 4.

teman sekelas dan guru kapan saja dan dimana saja.<sup>31</sup> Edmodo dikembangkan oleh Nicolas Borg and Jeff O'Hara sebagai *platform* pembelajaran untuk berkolaborasi dan terhubung antara siswa dan guru dalam berbagi konten pendidikan, mengelola proyek atau tugas dan menangani pemberitahuan setiap aktivitas.Dalam penggunaan edmodo bukan hanya guru dan siswa saja yang dapat berinteraksi, tetapi para orang tua siswa juga dapat memiliki akun untuk ikut berkomunikasi dengan guru, agar dapat melihat perkembangan anaknya selama menjalani proses pembelajaran.<sup>32</sup>

Berdasarkan uraian di atas, dapat disimpulkan bahwa edmodo merupakan media pembelajaran berbasis jejaring sosial dalam mendukung proses pembelajaran. Dalam hal ini, edmodo menyediakan fasilitas untuk berbagi materi, berkomunikasi dengan teman maupun guru serta mengerjakan tugas atau ujian akhir semester secara online yang dapat digunakan kapan saja dan dimana saja.

Tujuan penggunaan media edmodo dalam pembelajaran dapat dijelaskan sebagai berikut : 33

- a. Meningkatkan kualitas pembelajaran siswa.
- b. Mengubah budaya mengajar guru.

<sup>31</sup>Balasubramanian, Kandappan & Jaykumar, Leena N. K. (2014). Student Preference Towards The Use Of Edmodo As A Learning Platform To Create Responsible Learning Environment. Prosiding, Asia Euro Conference. Selangor : School of Hospitality, Tourism and Culinary Arts, Taylor's University. 2014, h. 416.

<sup>32</sup>Sri B. T. Istiqomah, & Ninik Azizah. "*Penerapan Metode Blended Learning Berbasis ICT*". Jurnal Eduhealth.2013, h.106.

<sup>33</sup>Hujair A. H. Sanaky, "*Media Pembelajaran Interaktif-Inovatif".*(Yogyakarta: Kaukaba Dipantara. 2013), h. 240.

c. Mengubah belajar siswa yang pasif kepada budaya belajar aktif, sehingga terbentuk belajar mandiri.

d. Memperluas kesempatan belajar bagi siswa.

#### e. Mengembangkan dan memperluas produk dan layanan baru.

Berdasarkan uraian di atas, dapat disimpulkan bahwa media pembelajaran edmodo membantu guru untuk memperkuat rencana pembelajaran. Guru dapat memberikan aktifitas tambahan sehingga siswa lebih aktif dalam belajar dengan memberikan semua konten digital dalam satu tempat yang sesuai karakterisik mata pelajaran simulasi digital.

2. Sejarah Edmodo

Edmodo adalah sebuah platform pembelajaran sosial untuk guru/dosen, siswa/mahasiswa maupun untuk orang tua/wali yang dikembangkan pada akhir 2008 oleh Nic Borg dan Jeff O'Hara yang merasakan kebutuhan untuk berkembang di lingkungan sekolah/kampus untuk mencerminkan bahwa dunia yang semakin global dan terhubung, maka keduanya menciptakan sebuah alat/aplikasi yang dapat menutup kesenjangan antara bagaimana siswa/mahasiswa menjalani kehidupan mereka dan bagaimana mereka belajar di sekolah/kampus, untuk itulah maka Edmodo ada.<sup>34</sup> Edmodo dibuat sebagai sebuah platform pembelajaran jejaring sosial untuk guru/dosen, siswa/mahasiswa, dan orang tua/wali. Ketika Jeff dan saya meluncurkan edmodo, tujuan awal adalah untuk mengembangkan ruang yang memungkinkan guru, siswa, dan sekolah agar

<sup>34</sup>Adityamangasd "Edmodo" http://adityamagangsd.blogspot.com/2015/08/pengertian sejarah-kegunaankelebihan.html. (Diakses februari 2019)

diantara satu dengan yang lain lebih terhubung namun tetap menjaga murid aman dan terlindungi.

3. Interaksi penggunaan Edmodo

Penggunaan edmodo dalam pembelajaran merupakan kegiatan belajar yang memanfaatkan media situs (website) yang bisa diakses melalui jaringan internet. Penggunaan edmodo ini merupakan salah satu jenis penerapan dari pembelajaran elektornik (e-*learning*). Menurut Rusman, e-*learning* adalah proses dan kegiatan penerapan pembelajaran berbasis website, pembelajaran berbasis komputer, kelas virtual dan kelas digital.<sup>35</sup>Menurut Haughey, dalam pengembangan e-*learning* terdapat 3 sistem yang dapat diterapkan dalam pembelajaran yaitu:<sup>36</sup>

a. *Web Course* adalah penggunaan internet untuk keperluan pendidikan, dan tidak diperlukan adanya tatap muka.

b. *Web Centric Course adalah penggunaan internet yang memadukan antara belajar jarak jauh dengan tatap muka.*

*c. Web Enhaced Course* adalah pemanfaatan internet untuk menunjang kualitas pembelajaran yang dilakukan di kelas.

Berdasarkan beberapa model di atas, yang digunakan oleh peserta didik di SMKN 2 Palopo lebih mengarah ke model *web enhanced course* yaitu sebagai penunjang peningkatan kualitas kegiatan pembelajaran di kelas. Pembelajaran

<sup>35</sup>Rusman, *"Belajar dan Pembelajaran Berbasis Komputer",* h*.* 291.

<sup>36</sup>Rusman, *"Belajar dan Pembelajaran Berbasis Komputer",* h*.* 320.

utama tetap dengan kontrol guru di kelas masih tetap dominan, siswa belum secara totalitas menggunakan edmodo sebagai sistem pembelajarannya.

Penggunaan edmodo dalam pembelajaran nantinya menekankan pada interaksi seperti yang dipaparkan Anderson & Elloumi bahwa dalam pembelajaran *online learning* terdapat interaksi siswa-siswa, interaksisiswa konten, interkasi siswa-guru, interaksi guru-konten, interkasi guru-guru dan interaksi konten-konten seperti pada gambar berikut: $37$ 

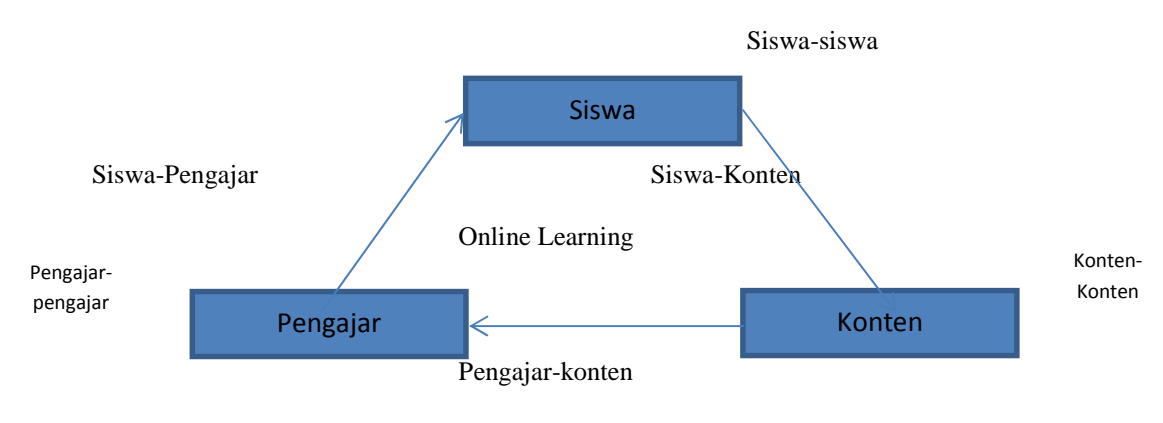

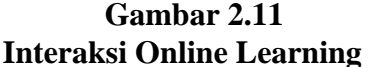

1). Interaksi siswa-siswa. Interaksi tersebut memberi keuntungan bagi kedua belah pihak dalam berbagai bentuk pemahaman materi pembelajaran.

2). Interaksi siswa-konten. Interaksi ini paling penting seperti halnya dalam pembelajaran bertatap muka yaitu mengakses materi yang diberikan oleh guru seperti halnya mendengarkan materi di kelas.

3). Interaksi siswa-guru. Interaksi ini unutuk meningkatkan komunikasi antar siswa dan guru, dalam kaitannya dengan pembelajaran.

<sup>37</sup>Ariesto H. Sutopo,*"Teknologi Informasi dan Komunikasi dalam Pendidikan",* (Yogyakarta: Graha Ilmu. 2012), h. 151.

4). Interaksi guru-konten. Guru secara terus menerus memantau kegiatan belajar siswa serta memperbaharui materi yang akan disajikan dan aktivitas yang menarik dalam pembelajaran.

5) Interaksi guru-guru. Memberikan kesempatan untuk pengembangan professional dan memiliki perasaaan kebersamaan diantara pengajar.

6) Interaksi konten-konten. Merupakan pengembangan interaksi baru dalam pembelajaran dimana konten diprogram dapat berinteraksi secara otomatis dengan sumber belajar lainnya.

4. Fitur Edmodo

Dalam mendukung proses pembelajaran, edmodo dilengkapi dengan beberapa aktivitas pembelajaran, seperti *quiz, assignment, poll, grade book, library, award badges, dan parent code*. Untuk bahan ajar, edmodo mendukung bahan ajar berupa *file and links*.<sup>38</sup> Penjelasan mengenai fitur edmodo adalah sebagai berikut<sup>39</sup>:

a. *Assignment*. Fitur ini digunakan oleh guru untuk memberikan penugasan kepada siswa secara online. Fitur ini dilengkapi dengan waktu deadline dan fitur attach file sehingga siswa dapat mengirimkan tugas dalam bentuk file secara langsung kepada guru.

<sup>38</sup>Kamarga, Hansiswany. (2011). Constructing Online Based History Learning: Comparison Of Learning Content Management System (LCMS) To Learning Management System (LMS). International Journal of History Education. Vol. XII, No. 2, 2011, h. 267.

<sup>39</sup>Basori, *"Pemanfaatan Social Learning Network "Edmodo" Dalam Membantu Perkuliahan Teori Bodi Otomotif Di Prodi Ptm Jptk FKIP UNS",* Jurnal JIPTK. Vol. VI (2). 2013. h. 100.

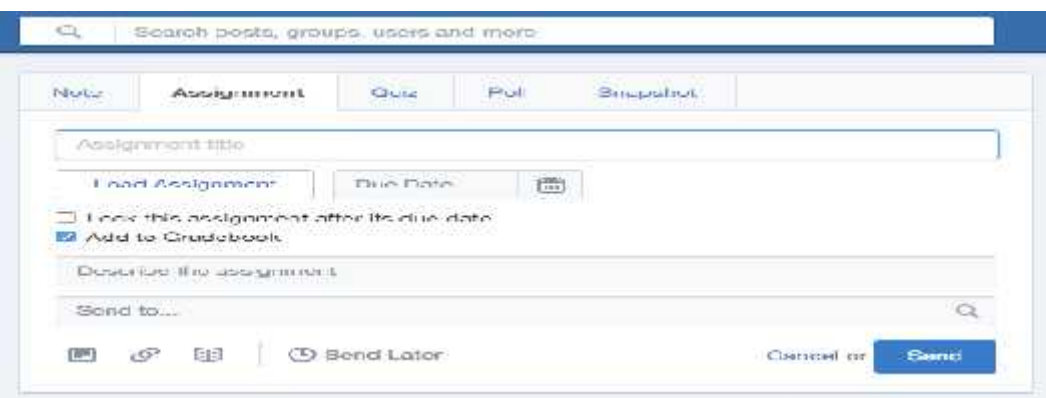

# **Gambar 2.12** *Assigment*

b. *File and Links*. Fitur ini digunakan oleh guru dan siswa untuk mengirimkan pesan dengan melampirkan file dan link pada grup kelas. File yang dilampirkan berlaku untuk semua jenis ekstensi seperti .doc, .pdf, .ppt, .xls, dll.

c. *Quiz*. Fitur ini digunakan untuk memberikan evaluasi secara online baik berupa pilihan ganda, isian singkat, maupun soal uraian. *Quiz* hanya dapat dibuat oleh guru, sedangkan siswa hanya mengerjakannya saja. Fitur ini dilengkapi dengan batas waktu pengerjaan, informasi tentang kuis yangakan dibuat, judul kuis dan tampilan kuis.

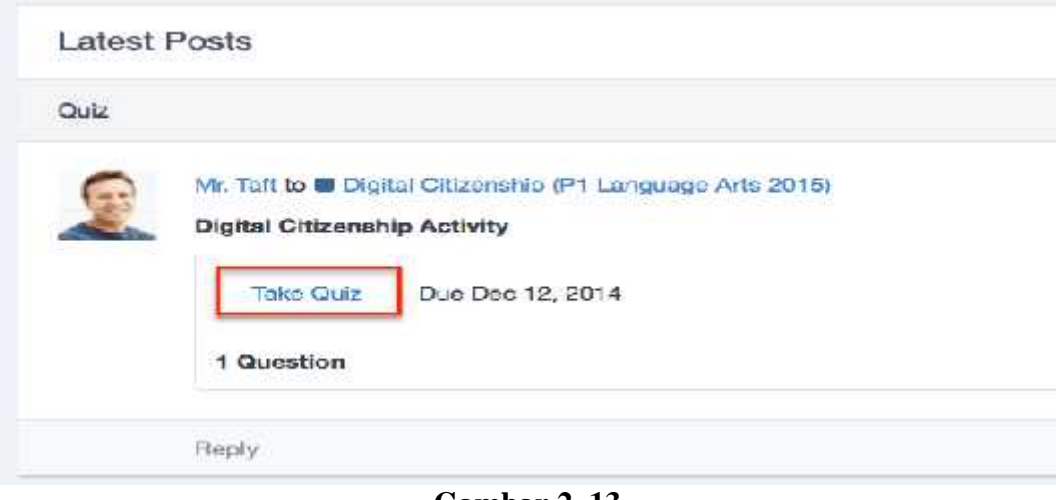

**Gambar 2. 13** *Quiz*

d. *Polling*. Fitur ini digunakan oleh guru untuk dibagikan kepada siswa untuk mengetahui tanggapan siswa mengenai hal tertentu yang berkenaan dengan pelajaran.

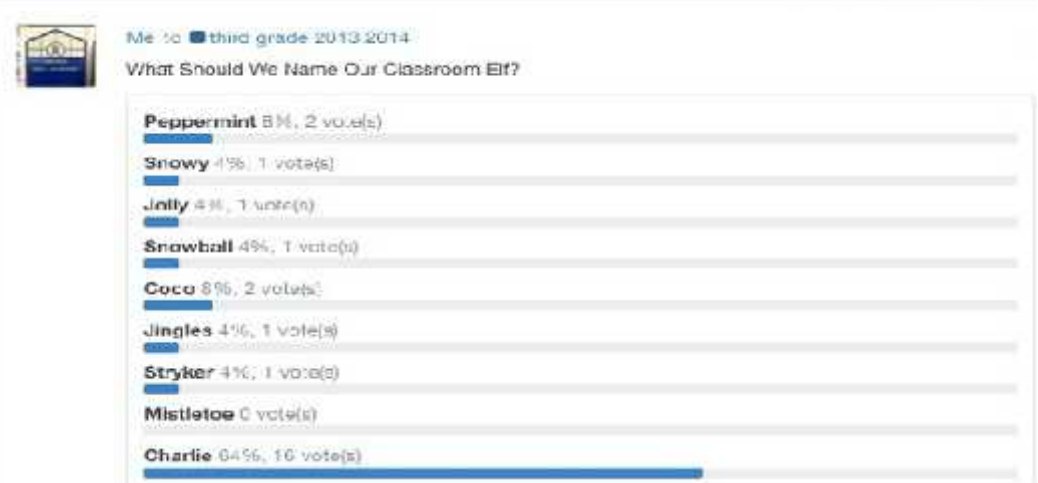

**Gambar 2.14** *Polling*

e. *Gradebook*. Fitur ini digunakan oleh guru sebagai catatan nilai siswa yang dapat diisi secara manual atau secara otomatis sedangkan untuk siswa, dapat melihat berupa rekapan nilai dalam bentuk grafik dan penilaian langsung.

|  | Grades                | Badges |       |                                |               |  |
|--|-----------------------|--------|-------|--------------------------------|---------------|--|
|  | New Grade             |        |       | Finding Figurative<br>Language | Participation |  |
|  | Student               |        | Total |                                |               |  |
|  | Jane Addams           |        | 68%   | 5.20                           | $\sim$        |  |
|  | Sophia Andrews        |        | 88%   |                                |               |  |
|  | <b>Trey Armstrong</b> |        | 83%   |                                |               |  |
|  | J.<br>Jamie Benson    |        | 59%   | E.                             |               |  |
|  | <b>Tucker Bowman</b>  |        | 88%   |                                |               |  |

**Gambar 2. 15** *Grade Book*

f. *Library*. Fitur ini digunakan oleh guru maupun siswa sebagai tempat penyimpanan berbagai sumber pembelajaran dengan konten yang beragam. Guru dapat mengupload bahan ajar, materi, presentasi, sumber referensi, gambar, video, audio dan konten digital lainnya *File and link* yang terdapat di *library* dapat dibagikan baik kepada siswa maupun grup.

g. *Award Badges*. Fitur ini digunakan oleh guru untuk memberikan suatu penghargaan baik kepada siswa maupun kelompok.

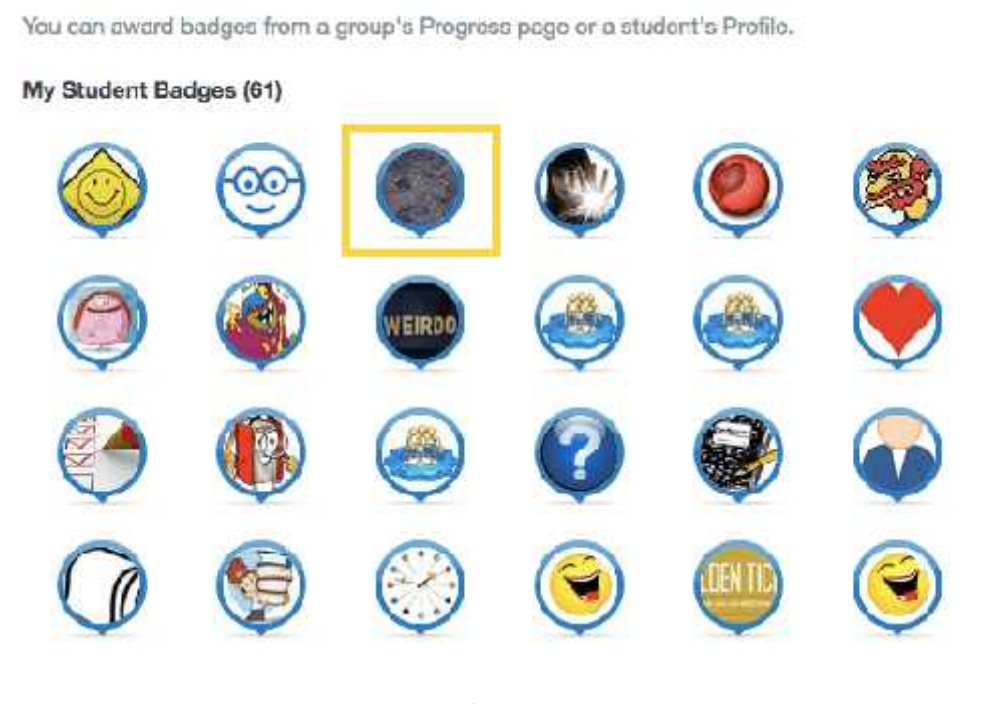

**Gambar 2. 16** *Award Badges*

h. *Parents Codes*. Fitur ini berfungsi memberi kesempatan kepada orangtua/wali masing-masing siswa dapat bergabung memantau aktivitas belajar dan prestasi putra-putrinya, guru harus mengakses kode untuk orang tua siswa dan kemudian membagikannya pada masing-masing orangtua/wali. Akses kode untuk orang tua siswa dapat diperoleh dengan mengklik nama kelas.

### 5. Edmodo sebagai media pembelajaran

Daryanto menjelaskan secara empiris bahwa penggunaan media pembelajaran harus mempertimbangkan kesesuaian antara karakteristik pebelajar, karakteristik materi pelajaran dan karakterisitk media itu sendiri.<sup>40</sup> Pendapat ini didukung dengan pendapat yang dikemukakan oleh Sukmadinata & Sayodih yang menjelaskan bahwa dalam menciptakan pembelajaran yang efektif, perlu digunakan pendekatan model atau metode pembelajaran yang tepat.<sup>41</sup> Pemilihan pendekatan model dan media pembelajaran hendaknya didasarkan atas beberapa pertimbangan sebagai berikut : 1) Tujuan Pembelajaran. 2) Karakteristik Mata Pelajaran 3) Kemampuan Siswa 4) Kemampuan Guru.

Proses belajar dari pengalaman langsung dapat juga dikatakan sebagai suatu langkah menuju kontruktivisme pada siswa. Hal tersebut dikarenakansiswa berperan aktif dalam proses belajar, sehingga pengetahuan akan dibangun sendiri oleh siswa. Pengetahuan diperoleh melalui pengalamannya dari hasil interaksi dengan lingkungannya melalui kegiatan eksplorasi didalam laboratorium. Rusman mengatakan bahwa kontruktivisme merupakan landasan berfikir dalam pembelajaran kontekstual yang bertujuan agar siswa aktif dan mandiri sehingga mampu menciptakan sesuatu yang baru dan mampu memanfaatkan yang telah ada berdasarkan pengetahuan yang telah dimiliki untuk dipergunakan dengan bentuk dan variasi lain yang berguna dalam kegiatan belajar.<sup>42</sup>

<sup>40</sup>Daryanto, "*Media Pembelajaran*", (Yogyakarta : Gava Media, 2013), h. 16.

<sup>41</sup>Nana S. Sukmadinata & Erliana Sayodih, *"Kurikulum dan Pembelajaran Komptensi",* (Bandung:Refika Aditama. 2012), h. 104.

Berdasarkan uraian di atas, dapat diketahui bahwa dasar penggunaan media edmodo relevan pada siswa kompetensi keahlian Instalasi Tenaga Listrik pada pelajaran simulasi digital. Hal ini dikarenakan karakteristik dari mata pelajaran simulasi digital hampir semua materinya berkaitan dengan teknologi informasi. Sedangkan siswa Teknologi Komputer Jaringan dibekali kemampuan untuk menguasai teknologi informasi itu sendiri.

#### 6. Pembelajaran Edmodo

a. Pendaftaran guru

Membuat akun di Edmodo sangat mudah, kunjungi www.edmodo.com lalu pilih tombol *"I'm a Teacher"* untuk membuat akun baru sebagai guru. Isi forum registrasi dengan data-data yang valid, lalu pilih tombol *"singn Up"* sebagi pelengkap proses pendaftaran. Anda akan menerima konfirmasi pendaftaran melalui *email*. Disertai petunjuk langkah selanjutnya untuk mengatur akun Edmodo anda $^{43}$ 

b. Pendaftaran siswa

Sebelum siswa mendaftar dan mendapatkan akun Edmodo, mereka harus dibekali 6 digit kode group (dapat group berupa kelas atau mata pelajaran) dari group mereka.Setelah mendapatkan kode group ini, mereka dapat dengan mudah membuat akun Edmodo dengan memilih tombol "I'm Student". Baris pertama dalam form pendaftaran akan menanyakan 6 digit kode group yang harus diisikan. Setelah itu,siswa harus mengisi *user name* dan *password* yang bersifat unik.

<sup>42</sup>Rusman, Dkk., *"Pembelajaran Berbasis Teknologi Informasi dan Komunikas",*(Jakarta : Rajagrafindo Persada. 2012), h. 37.

<sup>43</sup>Anti Rismayanti, "*Mengenal Lebih Dekat Edmodo (sebagai Media e\_Learning dan Kolaborasi)",* h, 2. http://s3.amazonaws.com (3 September 2018)*.*

Dalam hal ini, diharapkan siswa untuk menambahkan nama depan ditambahkan sesuai yang unik di belakangnya. Untuk baris *firstname* dan *lastname,* siswa harus mengisikan nama nama mereka yang sesungguhnya. Dalam pendaftaran sebagai siswa ini, alamat *email* tidak diharuskan diisi sehingga sehingga dapat dikosongkan saja. Setelah baris semua diisi, silahkan pilih tombol *sing up* sehingga pendaftaran dapat diproses.<sup>44</sup>

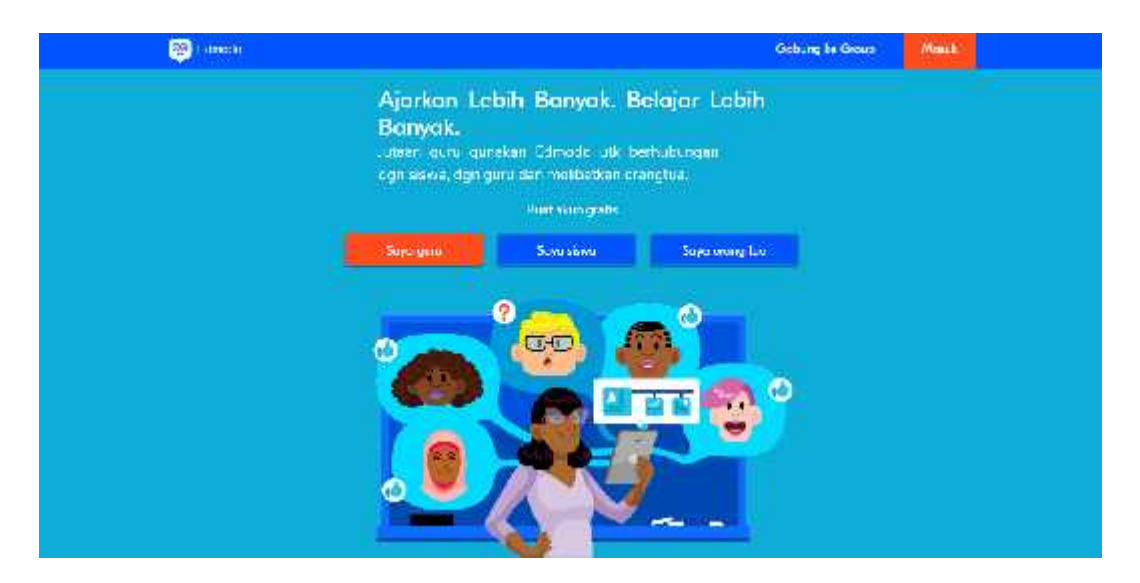

**Gambar 2. 16 Pendaftaran Guru**

### c. Pengaturan akun

Dari halaman pengaturan akun, Anda dapat mengatur untuk mendapatkan pemberitahuan/notifikasi, mengatur keamanan, dan mengatur informasi profil. Untuk pergi ke pengaturan tersebut, silahkan pilih "Account" yang berupa menu drop down yang terdapat di pojok atas sebelah kanan halaman depan Edmodo Anda. Dalam menu tersebut silahkan pilih "Setting". Di halaman ini Anda dapat melakukan berbagai hal diantaranya adalah:

<sup>44</sup>Anti Rismayanti, "*Mengenal Lebih Dekat Edmodo (sebagai Media e\_Learning dan Kolaborasi)",* h, 3. http://s3.amazonaws.com (diakses tanggal 3 September 2018)

1). Mengubah foto profil Anda dapat memilih untuk mengunggah foto dari komputer pribadi atau menggunakan icon yang telah disediakan.

2). Mengubah informasi pribadi Anda dapat menambahkan atau mengubah nama beserta alamat email.

3). Anda dapat mengubah kata sandi (password)

4). Menentukan sekolah Anda Anda dapat memilih untuk terhubung dengan sebuah sekolah atau mengubahnya. Dalam hal ini jika Anda logged in melalui subdomain sebuah sekolah misalnya "seamolec.edmodo.com", Anda akan membutuhkan kode sekolah untuk berganti ke sekolah yang berbeda lainnya.

5). Menentukan notifikasi pilih menu drop down notifikasi untuk menentukan mode notifikasi. Terdapat tiga pilihan yaitu tanpa notifikasi, notifikasi melalui email atau SMS/teks. Jika Anda memilih notifikasi melalui email, artinya setiap pembaharuan aktivitas yang ada di akun Edmodo Anda akan diberitahukan melalui email. Jika Anda memilih notifikasi melalui teks, maka pemberitahuan akan dikirimkan melalui SMS ke HP Anda. Namun dalam hal ini baru penyedia layanan selular di wilayah Amerika saja yang baru bisa sedangkan di Indonesia belum. Untuk itu jika Anda memilih ingin adanya pemberitahuan, maka pilihlah notifikasi melalui email.

6). Tipe notifikasi Anda dapat memilih tipe pemberitahuan yang akan diterima dengan cara member tanda centang di kotak terhadap satu atau beberapa pilihan diantaranya:

a). *Alerts* setiap ada tanda atau indikasi peringatan Notes setiap ada anggota dari kelas Anda yang mengirimkan notes direct message setiap ada anggota dari kelas Anda yang mengirimkan pesan pribadi

b). *Replies* setiap ada anggota kelas yang membalas notes dari anggota lainnya.

c). *Newgroup members* setiap ada anggota baru di kelas Anda

d). *Group* join requestsetiap ada permintaan untuk bergabung di grup kelas/mata pelajaran/kelompok kerja yang ada di edmodo Anda.

e). Privacy, anda dapat memilih untuk memblok semua permintaan koneksi/pertemanan atau membuat profile anda dapat dilihat oleh jejaring pertemanan pribadi Anda dengan cara mencentang kotak yang ada di bagian bawah privacy.<sup>45</sup>

### 7). Notifikasi

Bagian notifikasi terletak di pojok kanan atas halaman depan Edmodo Anda. Di bagian ini guru dan siswa dapat melihat kegiatan-kegiatan yang akan datang, balasan terhadap notes yang diposkan, alerts, dan pesan pribadi dari guru dan siswa. Semuanya yang tampil disini tergantung dari pengaturan notifikasi Anda sebelumnya. Guru juga dapat melihat apakah ada notifikasi jika ada anggota baru bergabung, guru baru yang ingin terkoneksi, permintaan untuk terkoneksi, dan jika ada tugas dari siswa yang perlu dinilai. Untuk siswa,bagiannotifikasi juga terlihat manakala tugas terlihat dalam waktu dua minggu danmenunggu untuk

<sup>45</sup>Anti Rismayanti, "*Mengenal Lebih Dekat Edmodo (sebagai Media e\_Learning dan Kolaborasi)",* h, 3. http://s3.amazonaws.com (diakses tanggal 3 September 2018)

dikerjakan, begitu pula siswa dapat melihat notifikasi nilai yang sudah diberikan oleh guru terhadap tugas yang sudah dikerjakan.<sup>46</sup>

8). Akun Orangtua/Wali Siswa

Akun ini merupakan sebuah langkah yang bagus untuk menginformasikan aktivaitas belajar, tugas, nilai siswa kepada orangtua/wali siswa. Proses registrasi siswa hampir sama dengan registrasi siswa, dengan satu tambahan keamanan yaitu setiap orangtua/wali membutuhkan kode *parent* yang unik untuk registrasi. Hal ini untuk memastikan bahwa hanya orang tua yang bisa berinteraksi dengan guru dan siswa.<sup>47</sup>

a). Cara memperoleh kode *parent* untuk diinformasikan kepada wali murid, yaitu:

1). Pilih group dimana siswa mendaftar

2). Pilih "*manage*" di bagian daftar anggota grup ini (adanya di panel sebelah kanan)

3). Di halaman *manage*, Anda akan melihat "*Parent Code Spreadsheet"* . Pilih bagian ini untuk didownload dan akan berupa file dalam format excel. Didalamnya terdapat data masing-masing siswa dengan masing-masing kode untuk orangtua/wali mereka. Kode inilah yang harus diinformasikan oleh guru kepada orangtua/wali siswa dan kode untuk setiap orangtua siswa akan berbeda beda (unik).

<sup>46</sup>Anti Rismayanti, "*Mengenal Lebih Dekat Edmodo (sebagai Media e\_Learning dan Kolaborasi)",* h, 5.

<sup>47</sup>Anti Rismayanti, "*Mengenal Lebih Dekat Edmodo (sebagai Media e\_Learning dan Kolaborasi)",* h, 6. http://s3.amazonaws.com (diakses tanggal 3 September 2018).

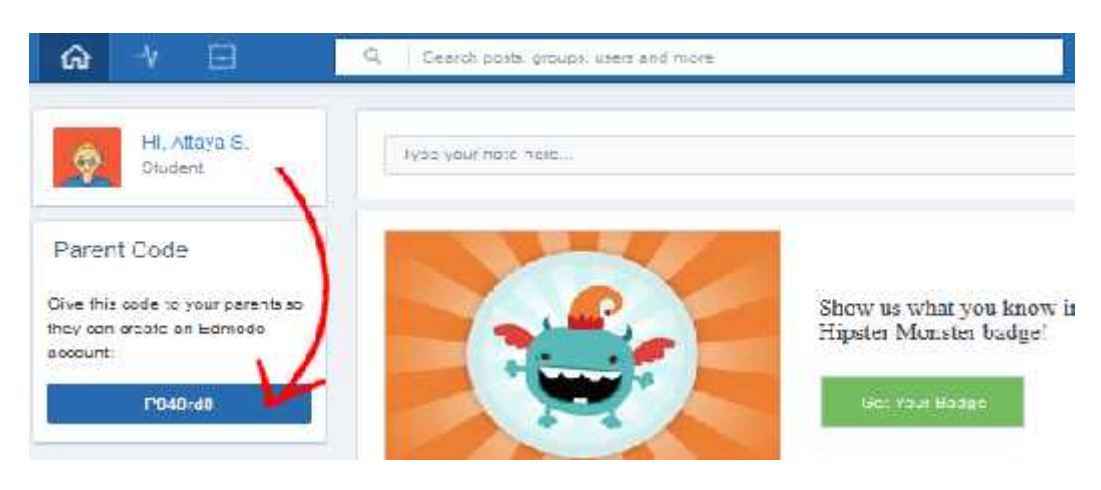

**Gambar 2.13 Cara Mendapatkan Kode Orang Tua**

b). Bagaimana membuat akun orangtua/wali

Untuk membuatnya cukup mudah, orangtua/wali mengakses www.edmodo.com lalu pilih tombol "*Im a Parent*" yang ada dibawah tombol pendaftaran guru dan siswa. Isi *form registrasi* dengan menyertakan kode unik orangtua/wali yang diperoleh dari gurunya, disamping itu harus diisi hubungan orangtua/wali dengan siswanya (misal sebagai ayah, ibu, dll) beserta alamat email yang valid.

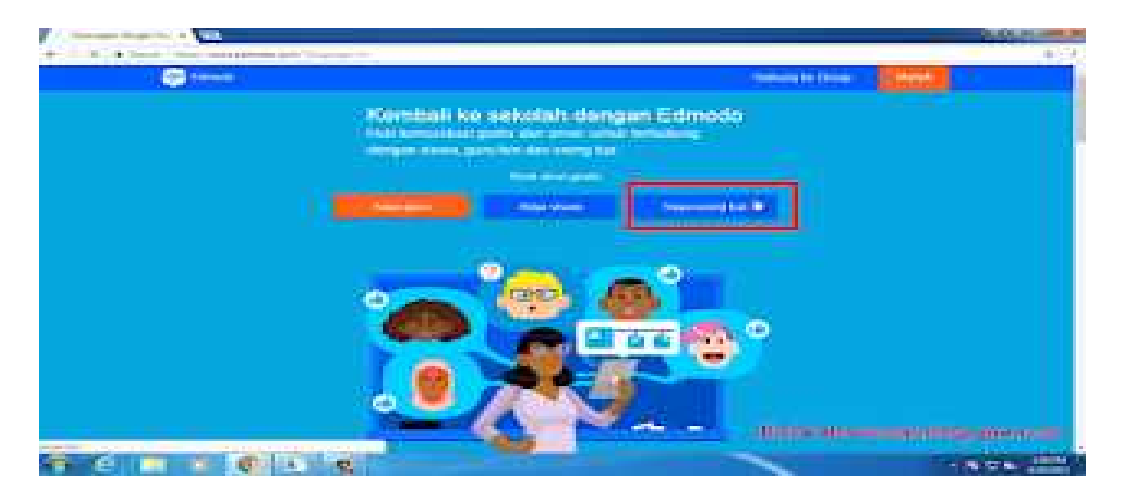

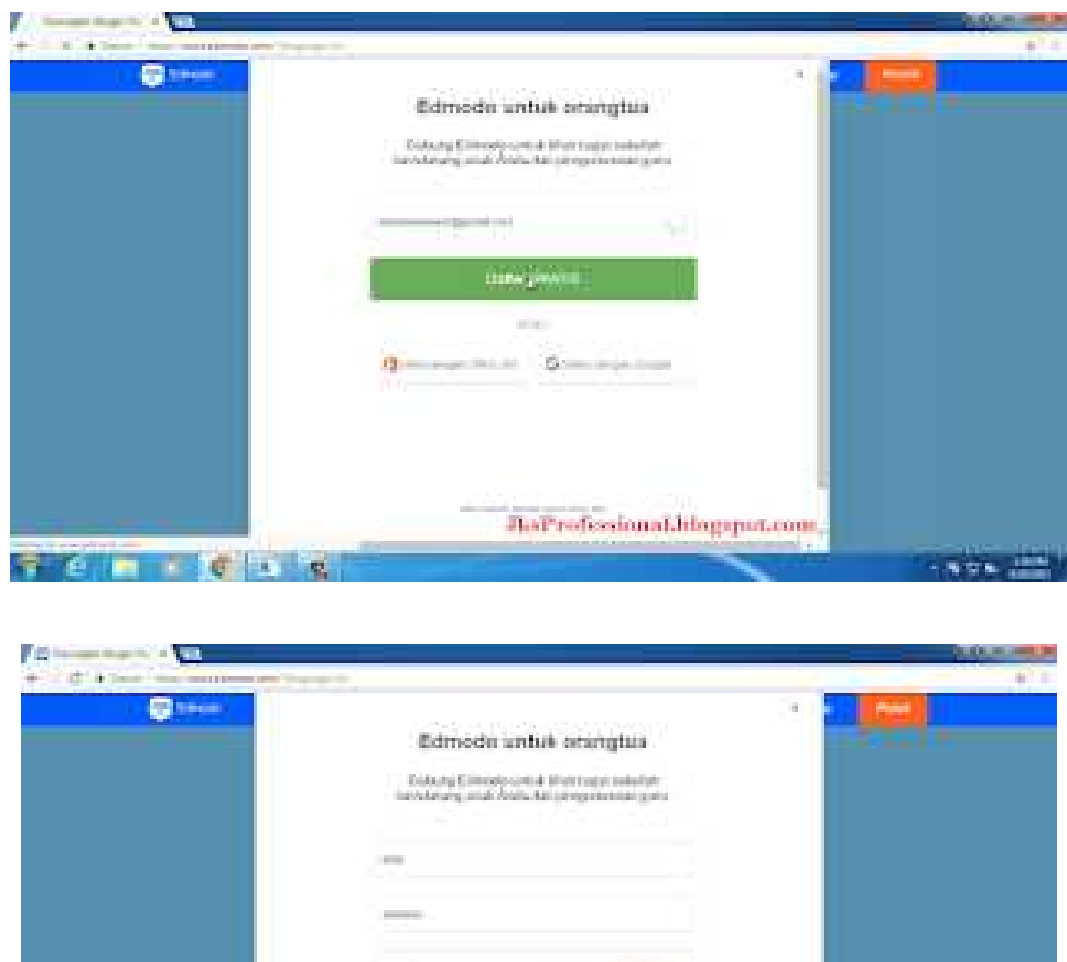

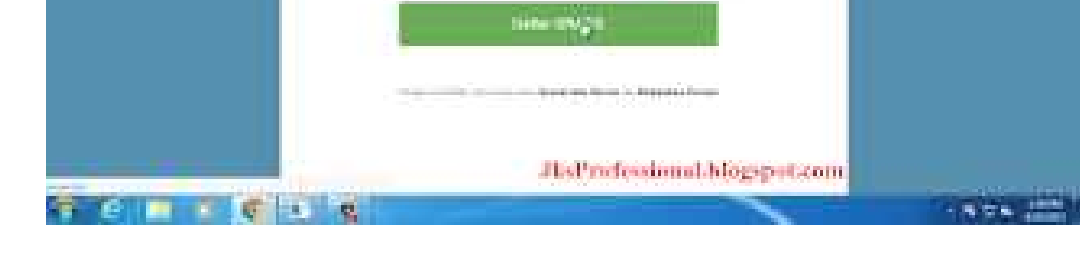

# **Gambar 2.13 Alur Membuat Akun Orang Tua**

c). Tampilan akun orangtua/wali

Di halaman depan akun masing-masing, orangtua/wali dapat melihat komunikasi/pesan pribadi antara anak mereka dengan gurunya, setiap pesan yang bersifat umum di kelas yang disampaikan oleh gurunya, dan setiap pesan yang

gurunya kirimkan khusus ke grup orangtua/wali. Jika orangtua/wali mempunyai beberapa siswa yang terdaftar di edmodo, mereka dapat menambahkan nama anak mereka di edmodonya dengan cara mengklik tombol "*Add*" yang ada di panel bagian siswa sebelah kiri. Orangtua/wali juga mempunyai pilihan untuk dapat menyaring pesan berdasarkan masing-masing siswa dengan cara mengklik nama siswa yang ada didalam panel sebelah kiri. Dari panel sebelah kanan, orangtua/wali dapat melihat notifikasi terhadap akun anak mereka misalnya saja notifikasi bahwa tugas belum dikerjakan dan sudah terlambat, notifikasi nilai yang sudah keluar dan notifikasi aktivitas berikutnya yang harus dilakukan oleh anak mereka. Disamping itu mereka juga dapat melihat daftar guru yang mengajar anak mereka.

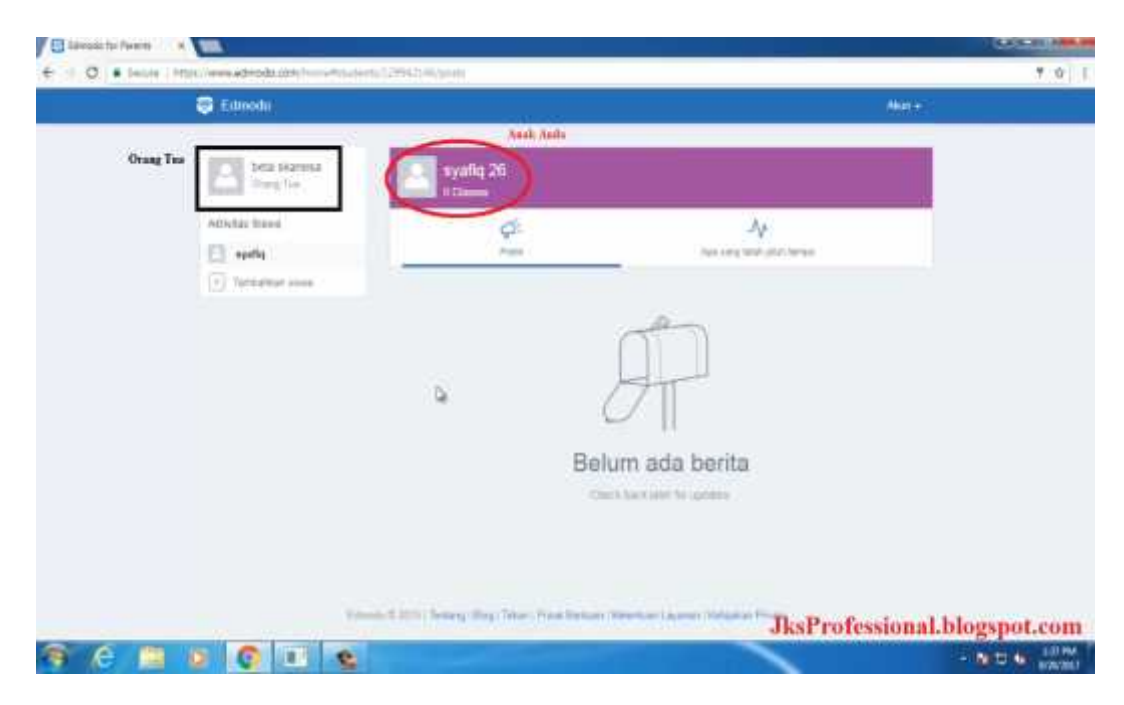

**Gambar 2.14. Tampilan Beranda Akun Orang Tua**

d). Nilai

Di halaman nilai, orangtua dapat melihat tugas-tugas yang telah diberikan guru kepada anaknya. Mereka dapat menyaring berdasarkan mata pelajaran yang anak mereka dapatkan (ada di panel sebelah kiri). Dengan cara memilih judul tugas tertentu, mereka dapat melihat hasil pekerjaan siswa yang juga anak mereka dan juga melihat komentar/*feedback* yang terjadi antara anak dan gurunya.Orangtua/wali dapat melihat setiap tugas yang sudah dinilai, nilai akan tertulis "-" untuk tugas yang tidak dikerjakan siswa, N/A untuk tugas yang diberikan untuk sebagian siswa (misalnya untuk remedial) dan "*waiting*" untuk tugas yang sudah dikerjakan siswa tetapi belum dinilai oleh gurunya. Dibagian paling bawah penilaian, orangtua dapat melihat total nilai yang diperoleh anaknya dari total nilai yang tersedia.

e). Setting

Dari bagian halaman pengaturan, orangtua dapat mendaftarkan emailnya untuk dapat dikirimkan pemberitahuan/notifikasi untuk setiap tugas, pesan dan peringatan dari guru. Orangtua juga dapat mengubah foto profil dan juga alamat email dan *password* jika diperlukan. Untuk cara mengaksesnya sama dengan mengubah pengaturan di bagian guru/siswa.

f). Group

1). Membuat Group/kelompok

Grup/kelompok membuat siswa untuk berkomunikasi dan berkolaborasi satu sama lain. Untuk membuat grup, pilihlah "*create*" yang ada di panel sebelah kiri halaman depan edmodo Anda. Jendela baru akan terbuka dimana Anda dapat menamai grup/kelompok dan mengisi detail dari grup ini (seperti misalnya tingkatan kelas (*grade*) dan mata pelajaran)). Setelah selesai klik tombol "*create*" dan edmodo akan menampilkan 6 digit kode grup. Kode ini yang akan diberikan kepada calon siswa yang akan tergabung di grup/kelompok mata pelajaran tertentu. Grup-grup yang Anda buat akan tampil di panel sebelah kiri halaman depan edmodo Anda.<sup>48</sup>

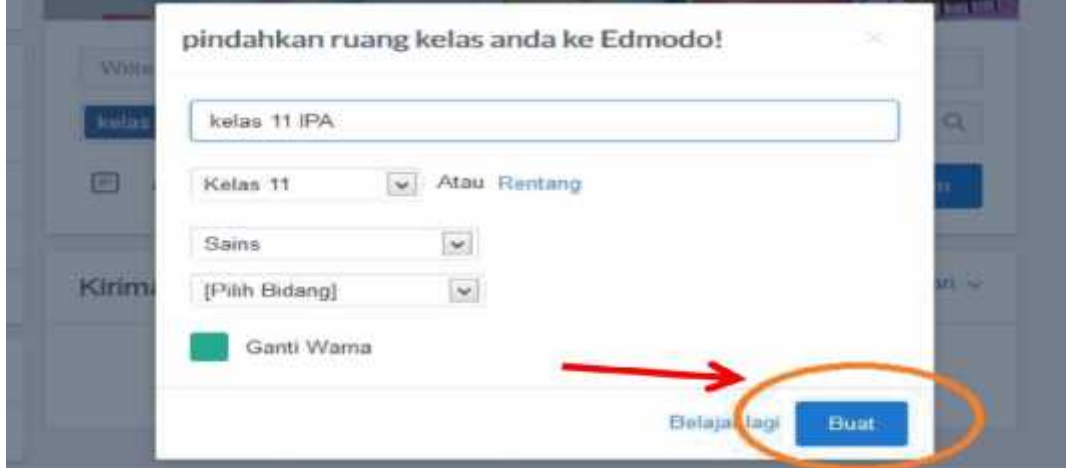

# **Gambar 2.15 Membuat Group**

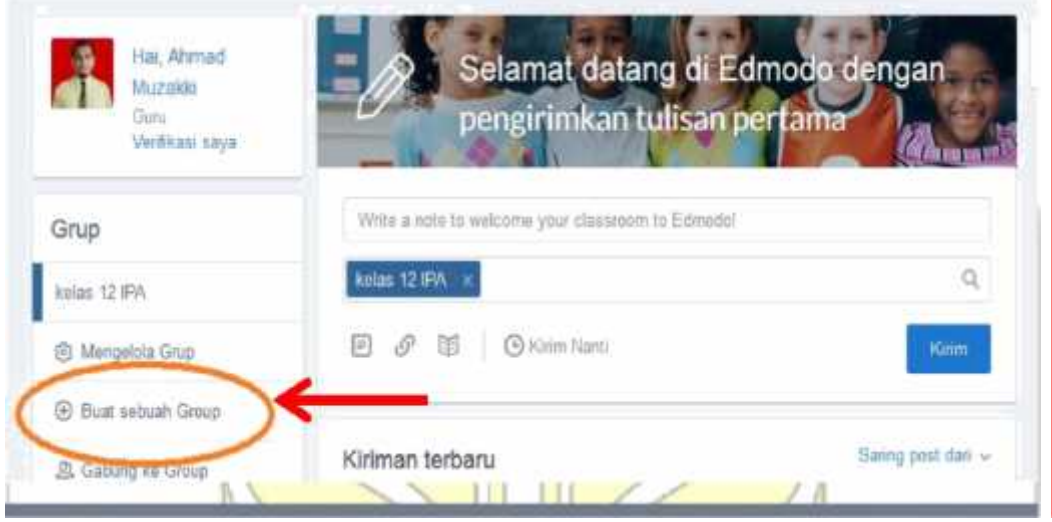

<sup>48</sup>Anti Rismayanti, "*Mengenal Lebih Dekat Edmodo (sebagai Media e\_Learning dan Kolaborasi)",* h, 9.

Jika siswa Anda sudah memiliki akun edmodo sebelumnya, mereka bisa langsung bergabung dengan grup/kelompok mata pelajaran Anda dengan cara mengklik "*join*" yang ada di panel grup sebelah kiri halaman edmodo mereka. Disana mereka harus memasukkan kode grup mata pelajaran tertentu (misal: "pe9lmz" untuk mata pelajaran Matematika di kelas Anda). Segera setelah adanya siswa baru yang tergabung di grup/kelompok tertentu, Anda akan mendapatkan notifikasi. Catatan, sebaiknya Anda mengunci atau me-reset kode grup tersebut setelah semua siswa yang dimaksud tergabung di grup mata pelajaran Anda. Hal ini untuk menghindari adanya individu yang tidak diinginkan dan tidak berkepentingan tergabung di kelas Anda.<sup>49</sup>

2). Mengatur Group/kelompok

Untuk mengatur sebuah grup/kelompok tertentu, pilih grup yang akan diatur yang ada di panel sebelah kiri. Setelah itu akan tampil di panel sebelah kanan 6 digit kode grup dan juga "*group setting*".<sup>50</sup>

a). *Lock/Reset*

b). Pilih menu drop down yang ada di sebelah kanan kode grup untuk mengunci (*lock*) atau memasang kembali (*reset*). Jika Anda memilih '*reset'*, maka edmodo akan memberikan 6 digit kode baru dan jika Anda memilih '*lock'* maka grup ini akan dikunci sehingga tidak memungkinkan siapapun untuk mendaftar di grup ini.

<sup>49</sup>Anti Rismayanti, "*Mengenal Lebih Dekat Edmodo (sebagai Media e\_Learning dan Kolaborasi)",* h, 9.

<sup>50</sup>Anti Rismayanti, "*Mengenal Lebih Dekat Edmodo (sebagai Media e\_Learning dan Kolaborasi)",* h, 9.

### c). *Group Setting*

Pilihlah "*group setting*" yang ada di bawah kode grup. Didalam halaman pengaturan grup Anda dapat melakukan beberapa hal dibawah ini:

1). Mengubah nama grup

2). Mengubah pengaturan bahwa seluruh anggota baru hanya bisa membaca saja (artinya mereka tidak dapat mengirimkan pesan didalam grup ini).

3). Mengubah tingkatan kelas dan nama mata pelajaran di grup.

4). Mengarsipkan grup (*Archieve the group*) artinya pada akhir semester atau tahun ajaran Anda mungkin ingin mengarsipkan grup ini karena kegiatan kelas sudah berakhir. Hal ini membuat grup ini menjadi tidak aktif, namun demikian Anda masih dapat melihat rangkaian komunikasi yang pernah terjadi di grup ini. (Catatan: jika Anda menginginkan nama yang sama untuk grup yang baru, maka pastikanlah Anda mengubah nama grup yang sudah tidak aktif terlebih dahulu sebelum mengarsipkannya untuk kemudian menggunakan namanya untuk grup yang baru).

5). Menghapus grup, Anda dapat menghapus grup tertentu yang memang sudah tidak diperlukan. Sekali Anda menghapus grup, maka seluruh aktivitas didalam grup akan terhapus di dalam sistem edmodo.

### **D.** *Media Pembelajaran*

1. Media Pembelajaran

Kata "media" berasal dari bahasa Latin "medium" yang berarti "perantara" atau "pengantar".<sup>51</sup> Lebih lanjut, media merupakan sarana penyalur pesan atau informasi belajar yang hendak disampaikan oleh sumber pesan kepada sasaran atau penerima pesan tersebut.Penggunaan media pengajaran dapat membantu pencapaian keberhasilan belajar. Ditegaskan oleh Danim bahwa hasil penelitian telah banyak membuktikan efektivitas penggunaan alat bantu atau media dalam proses belajar-mengajar di kelas, terutama dalam hal peningkatan prestasi siswa. Terbatasnya media yang dipergunakan dalam kelas diduga merupakan salah satu penyebab lemahnya mutu belajar siswa.Sedangkan Menurut Kamus Besar Bahasa Indonesia *Media* adalah alat atau sarana yang digunakan seperti, Koran, majalah, radio, televisi, komputer, dll.<sup>52</sup>Sedangkan menurut Suranto media adalah suatu sarana yang digunakan untuk menyampaikan pesan dari seorang komunikator kepada komunikan.<sup>53</sup> Pendapat lain dikemukakan oleh Trini Prasasti dalam Sutirman mengatakan bahwa media adalah apa saja yang dapat menyalurkan informasi dari sumber informasi ke penerima informasi.<sup>54</sup>Wang Qiyun dan Cheung Wing Sum, meyatakan bahwa dalam konteks pendidikan media biasa disebut sebagai fasilitas pembelajaran yang membawa pesan kepada pembelajar.Media juga disebut sebagai bentuk-bentuk komunikasi baik tercetak

<sup>51</sup>Nunu Mahnun, "*Media Pembelajaran (Kajian Terhadap Langkah-langkah Pemilihan Media dan Implementasinya dalam Pembelajaran)",* UIN SUSKA Riau.Jurnal Pemikiran Islam.Vol. 37 Nomer 1.2012, h. 27.

<sup>52</sup>Kemendikbud, "Media", https://kbbi.kemdikbud.go.id/entri/media, (16 Oktober 2018).

<sup>53</sup>Suranto, "*Komunikasi Perkantoran",* Yogyakarta: Media Wacana, 2015, h, 18.

<sup>54</sup>Sutirman, "*Media & Model-model Pembelajaran Inovatif",* Cet. 1, Yogyakarta: Graha Ilmu, 2013, h, 15.

maupun visual dan peralatannya, sehingga media dapat memanipulasi, dilihat, dibaca dan didengar.<sup>55</sup>

Dengan demikian media pembelajaran dapat dikatakan sebagai alat-alat grafis, photografis, atau elektronis yang dapat digunakan untuk menangkap, memeroses, dan menyusun kembali informasi visual atau verbal.Media merupakan komponen sumber belajar atau wahana fisik yang mengandung materi instruksional di lingkungan siswa yang dapat merangsang siswa untuk belajar.

Selain itu, penggunaan media dalam pengajaran di kelas merupakan sebuah kebutuhan yang tidak dapat diabaikan. Hal ini dapat dipahami mengingat proses belajar yang dialami siswa tertumpu pada berbagai kegiatan menambah ilmu dan wawasan untuk bekal hidup di masa sekarang dan masa akan datang. Salah satu upaya yang harus ditempuh adalah bagaimana menciptakan situasi belajar yang memungkinkan terjadinya proses pengalaman belajar pada diri siswa dengan menggerakkan segala sumber belajar dan cara belajar yang efektif dan efisien. Dalam hal ini, media pengajaran merupakan salah satu pendukung yang efektif dalam membantu terjadinya proses belajar

Pemakaian media pembelajaran dalam proses belajar mengajar dapat membangkitkan minat dan keinginan yang baru, membangkitkan motivasi dan rangsangan kegiatan belajar, dan bahkan membawa pengaruh-pengaruh psikologis terhadap pebelajar. Penggunaan media pembelajaran pada tahap orientasi pengajaran akan sangat membantu keefektifan proses pembelajaran dan

<sup>55</sup>Qiyun Wang &Cheung W. Sum, "Designing Hypermedia Learning Enviroments", *First Lok Young road",* Singapure: Pearson Education Asia Pte. LTD, H, 217.
penyampaian pesan dan isi pelajaran pada saat itu.<sup>56</sup> Media pembelajaran elektronik memungkinkan siswa untuk mengoperasikan pembelajaran mereka sendiri sesuai dengan kemampuan mandiri mereka dengan kewenangan untuk memilih sendiri tempat, waktu, konten serta arah penelitian mereka.<sup>57</sup>

Berdasarkan hasil penelitian yang dilakukan oleh Ahmad ibn Abd al- Rahman al-Samiraa'I, sebagaimana dikutip Yasmaruddin, di temukan bahwa tingkat pencapaian pengetahuan melalui indera penglihatan mencapai 75%, sementara melalui indera pendengaran hanya 13%, sedangkan melalui indera lain, seperti pengecapan, sentuhan, penciuman, pengetahuan hanya dapat diperoleh sebesar 12%. Lingkungan belajar yang dilengkapi dengan gambar-gambar memberikan dampak 3 kali lebih kuat dan mendalam daripada kata-kata (ceramah).Sementara jika gambar dan kata-kata dipadukan, maka dampaknya lebih kuat daripada kata-kata saja.<sup>58</sup>Karena itu mediapembelajaran yang dapat memadukan kata kata (suara) dan gambar diyakini dan terbukti memberikan peran penting dalam menunjang efektifitas pembelajaran yang dilakukan oleh guru.

Dari paparan di atas, maka semakin jelas bahwa media pengajaran merupakan kebutuhan yang tidak dapat dielakkan dalam rangka menyukseskan program belajar siswa agar dapat tercapai perubahan tingkah laku yang diharapkan. Konsekuensinya, guru hendaknya memiliki peran dalam memilih

<sup>56</sup>Sasonohardjo, W,"*Media Pembelajaran Bahan Ajar Diklat Kewidyaiswaraan Berjenjang Tingkat Pertama",* Lembaga Administrasi Negara.

<sup>57</sup>Rosli, "*E-Learning and Social Media Motivation Factor Model*", JUrnal. Vol. 9. Johor Bahru: Canadian Center of Science and Education.

<sup>58</sup>Nunu Mahnun, "*Media Pembelajaran (Kajian Terhadap Langkah-langkah Pemilihan Media dan Implementasinya dalam Pembelajaran)"*, h. 28.

media yang tepat dan melakukan pemilihan itu berdasarkan teknik dan langkahlangkah yang benar.Namun fenomena di lapangan banyak guru yang tidak melakukan dan memahami langkah-langkah pemilihan media tersebut secara baik dalam pembelajaran, dengan demikian banyak guru yang masih berpusat pada dirinya atau papan tulis sebagi satu-satunya media dan sumber belajar. Bila fenomena ini dibiarkan maka ada kemungkinan pendidikan akan kurang bermutu, dan akan menghasilkan output yang verbalisme. Oleh karena itu tulisan ini mencoba mengangkat tentang pemilihan media

a. Fungsi dan Manfaat Media Pembelajaran

Levie& Lents sebagaimana dikutip oleh Azhar Arsyad mengemukakan empat fungsi media pembelajaran, khususnya media visual, yaitu: fungsi atensi, fungsi afektif, fungsi kognitif, dan fungsi kompensatoris.<sup>59</sup>Fungsi atensi media visual merupakan inti, yaitu menarik dan mengarahkan perhatian siswa untuk berkonsentrasi kepada isi pelajaran yang berkaitan dengan makna visual yang ditampilkan atau menyertai teks materi pelajaran. Media gambar atau animasi yang diproyeksikan melalui LCD dapat memfokuskan dan mengarahkan perhatian mereka kepada pelajaran yang akan mereka terima. Hal ini berpengaruh terhadap penguasaan materi pelajaran yang lebih baik oleh siswa.Fungsi afektif media visual dapat terlihat dari tingkat keterlibatan emosi dan sikap pada siswa saat menyimak tayangan materi pelajaran yang disertai oleh visualisasi. Misalnya tayangan video bergambar simulasi kegiatan pengelolaan arsip, video penggunaan mesin-mesin kantor, dan sejenisnya. Fungsi kognitif media visual terlihat dari

<sup>59</sup>Azhar Arsyad, "*Media Pembelajaran",* (Cetakan ke 9, Jakarta: Raja Grafindo Persada, h, 16.

kajian-kajian ilmiah yang mengemukakan bahwa lambang visual atau gambar memperlancar pencapaian tujuan untuk memahami dan mengingat informasi atau pesan yang terkandung dalam gambar.Sedangkan fungsi kompensatoris dari media pembelajaran dapat dilihat dari hasil penelitian bahwa media visual membantu pemahaman dan ingatan isi materi bagi siswa yang lemah dalam membaca.

Berikut ini adalah beberapa fungsi media pembelajaran:

1). Fungsi Media Pembelajaran Sebagai Sumber Belajar Secara teknis, media pembelajaran sebagai sumber belajar. Dalam kalimat sumber belajar ini tersirat makna keaktifan yaitu sebagai penyalur, penyampai, penghubung dan lainlain. Fungsi media pembelajaran sebagai sumber belajar adalah fungsi utamanya disamping adanya fungsi-fungsi lainnya.

2). Fungsi semantik adalah kemampuan media dalam menambah pembendaharaan kata yang makna atau maksudnya benar-benar dipahami oleh anak didik. Bahasa meliputi lambang (simbol) dari isi yakni pikiran atau perasaan yang keduanya telah menjadi totalitas pesan yang tidak dapat dipisahkan.

3). Fungsi Manipulatif Fungsi manipulatif ini didasarkan pada ciri-ciri umum yaitu kemampuan merekan, menyimpan, melestarikan, merekonstruksikan dan metransportasi suatu peristiwa atau objek. Berdasarkan karakteristik umum ini, media memiliki dua kemampuan, yakni mengatasi batas-batas ruang dan waktu, mengatasi keterbatasan inderawi.

4). Fungsi psikologis, yang terdiri dari:

a). Fungsi Atensi

- b). Fungsi Afektif
- c). Fungsi Kognitif
- d). Fungsi Imajinatif
- e). Fungsi Motivasi
- f). Fungsi Sosio-Kultural

# **E.** *Mata Pelajaran Simulasi Digital*

Mata pelajaran simulasi digital adalah mata pelajaran yang membekali siswa agar dapat mengomunikasikan gagasan atau konsep melalui media digital.<sup>60</sup> Dalam proses pembelajaran, siswa dapat mengomunikasikan gagasan atau konsep yang dikemukakan orang lain danmewujudkannya melalui media digital, dengan tujuan menguasai teknik mengomunikasikan gagasan atau konsep. Dalam kurikulum 2013 kurikulum yang saat ini masih dipakai, mata pelajaran simulasi digital adalah mata pelajaran yang sangat menunjang kompetensi siswa dikarenakan sangat erat hubungannya dengan penggunaan teknologi informasi. Pembelajaran pada mata pelajaran simulasi digital didukung dengan penyajian secara teori maupun praktik.

1. Tujuan dan Manfaat Mata Pelajaran Simulasi Digital Mata Pelajaran Simulasi Digital bertujuan untuk memberikan bekal kepada siswa sebagai berikut: a. Pengetahuan dan keterampilan bagi siswa untuk membuat jejaring informasi dengan pihak lain dalam meningkatkan pengetahuan dan keterampilannya.

b. Mengomunikasikan gagasan atau menjelaskan produk benda jadi yang dihasilkannya atau hasil karya orang lain melalui media digital.

<sup>60</sup>Tim Seamolec, "*Simulasi Digital Jilid 1",*(Jakarta : Kementerian Pendidikan dan Kebudayaan, 2013), h. 2.

c. Penanaman sikap berbagi pakai (sharing) kepada pihak lain.

2. Kompetensi Inti dan Kompetensi Dasar merupakan suatu acuan untuk mengembangkan materi pokok, kegiatan pembelajaran dan indikator pencapaian komptensi untuk suatu penilaian siswa.

### a. Multimedia Pembelajaran

Salah satu alat yang digunakan dalam pembelajaran berbasis website adalah multimedia. Menurut Suranto, multimedia adalah kombinasi dari komputer dan video dan kombinasi dari tiga elemen, yaitu suara, gambar, dan teks..<sup>61</sup>

Istilah multimedia menggambarkan perkembangan baru dalam bidang program komputer. Multimedia terdiri atas komponen–komponen berupa teks, gambar, suara, animasi, dan video. Berdasarkan beberapa pendapat di atas dapat disimpulkan bahwa multimedia merupakan perpaduan dari beberapa elemen informasi yang dapat berupa teks, gambar, suara, animasi, dan video. Program multimedia biasanya bersifat interaktif sehingga memiliki daya tarik tersendiri bagi siswa untuk menggunakannya.

### b. Komponen Media Pembelajaran

Hofstetter sebagaimana dikutip oleh Suranto menyatakan bahwa terdapat empat komponen penting dalam multimedia. Empat komponen tersebut adalah : (a) computer, yang berfungsi untuk mengkoordinasikan apa yang dilihat dan didengar, serta berinteraksi dengan user; (b) link, yang menghubungkan user dengan informasi yang ada dalam program multimedia; (c) alat navigasi, yang

<sup>61</sup>Suranto, "*Komunikasi Perkantoran",* h, 18.

berguna untuk memandu user dalam menjelajah informasi; (d) ruang untuk mengumpulkan, memproses, dan mengkomunikasikan gagasan user.<sup>62</sup>

Empat komponen multimedia yang disebutkan oleh Hoftstetter di atas merupakan bentuk dari adanya interaktivitas dalam multimedia. Interaktivitas merupakn pusat perhatian utama dalam desain seting media pembelajaran seperti *computer assisted instruction* (CAI), *computer assisted learning* (CAL), dan *online learning environments*. Perangkat multimedia yang berbasis komputer dibedakan menjadi perangkat keras dan perangkat lunak. Perangkat keras multimedia terdiri dari empat unsur utama yaitu: *input unit, central processing unit, memory*, dan *output unit.Unit input* adalah bagian penerima dan memasukkan data maupun intruksi. *Central Processing Unit* (CPU) berperan dan melaksanakan dan mengatur instruksi, termasuk menghitung dan membandingkan. *Memory* atau *storage* merupakan bagian yang berfungsi untuk menyimpan informasi. Sedangkan unit *output* berfungsi sebagai penyaji informasi.

c. Jenis-jenis multimedia berbasis komputer

Sims mendeskripsikan bahwa dalam lingkungan belajar *online* yang interaktif, kontrol terhadap siswa melalui komunikasi aktif berupa pemberian umpan balik merupakan komponen interaktivitas yang esensial.<sup>63</sup> Dalam konsep pendidikan jarak jauh, interaksi merupakan aspek yang penting jika kualitas pendidikan jarak jauh ingin diwujudkan. Berdasarkan tingkat interaktivitasnya,

<sup>62</sup>Suranto, "*Komunikasi Perkantoran",* h, 52.

<sup>63</sup>Gail Wilson, "*Online Interaction Impact on Learning: Teaching The Teachers ToTeach Online.* Australian Journal of Educational Technology.Volume 20 nomor 1, 2004, h, 33-48.

multimedia dibedakan menjadi multimedia interaktif tingkat operator dan multimedia interaktif tingkat kreator.<sup>64</sup> Interaksi yang terjadi pada tingkat operator, pengguna hanya biasa memilih atau menentukan menu- menu atau perintah yang tersedia. Sedangkan pada multimedia interaktif tingkat kreator, pengguna dapat memanfaatkan program untuk berkreasi sesuai dengan materi yang ada di dalamnya.

d. Prinsip pengembangan multimedia pembelajaran

Beberapa prinsip yang harus diperhatikan dalam pengembangan media pembelajaran,<sup>65</sup> meliputi: prinsip kesiapan dan motivasi, penggunaan alat pemusat perhatian, pengulangan, partisipasi aktif siswa, dan umpan balik. Prinsip kesiapan dan motivasi menekankan bahwa kesiapan dan motivasi siswa untuk menerima informasi pembelajaran sangat berpengaruh terhadap keberhasilan proses belajar mengajar. Kesiapan siswa mencakup kesiapan pengetahuan prasyarat, kesiapan mental, dan kesiapan fisik. Motivasi merupakan dorongan untuk melakukan atau mengikuti kegiatan belajar. Motivasi tersebut dapat berasal dari dalam diri maupun dari luar diri siswa.

Penggunaan alat pemusat perhatian dalam media pembelajaran dapat menjadi daya terik tersendiri bagi siswa untuk focus terhadap materi pelajaran. Hal ini membantu konsentrasi siswa dalam memahami isi pelajaran sehingga penguasaan mereka menjadi lebih baik. Informasi atau keterampilan baru jarang sekali dapat dikuasai secara maksimal hanya dengan satu kali proses belajar. Agar

<sup>64</sup>Qiyun Wang &Cheung W. Sum, "Designing Hypermedia Learning Enviroments", *First Lok Young road",* Singapure: Pearson Education Asia Pte. LTD, H, 218.

<sup>65</sup>Abdul Ghafur,"*Handout Kuliah Landasan Teknologi Pendidikan",* Yogyakarta*:* Pps UNY.

penguasaan terhadap informasi atau keterampilan baru tersebut dapat lebih optimal, maka perlu dilakukan beberapa kali pengulangan. Prinsip pengulangan ini harus diperhatikan dalam mengembangkan media pembelajaran. Proses belajar mengajar akan lebih berhasil manakala terjadi interaksi dua arah antara pengaar dan siswa. Partisifasi aktif siswa dalam pembelajaran dapat meningkatkan pemahaman dan penguasaan materi pelajaran. Oleh karena itu, media pembelajaran yang digunakan hendaknya mampu menimbulkan keterlibatan siswa secara aktif (interaktif) dalam proses belajar.

Selanjutnya, Umpan balik yang diberikan oleh pengajar secara tepat dapat menjadi pendorong bagi siswa untuk selalu meningkatkan prestasinya. Untuk itu, pengajar harus memberikan respon umpan balik secara berkala terhadap kemajuan belajar siswa. Prinsip- prinsip tersebut di atas dapat diakomodasi dalam sebuah media pembelajaran berupa multimedia pembelajaran interaktif dan web pembelajaran. Multimedia pembelajaran memungkinkan terjadinya proses yang interaktif dengan umpan balik yang dapat dirancang oleh guru.

### **F.** *Motivasi Belajar*

## 1. Pengertian motivasi belajar

Motivasi berasal dari bahasa Latin yaitu *movere*, yang berarti bergerak (*move*). Di dalam kamus bahasa Indonesia motivasi adalah dorongan yang timbul pada diri seseorang secara sadar atau tidak sadar untuk melakukan suatu tindakan dengan tujuan tertentu.<sup>66</sup>Pada hakikatnya, motivasi itu tidak dapat dilihat, tetapi hanya dapat dirasakan oleh seseorang itu. Hal ini juga diungkapkan oleh Jex, ia

<sup>66</sup>KBBI Online, "*Motivasir*", (Httb://Kbbi. Kemendikbud.go.id), 7 Oktober 2018.

mengatakan, motivasi seperti gravitasi yang tidak bisa dilihat secara visual atau dirasakan, namun hanya bisa dilihat efek yang dihasilkan olehnya.<sup>67</sup>

Selanjutnya, belajar menurut KBBI adalah berusaha memperoleh kepandaian atau ilmu atau berubah tingkahlaku atau tanggapan yang disebabkan oleh pengalaman.<sup>68</sup>Menurut American Heritage Dictionary sendiri, belajar adalah proses untuk mendapatkan pengetahuan, pemahaman atau penguasaan melalui pengalaman atau studi. Hal senada juga diungkapkan oleh Herghenhahn & Olsen, Muhibbin Syah, Slavin, dan Woolfolk bahwabelajar merupakan perubahan yang relatif permanen dalam bentuk perilaku, atau perilaku potensial yang merupakan hasil dari pengalaman dan tidak dapat diatribusikan pada kondisi tubuh yang temporer seperti sakit, mabuk, lelah, dan lain-lain.<sup>69</sup>Lebih lanjut Slavin mengungkapkan, belajar merupakan sebuah proses yang terdiri atas masukan (input), proses (process), dan keluaran (output).<sup>70</sup> Masukan (input) berupa perilaku individu sebelum belajar, proses (process) berupakegiatan belajar yang terdiri dari pengalaman, praktik, dan latihan; sedangkan keluaran (output) berupa perubahan perilaku yang dihasilkan setelah proses belajar dilaksanakan.

<sup>70</sup>Slavin, "*Educational Psychology*". Engleewood Cliffs, New Jersey: Prentice-Hall, Inc.

<sup>67</sup>Jex, "*Organizational Psychology: a scientist-practitioner aprroach",* Ner York: John Wiley & Sons.

<sup>68</sup>KBBI Online, "*Belajar*", (Httb://Kbbi. Kemendikbud.go.id), 7 Oktober 2018.

<sup>69</sup>Eva Latipah, "Strategi Self Regulated Leaning dan Prestasi Belajar: Kajian Meta Analisis", Fakultas Tarbiyah, universitas Islam Negeri Sunan Kalijaga. Jurnal Psikologi, Vol. 37 nomor 1, 2010, h, 115.

Motivasi belajar merupakan faktor psikis yang bersifat nonintelektual.<sup>71</sup>Peranannya yang khas adalah dalam hal penumbuhan gairah, merasa senang dan semangat untuk belajar.<sup>72</sup> Pakar lain mengemukakan bahwa motivasi belajar adalah suatu perubahan tenaga di dalam diri seseorang (pribadi) yang ditandai dengan timbulnya perasaan dan reaksi untuk mencapai tujuan.<sup>73</sup> Selain itu, Motivasi belajar juga merupakan kebutuhan untuk mengembangkan kemampuan diri secara optimal, sehingga mampu berbuat yang lebih baik, berprestasi dan kreatif (Abraham Maslow dalam Nashar), di sisi lain juga diungkapkan bahwa motivasi belajar adalah suatu dorongan internal dan eksternal yang menyebabkan seseorang atau individu untuk bertindak atau mencapai tujuan, sehingga perubahan tingkahlaku pada diri siswa diharapkan terjadi.<sup>74</sup>

Berdasarkan beberapa pendapat di atas semua pakar bersepakat bahwa motivasi belajar merupakan dorongan yang kuat baik dari dalam atau dari luar untuk mendapatkan pengetahuan, pemahaman, dam penguasaan melalui timbulnya perasaaan dan reaksi yang sifatnya non intelektual yang dapat memengaruhi seseorang mencapai tujuan.

## 2. Fungsi motivasi belajar

Keberhasilan proses belajar mengajar dipengaruhi oleh motivasi belajar siswa. Guru selaku pendidik perlu mendorong siswa untuk belajar dalam

<sup>71</sup>Sardiman, *"Interaksi dan Motivasi Belajar Mengajar"*, (Jakarta: Rajawali Press, 2011), h, 39

<sup>73</sup>Nashar, "*Peranan Motivasi dan Kemampuan Awal dalam KegiatanPembelajaran"*, (Jakarta: Delia Press, 2004), h, 39.

<sup>74</sup>Sardiman, "*Interaksi dan motivasi belajar mengajar*", (Jakarta: Rajawali Press, 2011), h, 42.

mencapai tujuan. Dua fungsi motivasi dalam proses pembelajaran yang dikemukakan oleh Wina Sanjaya, yaitu:<sup>75</sup>

a. Mendorong siswa untuk beraktivitas, motivasi dalam hal ini merupakan motor penggerak dari setiap kegiatan yang akan dikerjakan.Perilaku setiap orang disebabkan karena dorongan yang muncul dari dalam yang disebut dengan motivasi. Besar kecilnya semangat seseorang untuk bekerja sangat ditentukan oleh besar kecilnya motivasi orang tersebut. Semangat siswa dalam menyelesaikan tugas yang diberikan oleh guru tepat waktu dan ingin mendapatkan nilai yang baik karena siswa memiliki motivasi yang tinggi untuk belajar

b. sebagai pengarah, yakni ke arah tujuan yang hendak dicapai. Dengan demikian motivasi dapat memberikan arah dan kegiatan yang harus dikerjakan sesuai dengan rumusan tujuannya.Tingkah laku yang ditunjukkan setiap individu pada dasarnya diarahkan untuk memenuhi kebutuhannya atau untuk mencapai tujuan yang telah ditentukan.Dengan demikian Motivasi berfungsi sebagai pendorong usaha dan pencapaian prestasi. Adanya motivasi yang baik dalam belajar akan menunjukkan hasil yang baik.

Selanjutnya menurut Winarsih ada tiga fungsi motivasi, yaitu:<sup>76</sup>

1). Mendorong manusia untuk berbuat, jadi sebagai penggerak atau motor yang melepaskan energi. Motivasi dalam hal ini merupakan motor penggerak dari setiap kegiatan yang dilakukan

<sup>75</sup>Wina Sanjaya,*"Kurikulum dan pembelajaran, Teori dan praktek Pengembangan Kurikulum KTSP*", Jakarta: Kencana, h. 251-252.

<sup>76</sup>Varia Winarsih, "*Psikologi Pendidikan",* (Medan: Latansa Pers. 2009), h. 111.

2). Menentukan arah perbuatan kearah yang ingin dicapai. Dengan demikian motivasi dapat memberikan arah dan kegiatan yang harus dikerjakan sesuai dengan rumusan tujuannya.

3). Menyeleksi perbuatan, yakni menentukan perbuatan-perbuatan apa yang harus dikerjakan guna mencapai tujuan.

Jadi adanya motivasi akan memberikan dorongan, arah dan perbuatan yang akan dilakukan dalam upaya mencapai tujuan yang telah dirumuskan sebelumnya. Fungsi motivasi sebagai pendorong usaha dalam mencapai prestasi, karena seseorang melakukan usaha harus mendorong keinginannya, dan menentukan arah perbuatannya kearah tujuan yang hendak dicapai. Dengan demikian siswa dapat menyeleksi perbuatan untuk menentukan apa yang harus dilakukan yang bermanfaat bagi tujuan yang hendak dicapainya

3. Faktor-faktor yang memengaruhi motivasi belajar

Keberhasilan belajar peserta didik dalam proses pembelajaran sangat dipengaruhi oleh motivasi yang ada pada dirinya. Indikator kualitas pembelajaran salah satunya adalah adanya motivasi yang tinggi dari para peserta didik. Peserta didik yang memiliki motivasi belajar yang tinggi terhadap pembelajaran maka mereka akan tergerak atau tergugah untuk memiliki keinginan melakukan sesuatu yang dapat memperoleh hasil atau tujuan tertentu.

Menurut Kompri motivasi belajar merupakan segi kejiwaan yang mengalami perkembangan, artinya terpengaruh oleh kondisi fisiologis dan kematangan psikologis siswa. Beberapa unsur yang mempengaruhi motivasi dalam belajar yaitu:<sup>77</sup>

a). Cita-cita dan aspirasi siswa. Cita-cita akan memperkuat motivasi belajar siswa baik intrinsik maupun ekstrinsik.

b). Kemampuan Siswa Keingnan seorang anak perlu dibarengi dengan kemampuaan dan kecakapan dalam pencapaiannya.

c). Kondisi Siswa Kondisi siswa yang meliputi kondisi jasmani dan rohani. Seorang siswa yang sedang sakit akan menggangu perhatian dalam belajar.

d). Kondisi Lingkungan Siswa. Lingkungan siswa dapat berupa lingkungan alam, lingkungan tempat tinggal, pergaulan sebaya dan kehidupan bermasyarakat.

Menurut Max dalam Darsono, ada beberapa faktor yang memengaruhi motivasi belajar, yaitu :<sup>78</sup>

a). Cita-cita, adalah sesuatu target yang ingin dicapai.Target ini diartikan sebagai tujuan yang ditetapkan dalam suatu kegiatan yang mengandung makna bagi seseorang.Munculnya cita-cita seseorang disertai dengan perkembangan akar, moral kemauan, bahasa dan nilai-nilai kehidupan yang juga menimbulkan adanya perkembangan kepribadian.

<sup>77</sup>Kompri, "*Motivasi Pembelajaran Perspektif Guru dan Siswa",* (Bandung: Rosda Karya. 2016), h. 232.

<sup>78</sup>Darsono,"Belajar dan Pembelajaran",( Semarang: IKIP Semarang Press,2000), h. 65.

b). Kemampuan belajar.Setiap siswa memiliki kemampuan belajar yang berbeda. Hal ini diukur melalui taraf perkembangan berpikir siswa, dimana siswa yang taraf perkembangan berpikirnya konkrit tidak sama dengan siswa yang sudah sampai pada taraf perkembangan berpikir rasional. Siswa yang merasa dirinya memiliki kemampuan untuk melakukan sesuatu, maka akan mendorong dirinya berbuat sesuatu untuk dapat mewujudkan tujuan yang ingin diperolehnya dan sebaliknya yang merasa tidak mampu akan merasa malas untuk berbuat sesuatu.

c). Kondisi siswa dapat diketahui dari kondisi fisik dan kondisi psikologis, karena siswa adalah makluk yang terdiri dari kesatuan psikofisik. Kondisi fisik siswa lebih cepat diketahui daripada kondisi psikologis. Hal ini dikarenakan kondisi fisik lebih jelas menunjukkan gejalanya daripada kondisi psikologis.

d). Kondisi lingkungan merupakan unsur yang datang dari luar diri siswa yaitu lingkungan keluarga, sekolah dan masyarakat.Lingkungan fisik sekolah, saran dan prasarana perlu ditata dan dikelola agar dapat menyenangkan dan membuat siswa merasa nyaman untuk belajar.Kebutuhan emosional psikologis juga perlu mendapat perhatian, misalnya kebutuhan rasa aman, berprestasi, dihargai, diakui yang harus dipenuhi agar motivasi belajar timbul dan dapat dipertahankan.

e). Unsur-unsur dinamis dalam belajar adalah unsur-unsur yang keberadaannya didalam proses belajar tidak stabil, kadang-kadang kuat, kadang kadang lemah dan bahkan hilang sama sekali misalnya gairah belajar, emosi siswa dan lain-lain. Siswa memiliki perasaan, perhatian, kemauan, ingatan, dan pikiran yang mengalami.

f). Upaya guru membelajarkan siswa adalah usaha guru dalam mempersiapkan diri untuk membelajarkan siswa mulai dari penguasaan materi, cara menyampaikannya, menarik perhatian siswa dan mengevaluasi hasil belajar siswa. Bila upaya guru hanya sekedar mengajar, artinya keberhasilan guru yang menjadi titik tolak, besar kemungkinan siswa tidak tertarik untuk belajar sehingga motivasi belajar siswa menjadi melemah atau hilang.

4. Sifat motivasi

Menurut Wina Sanjaya dilihat dari sifatnya motivasi dapat dibedakan antara motivasi intrinsik dan motivasi ekstrinsik. Motivasi intrinsik adalah motivasi yang muncul dari dalam diri idividu misalkan siswa belajar karena didorong oleh keinginannya sendiri menambah pengetahuan; atau seseorang berolah raga tenis karena memang ia mencintai olah raga tersebut. Jadi dengan demikian, dalam motivasi intrinsik tujuan yang ingin dicapai ada dalam kegiatan itu sendiri. Motivasi ekstrinsik adalah motivasi yang datang dari luar diri.Misalkan siswa belajar dengan penuh semangat karena ingin mendapatkan nilai yang bagus; seseorang berolah raga karena ingin menjadi juara dalam suatu turnamen.Dengan demikian dalam motivasi ekstrinsik tujuan yang ingin dicapai berada di luar kegiatan itu. Dalam proses pembelajaran, motivasi intrinsik sulit untuk diciptakan karena motivasi ini datangnya dari dalam diri siswa. Kita tidak akan tahu seberapa besar motivasi intrinsik yang menyertai perbuatan siswa. Hal yang mungkin dapat dilakukan adalah dengan mengembangkan motivasi ekstrinsik untuk menambah dorongan kepada siswa agar lebih giat belajar.

Namun demikian menurut Oemar Hamalik dalam Wina Sanjaya munculnya motivasi baik intrinsik maupun ekstrinsik dapat dipengaruhi oleh beberapa faktor, yaitu: <sup>79</sup>

a). Tingkat kesadaran siswa atas kebutuhan yang mendorong tingkah laku/perbuatannya dan kesadaran atas tujuan belajar yang hendak dicapainya

b). Sikap guru terhadap kelas, artinya guru yang selalu merangsang siswa berbuat kearah tujuan yang jelas dan bermakna akan menumbuhkan sifat intrinsik. Akan tetapi bila guru lebih menitikberatkan pada rangsangan-rangsangan sepihak maka sifat ekstrinsik akan lebih dominan

c). Pengaruh kelompok siswa. Bila pengaruh kelompok terlalu kuat maka motivasinya cenderung ke arah ekstrinsik.

d). Suasana kelas juga berpengaruh terhadap munculnya sifat tertentu pada motivasi belajar siswa. Suasana kebebasan yang bertanggungjawab akan lebih merangsang munculnya motivasi intrinsik dibandingkan dengan suasana penuh tekanan dan paksaan

Dengan demikian dapat dikatakan bahwa untuk menumbuhkan motivasi belajar peran guru sangat penting dalam proses pembelajaran. Guru harus bisa menciptakan suasana pembelajaran yang menyenangkan sehingga memotivasi siswa untuk belajar.

<sup>79</sup>Wina Sanjaya,*"Kurikulum dan pembelajaran, Teori dan praktek Pengembangan Kurikulum KTSP*", h. 256.

### 5. Upaya membangkitkan motivasi belajar

Tujuan pembelajaran adalah untuk mencapai keberhasilan dengan prestasi yang optimal.Untuk mencapai hasil belajar yang optimal dituntut kreativitas guru dalam membangkitkan motivasi belajar siswa. Ada beberapa hal yang harus diperhatikan oleh guru untuk membangkitkan motivasi belajar siswa sebagaimana vang dikemukakan oleh Wina Sanjaya yaitu:<sup>80</sup>

a). Memperjelas tujuan yang ingin dicapai. Tujuan yang jelas dapat menumbuhkan minat siswa untuk belajar. Semakin jelas tujuan yang ingin dicapai, maka akan semakin kuat motivasi belajar siswa. Oleh sebab itu guru perlu menjelaskan terlebih dahulu tujuan yang ingin dicapai sebelum proses pembelajaran dimulai.

b). Membangkitkan minat siswa, siswa akan terdorong untuk belajar, manakala mereka memiliki minat untuk belajar. Beberapa cara yang dapat dilakukan untuk menumbuhkan minat siswa diantaranya:

1). Hubungkan bahan pelajaran yang akan diajarkan dengan kebutuhan siswa.

2). Sesuaikan materi pelajaran dengan tingkat pengalaman dan kemampuan siswa.

3). Gunakan berbagai model dan strategi pembelajaran secara bervariasi

- c). Menciptakan suasana yang menyenangkan dalam belajar
- d). Berilah pujian yang wajar terhadap setiap keberhasilan siswa

<sup>80</sup>Amna Emda, "*Kedudukan Motivasi Belajar Siswa dalam Pembelajaran",* Fakultas tarbiyah dan Keguruan. UIN Ar-raniry Banda Aceh. Lantanida Jurnal, vol. 5 No. 2. 2017, h. 31.

- e). Berikan penilaian.
- f). Berilah komentar terhadap hasil pekerjaan siswa.
- g). Ciptakan persaingan dan kerjasama
- 6. Ciri-ciri motivasi belajar

Motivasi yang ada pada diri setiap orang itu memiliki ciri-ciri sebagai berikut : 81

- a). Tekun menghadapi tugas
- b). Ulet menghadapi kesulitan
- c). Menunjukkan minat terhadap bermacam-macam masalah orang dewasa.
- d). Lebih senang bekerja mandiri.
- e). Cepat bosan pada tugas-tugas rutin.
- f). Dapat mempertahankan pendapatnya.
- g). Tidak mudah melepaskan hal yang diyakini
- h). Senang mencari dan memecahkan masalah soal-soal.

Menurut Prastya Irawan dkk. Mengutip hasil penelitian Fyan dan Maher bahwa dari tiga faktor yang memengaruhi prestasi belajar yaitu latar belakang keluarga, kondisi atau konteks sekolah dan motivasi. Motivasi mempunyai kontribusi antara 11 sampai 20 persen terhadap prestasi belajar. Dalam Studi yang dilakukan Suciati menyimpulkan bahwa kontribusi motivasi sebesar 36 persen, sedangkan Mc Clelland menunjukkan bahwa motivasi berprestasi mempunyai

<sup>81</sup>Sardiman, "*Interaksi dan Motivasi Belajar Mengajar*", (Jakarta: Rajawali Press,2011), h. 47

kontribusi sasmpai 64 persen terhadap prestasi belajar.<sup>82</sup> Hasil penelitian tersebut menunjukkan bahwa ada korelasi signifikan antara motivasi dan belajar.Motivasi dan belajar merupakan dua hal yang saling memengaruhi.Belajar adalah perubahan tingkahlaku secara relatif permanen dan secara potensial terjadi sebagai hasil dari praktek penguatan motivasi yang dilandasi tujuan tertentu.Korelasi ini menguatkan urgensitas motivasi belajar.

Hakikat motivasi belajar adalah dorongan internal dan eksternal pada peserta didik yang sedang belajar untuk mengadakan perubahan prilaku. Indikator motivasi belajar dapat diklasifikasikan sebagai berikut:<sup>83</sup>

- 1). Adanya hasrat dan keiinginan berhasil
- 2). Adanya dorongan dan kebutuhan dalam belajar
- 3). Adanya harapan dan cita-cita masa depan
- 4). Adanya pengharagaan dalam belajar
- 5). Adanya kegiatan yang menarik dalam belajar

6). Adanya lingkungan belajar yang kondusif sehinggga memungkinkan peserta didik dapat belajar dengan baik.

Jika dikaitkan dengan kegiatan belajar mengajar, siswa akan berusaha untuk selalu mendekati hal-hal yang menyenangkan. Bagi guru, ini merupakan prinsip penting yang menimbulkan suasana stimulus yang selalu menyenangkan siswa, sehingga siswa selalu berkeinginan untuk belajar.Karena menurut

<sup>82</sup>Agus Suprijono, "*Cooperative LearningTeori dan Aplikasi",* (Cet. XIV, Yogyakarta: Pustaka Pelajar, 2014), h, 162.

<sup>83</sup>Agus Suprijono, "*Cooperative LearningTeori dan Aplikasi",* h, 163.

Atkinson, motivasi belajar ditentukan oleh dua faktor, yaitu harapan terhadap suatu subjek dan nilai dari objek itu.<sup>84</sup>Artinya, Semakin besar harapan seseorang terhadap suatu objek, maka semakin tinggi nilai objek itu bagi orang tersebut dan itu membuat semakin besar motivasinya.

Hasil penelitian menunjukkan terkait dengan motivasi belajar siswa di Universitas STKIP PGRI Suka Bumi dalam mata kuliah Pengantar Ekonomi dan Bahasa Indonesia dapat dijelaskan bahwa dari 97 siswa yang belajar, 9, 28 % memiliki kategori lebih sedikit, 34, 02% memiliki kategori ringan, 31,96% memiliki kategori unggul, dan 27,74% memiliki kategori superior. Jika Anda melihat hasil dengan motivasi deskriptif terkait menunjukkan bahwa 52,58% dari semua surveiresponden, dalam hal ini siswa memiliki pemberitahuan baik dan sangat bagus dalam mengikuti perkuliahanpengantar *Microeconomics* atau Bahasa Indonesia.<sup>85</sup> Motivasi berkembang karena kursus menggunakan metodeinovasi, kreatif dan menyenangkan, selain kapasitas dan kemampuan dosen mengelola dan menyampaikankuliah menjadi penentu untuk keberhasilan belajar, terutama ketika motivasi untuk belajar siswa.

Membangun motivasi merupakan hal penting untuk merangsang belajar dengan cara guru menjelaskan proses belajar yang akan dijalankan. Aspek motivasi dalam pembelajaran berbasis website akan dipengaruhi oleh *learning content,* kejelasan relevansi pembelajaran, atau melibatkan elemen interaktif seperti game dan simulasi. Emosi, seperti halnya motivasi berpengaruh dalam

<sup>84</sup>H Djaali, "*Psikologi Pendidikan"*, (Jakarta: PT BNumi Aksara, 2007), h. 105.

<sup>85</sup>Ari Riswanto dan Sri Wahyuni, "*LearningMotivation and Student Achievement: Decription Analysis and Relationship Both",* COUNS-EDU. Vol. 2 nomor. 1 Maret 2017, h, 4-7.

proses belajar. Mengarahkan emosi siswa dalam aspek yang tepat dapat menjadi kunci proses kognitif untuk meyimpan informasi dalam memori jangka pendek maupun jangka panjang. Dalam *e-learning,* peningkatan kualitas pembelajaran dapat diwujudkan dapat diwujudkan melalui emosi dengan *storytelling, empathy, provocations, emotional figures, animations,* dan juga kerja kelompok. Transfer pengetahuan dapat ditingkatkan jika mampu membentuk pengalaman belajar siswa dengan cara menghubungkan pengetahuan awal yang berbeda ke dalam domain yang sama atau konteks yang sejenis.

#### **F.** *PrestasiBelajar*

# 1. Pengertian prestasi belajar

Penyelenggaraan pendidikan di sekolah dilakukan melalui proses belajar mengajar. Pada pelaksanaannya tidak selalu berjalan dengan baik, karena sering terdapat hambatan. Hambatan itu akan dapat diatasi apabila proses belajar mengajar dilakukan dengan disiplin.Proses pembelajaran yang berlangsung di sekolah mengacu pada kurikulum yang telah dirumuskan oleh semua pihak yang kompeten. Kurikulum memuat sejumlah standar kompetensi yang wajib dipenuhi dan menjadi indikator prestasi belajar siswa. Demi memahami pengertian prestasi belajar, maka peniliti akan menguraikan defenisi prestasi belajar itu sendiri.

Prestasi menurut Kamus Besar Bahasa Indonesia adalah hasil yang telah dicapai (dari yang telah dilakukan, dikerjakan, dan sebagainya). <sup>86</sup>Menurut Muhibbin Syah sendiri Prestasi adalah tingkat keberhasilan siswa mencapai tujuan

<sup>86</sup>KBBI Online, "*Prestasi*", (Httb://Kbbi. Kemendikbud.go.id), 7 Oktober 2018.

yang telah ditentukan dalam sebuah program.<sup>87</sup>Sedangkan Nana Sudjana mengatakan bahwa prestasi merupakan hasil-hasil belajar yang dicapai siswa dengan kriteria tertentu.<sup>88</sup> Ada pun Tirtonegoro mengatakan bahwa prestasi belajar adalah penilaian hasil usaha kegiatan belajar yang dinyatakan dalam bentuk simbol, angka, huruf, maupun kalimat yang dapat mencerminkan hasil yang sudah dicapai oleh anak dalam periode tertentu.<sup>89</sup> Sedangkan, Belajar menurut KBBI adalah berusaha memperoleh kepandaian atau ilmu atau berubah tingkahlaku atau tanggapan yang disebabkan oleh pengalaman.<sup>90</sup>Menurut American Heritage Dictionary sendiri, belajar adalah proses untuk mendapatkan pengetahuan, pemahaman atau penguasaan melalui pengalaman atau studi. Hal senada juga diungkapkan oleh Herghenhahn & Olsen, Muhibbin Syah, Slavin, dan Woolfolk bahwa belajar merupakan perubahan yang relatif permanen dalam bentuk perilaku, atau perilaku potensial yang merupakan hasil dari pengalaman dan tidak dapat distribusikan pada kondisi tubuh yang temporer seperti sakit, mabuk, lelah, dan lain-lain.<sup>91</sup>

Dari beberapa pendapat pakar di atas, maka dapat disimpulkan bahwa prestasi belajar adalah sesuatu yang akan dicapai atau dikerjakan yang

<sup>90</sup>KBBI Online, "*Belajar*", (Httb://Kbbi. Kemendikbud.go.id), 7 Oktober 2018.

<sup>87</sup>Muhibbin Syah, "Psikologi Pendidikan dengan Pendekatan Baru", (Jakarta:BulanBintang, 2007), h, 141.

<sup>88</sup>Nana Sudjana, *"Penilaian Hasil Proses Belajar Mengajar"*, (Bandung: PT.RemajaRosdakarya, 2014), h, 3.

<sup>89</sup>Tirtonegoro, "Anak Supernormal dan Program Pendidikannya", (Jakarta: BumiAksara, 2001), h, 43.

<sup>&</sup>lt;sup>91</sup>Eva Latipah, "Strategi Self Regulated Leaning dan Prestasi Belajar: Kajian Meta Analisis", Fakultas Tarbiyah, universitas Islam Negeri Sunan Kalijaga. Jurnal Psikologi, Vol. 37 nomor 1, 2010.

berdasarkan pengalaman atau study yang kemudian berubah menjadi prilaku potensial sebagai hasil dari pengalaman.

Menurut Sumadi Suryabrata prestasi belajar adalah kemampuan siswa yang berupa penguasaan pengetahuan, sikap, keterampilan yang dicapai dalam belajar setelah ia melaksanakan kegiatan belajar.<sup>92</sup>Yang dimaksudkan dalam hal ini adalah prestasi belajar itu dapat dilihat dari penguasaan siswa akan kompetensi yang dipelajarinya selama masa tertentu setelah mengerjakan dan menguasai bahan pelajaran yang disajikan kepada mereka.

Belajar yang dilaksanakan oleh siswa diharapkan dapat mengembangkan prestasi belajar siswa tersebut, karena prestasi merupakan tolak ukur pencapaian aspek-aspek yang bersifat kongnitif, afektif dan psikomotorik sesuai dengan pendapat dalam majalah ilmiah mengatakan dalam konteks pembelajaran ada beberapa tolak ukur yang dapat digunakan untuk mengetahui prestasi belajar siswa. Salah satu tolak ukur yang digunakan adalah prestasi belajar yang mengacu pada pencapaian taksonomi pendidikan yang mencangkup aspek kognitif,afektif, dan psikomotorik".<sup>93</sup> Dan dipertegas oleh Nana Sudjana dalam Fatimah menyatakan bahwa pencapaian prestasi belajar atau hasil belajar siswa merujuk pada pencapaian aspek-aspek yang bersifat kognitif, afektif, dan psikomotorik. Ditinjau dari segi aspek perubahan yang ingin dicapai, prestasi belajar setidaknya dapat dideskripsikan menjadi beberapa aspek pengetahuanatau pemahaman, aspek keterampilan, aspek nilai dan aspek sikap. Prestasi belajar yang dicapai seseorang

<sup>92</sup>Suryabrata, *"Psikologi Pendidikan",* (Jakarta: PT Raja Grafindo Persada, 2006), h, 28.

<sup>&</sup>lt;sup>93</sup>Fatimah, "Faktor Penentu Obyektivitas dan Kreativitas", Majalah Ilmiah, edisi Maret-April, 2011.Sekretariat LPPM UNINDRA, h. 95.

merupakan hasil interaksi antar lingkungan, keluarga dan masyarakat.<sup>94</sup>Selanjutnya, Tirtonegoro mengatakan bahwa prestasi belajar adalah penilaian hasil usaha kegiatan belajar yang dinyatakan dalam bentuk simbol, angka, huruf, maupun kalimat yang dapat mencerminkan hasil yang sudah dicapai oleh anak dalam periode tertentu.<sup>95</sup>

Dari beberapa pendapat di atas, maka peneliti menyimpulkan bahwa prestasi belajar adalah hasil yang dicapai siswa setelah melaksanakan kegiatan belajar mengajar dalam waktu tertentu dan dinyatakan dalam bentuk simbol, angka, huruf, maupun kalimat yang dapat mencerminkan hasil yang sudah dicapai.

a. Faktor-faktor yang Memengaruhi Prestasi Belajar

Faktor-faktor dalam diri seorang siswa yang berdampak pada bagaimana mereka belajar dapat diidentifikasi. Menciptakan kebijakan untuk meningkatkan hasil pembelajaran diperlukan untuk membentuk harapan.Penelitian ekstensif membuktikan keampuhan pengajaran untuk keseluruhan anak. Pendekatan terhadap pendidikan ini membutuhkan kesadaran akan kompleksitas pembelajaran manusia dan pengembangan. Instruksi yang berpusat pada peserta didik dirancang untuk memasukkan empat area umum: kognitif dan perbedaan metakognitif, motivasi dan afektif, perkembangan dan sosial, dan individu.<sup>96</sup>

<sup>94</sup>Fatimah, "Faktor Penentu Obyektivitas dan Kreativitas", h, 95.

<sup>95</sup>Tirtonegoro, "Anak Supernormal dan Program Pendidikannya", (Jakarta: BumiAksara, 2001), h, 43.

<sup>&</sup>lt;sup>96</sup>Katherine Bertolini, Andrew Stremmel, Jill, Thorngren, "Student Achievement Factors". https://files.eric.ed.gov/fulltext/ED568687.pdf (26 Juli 2018).

Ada sebuah model Bio-bilogis yang menunjukkan ada banyak faktor yang memengaruhi prestasi siswa $^{97}$ . Oleh karena itu, diperlukan pendekatan holistik yang terfokus pada pertemuan akademis yang luas dan kebutuhan sosial semua anak, mempromosikan lingkungan belajar yang kaya, merekrut, mempertahankan, dan mengembangkan guru yang sangat baik, dan membina hubungan yang mendukung dibanyak sistem.Pemrograman yang didukung oleh undang-undang harus mencerminkan praktik yang paling dikenal untuk membina faktor prestasi siswa dalam semua model bio-ekologis perkembangan anak.

Menurut Slameto, mengatakan ada dua macam factor yang memengaruhi prestasi belajar, yaitu:<sup>98</sup>

1). Faktor internal, meliputi:

a). Faktor jasmaniah

b). Faktor psikologis

c). Faktor kelelahan

2). Faktor eksternal, meliputi:

a). Faktor keluarga, meliputi: cara orang tua mendidik, relasi antar anggota keluarga, suasana rumah, keadaan ekonomi keluarga, pengertian orang tua, dan latar belakang kebudayaan.

b). Faktor sekolah, meliputi: metode mengajar, kurikulum, relasi guru dan siswa, relasi siswa dengan guru, disiplin sekolah, alat pelajaran, waktu sekolah, standar pelajaran di atas ukuran, keadaan gedung, metode belajar, dan tugas rumah.

<sup>97</sup>Katherine Bertolini, Andrew Stremmel, Jill, Thorngren, "Student Achievement Factors". https://files.eric.ed.gov/fulltext/ED568687.pdf (26 Juli 2018).

<sup>98</sup>Slameto, *"Belajar dan Faktor- faktor yang Mempengaruhi",* (Jakarta: RinekaCipta, 2013), h, 54.

c). Faktor masyarakat, meliputi: kegiatan siswa dalam masyarakat, media massa, teman bergaul, dan bentuk kehidupan masyarakat.

Menurut Ngalim Purwanto, faktor yang memengaruhi prestasi belajar, vaitu: 99

1). Faktor dari luar, antara lain:

a). Lingkungan, seperti alam dan social

b). Instrumental meliputi kurikulum, guru, sarana dan fasilitas, serta administrasi/manajemen.

2). Faktor dari dalam, antara lain:

a). Fisiologi meliputi kondisi fisik dan kondisi panca indera.

b). Psikologis meliputi bakat, minat kecerdasan, motivasi dan kemampuan kognitif.

Sedangkan menurut Dalyono, faktor-faktor yang menentukan pencapaian hasil belajar yaitu:<sup>100</sup>

a. Faktor Internal (yang berasal dari dalam diri) meliputi: kesehatan, inteligensi dan bakat, minat dan motivasi, dan cara belajar.

b. Faktor Eksternal (yang berasal dari luar diri) meliputi: keluarga, sekolah, masyarakat, dan lingkungan sekitar.

## **H.** *Kerangka Teoritis*

Secara sederhana hubungan antara satu variable bebas dan dua variable terikat dalam penelitian ini dapat digambarkan dengan kerangka sebagai berikut:

<sup>99</sup>Ngali Purwanto, *"Psikologi Pendidikan",* (Bandung:Remaja Rosdakarya, 2006), h, 107.

<sup>100</sup>Dalyono, *"Psikologi Pendidikan",* (Jakarta: Rineka Cipta, 2009), h, 55-56.

1. Pengelolaan pembelajaran Edmodo berpengaruh terhadap motivasi belajar peserta didik;

2. Pengelolaan pembelajaran Edmodo berpengaruh terhadap prestasi belajar peserta didik:

3. Motivasi belajar berpengaruh terhadap prestasi belajar peserta didik

Prestasi belajar merupakan taraf keberhasilan peserta didik dalam mempelajari materi pelajaran di sekolah yang dapat dinyatakan dalam bentuk skor yang diperoleh dari hasil tes mengenai sejumlah materi pelajaran tertentu.Prestasi belajar dipengaruhi oleh banyak hal, tempat belajar, guru, serta dorongan dari siswa itu sendiri atau biasa disebut dengan motivasi.Motivasi mempunyai peranan yang sangat penting dalam kegiatan belajar mengajar dalam membangkitkan semangat belajar peserta didik agar kegiatan belajar mengajar itu memberikan hasil yang efektif, maka perlu adanya usaha untuk membangkitkannya.

Dalam hal ini, seorang guru dituntut mampu menciptakan situasi belajar yang dapat merangsang dan mendorong siswa untuk aktif dan kreatif dalam belajar.Selain itu, sekolah wajib menciptakan situasi yang merangsang motivasi belajar, seorang individu membutuhkan suatu dorongan sehingga yang diinginkan dapat tercapai. Selain dari faktor motivasi, ada juga faktor lain yang memengaruhi prestasi peserta didik yaitu dalam hal ini yang dimaksud adalah pengelolaan pembelajaran edmodo dan sekolah untuk memberikan pelayanan terbaik. Dengan demikian pengelolaan pembelajaran edmodo berpengaruh terhadap motivasi belajar dan prestasi peserta didik.

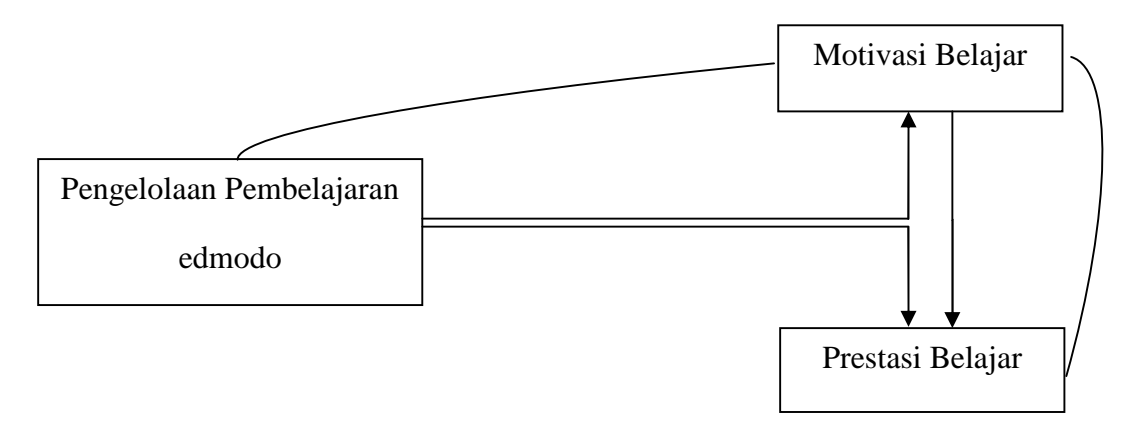

**Gambar 2. 2 Kerangka Teoritis**

## **I.** *Hipotesis Penelitian*

Statistik hipotesis diartikan sebagai pertanyaan mengenai keadaan populasi yang akan diuji kebenaranya berdasarkan data yang diperoleh dari sampel penelitian (statistik). Maksudnya adalah taksiran keadaan.Jadi, hipotesis nol adalah pernyataan tidak adanya perbedaan parometer dengan statistik (data sampel).Lawan dari hipotesis nol adalah hipotesis alternatif yang menyatakan ada perbedaan antara parometer dan statistic. Hipotesis nol diberi notasi Ho dan hipotesis alternatif diberi notasi Ha. Berdasarkan petunjuk di atas, maka hipotesis penelitian ini adalah:

1. Ho : Tidak terdapat pengaruh penggelolaan pembelajaran edmodo terhadap motivasi belajar peserta didik di SMKN 2 Palopo;

Ha : Terdapat pengaruh penggelolaan pembelajaran edmodo terhadap motivasi belajar peserta didik di SMKN 2 Palopo.

2. Ho : Tidak terdapat penganruh penggelolaan pembelajaran edmodo terhadap prestasi belajar peserta didik di SMKN 2 Palopo.

Ha : Terdapat pengaruh penggelolaan pembelajaran edmodo terhadap prestasi belajar peserta didik di SMKN 2 Palopo.

3. Ho : Tidak terdapat pengaruh motivasi belajar terhadap prestasi belajar peserta didik di SMKN 2 Palopo.

Ha : Terdapat pengaruh motivasi belajar terhadap prestasi belajar peserta didik di SMKN 2 Palopo.

4. Ho : Terdapat pengaruh pengelolaan pembelajaran Edmodo terhadap prestasi belajar melalui motivasi belajar.

Ha : Terdapat pengaruh motivasi belajar terhadap prestasi belajar peserta didik di SMKN 2 Palopo.

### **BAB III**

# **METODE PENELITIAN**

## **A.** *Desain Penelitian dan Pendekatan yang digunakan*

### 1. Desain penelitian

Penelitian ini tidak terlepas dari penggunaan metode atau cara ilmiah untuk mendapat data dengan tujuan dan kegunaan tertentu.<sup>101</sup>Jadi, dalam penelitian ini diketahui batas-batas yang jelas, tegas dan tepat. Baik dalam menentukan objek penelitian, pengumpulan data maupun analisis data. Penelitian ini merupakan jenis penelitian lapangan (*field research)* dengan desain penelitian kuantitatif. Berikut gambar desain penelitian:

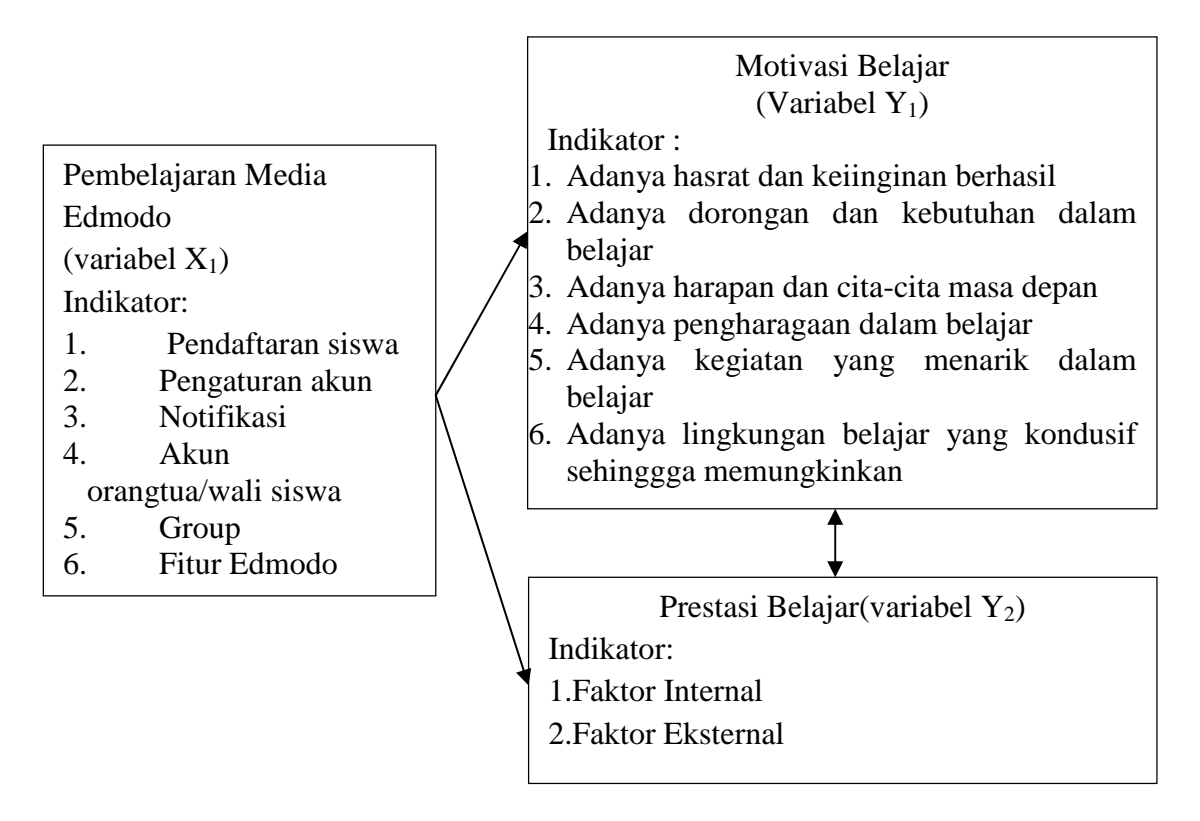

# **Gambar 3. 1 Desain Penelitian**

<sup>101</sup>Sugiono, "*Metode Penelitian Kuantitatif, Kualitatif dan R&D*", (Bandung: Alfabeta, 2012), h. 3.

## 2. Pendekatan Penelitian

Penelitian ini menggunakan pendekatan asosiatif.Penelitian asosiatif merupakan penelitian yang bertujuan untuk mengetahui pengaruh antara dua variable atau lebih. Dengan penelitian ini, maka akan dapat dibangun suatu teori yang dapat berfungsi untuk menjelaskan, meramalkan dan mengontrol suatu gejala.

### **B.** *Lokasi dan Waktu Penelitian*

Penelitian ini dilaksanakan di SMKN 2 Palopo yang berlokasi di jalan Dr. Ratulangi, Balandai RT/RW ¾ Kec. Bara, Kota Palopo Prov. Sulawesi Selatan.Sedangkan waktu pelaksanannya bulan Januari 2019. Penelitian ini diawali dengan kegiatan studi pendahuluan dan penyusunan proposal tesis. Kegiatan ini diakhiri dengan kegiatan pelaporan hasil penelitian pada bulan Februari tahun 2019.

### **C.** *Populasi dan Sampel*

#### 1. Populasi

Populasi pada umumnya adalah keseluruhan objek penelitian mencakup semua elemen yang terdapat dalam wilayah penelitian. Dalam hal ini, yang dijadikan populasi adalah siswa kelas X Jurusan Teknik Instalasi Tenaga Listrik dengan jumlah siswa sebanyak 65 dari 3 kelas. Pemilihan kelas X Jurusan Teknik Instalasi Tenaga Listrik, karena kelas ini telah menggunakan pembelajaran Edmodo pada mata pelajaran simulasi digital.

2. Sampel

Penentuan sampel dalam penelitian ini menggunakan teknik *simple random sampling* atau yang biasa disebut dengan istilah teknik acak sederhana, *simple random sampling* adalah teknik pengambilan sampling dan anggota populasi yang dilakukan secara acak. Besarnya sample dalam penelitian ini dengan menggunakan rumus slovin.<sup>102</sup>

$$
n = \frac{N}{1 + N(e)^2}
$$

Keterangan:

- n : Jumlah elemen anggota/anggota sampel
- N : Jumlah elemen/anggota populasi
- e : Tingkat kesulitan/kepercayaan

Maka :

n = 
$$
\frac{65}{1 + 65(0,05^{2})}
$$
  
= 
$$
\frac{65}{1 + 65(0,0025)}
$$
  
= 
$$
\frac{65}{1 + 0,165}
$$
  
= 
$$
\frac{65}{1,165}
$$
  
= 55,79

Berdasarkan jumlah di atas yaitu 55, 79 dibulatkan menjadi 56, maka sampel pada penelitian ini yaitu 56 dari 65 populasi. Selanjutnya, akan diambil jumlah sampel dengan menggunakan *proporsional the sains* dan *random sampling* sebagai berikut :

<sup>102</sup>Juliansyah Noor, "*metode Penelitian Skripsi, Tesis, Disertasi, dan Karya Ilmiah",* (Jakarta Kencana, 2011), h, 158.

$$
nt = \frac{Nt}{N} x n
$$

keterangan : ni = Jumlah sampel yang akan diambil dari setiap kelas  $Ni = Jumlah$  siswa dari setiap kelas  $N =$  Jumlah total populasi n = Jumlah sampel keseluruhan

Maka

a. Kelas ITL A = 
$$
\frac{26}{65}
$$
 X 56 = 22

b. Kelas ITL B 
$$
1 = \frac{21}{65} X 56 = 19
$$

c. Kelas ITLC = 
$$
\frac{18}{65}
$$
 X 56 = 15

Berdasarkan pehitunggan tersebut maka, jumlah masing-masing sampel tiap kelas yaitu kelas X ITL A= 22siswa, kelas X ITL B=19, dankelas X ITL C= 15 orang. Jadi jumlah sampel setelah penghitungan di atas yaitu 56 orang.

### **D.** *Teknik dan Instrumen Pengumpulan Data*

1. Teknik Pengumpulan Data

Untuk mendapatkan data dari sumber langsung maupun tidaklangsung,

digunakan beberapa teknik,yaitu:

a. Pengamatan (*observation)*

Pengamatan atau lebih sering dikenal dengan sebutan *observation* merupakan suatu teknik atau cara pengumpulan data dengan jalan mengadakan pengamatan terhadap kegiatan yang sedang berlangsung. Dalam hal ini, data primer diperoleh dengan cara menyebar angket untuk mengukur penerapan

pembelajaran edmodo motivasi belajar peserta didik dan data sekunder diperoleh dari sekolah umtuk mengetahui prestasi belajar peserta didik.

Selain itu, pengamatan juga dilakukan dalam hal pembelajaran edmodo di dalam kelas.Dalam hal ini, yang diamati adalah motivasi, respon peserta didik, dan keaktifannya.

## 1). Angket (*Questionnaire*)

Kuesioner merupakan teknik pengumpulan data yang dilakukan dengan cara memberi seperangkat pertanyaan atau pernyataan tertulis kepada responden untuk dijawabnya.<sup>103</sup> Peneliti menggunakan angket tertutup. Angket tertutup merupakan angket yang berisi pertanyaan atau pernyataan yang telah memiliki alternatif jawaban (*option)* yang tinggal dipilh oleh responden. Dengan kata lain angket tertutup adalah angket yang disajikan dalam bentuk sedemikian rupa, sehingga responden diminta untuk memilih satu jawaban yang sesuai dengan karakteristiknya dengan cara memberikan tanda *cheklist* (√) angket ini nantinya akan diberikan kepada peserta didik kelas X Jurusan Teknik Instalasi Tenaga Listrik di SMKN 2 Palopo.

Pengskoran angket menggunakan skala gutman terhadap variabel penerapan pembelajaran media edmodo dengan dua pilihan jawaban "Ya" dan "Tidak" dan skala likert. Skala likert digunakan untuk mengukur sikap, pendapat dan persepsi seseorang atau kelompok tentang kejadian atau gejala sosial. Skor pilihan jawaban skala likert tergantung pada sifat pertanyaan atau pernyataan.<sup>104</sup>

<sup>103</sup>Sugiono, "Metode Penelitian Kuantitatif, Kualitatif dan R&D", h. 142

<sup>&</sup>lt;sup>104</sup>Sugiono, "Metode Penelitian Kuantitatif, Kualitatif dan R&D", h. 143.

## **Tabel 3.1 Skala Gutman**

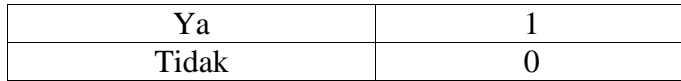

Keterangan untuk masing-masing jawaban pada angket ditentukan,yaitu: "Ya" diartikan jika terlaksana dan jawaban "Tidak" jika tidak terlaksana.

**Tabel 3.2 Rentang Skala Likert**

| Sangat Setuju       |  |
|---------------------|--|
| Setuju              |  |
| Tidak Setuju        |  |
| Sangat Tidak Setuju |  |

Keterangan untuk masing-masing jawaban pada angket ditentukan sebagai berikut:

a). Jawaban Sangat setuju, diartikan sebagai hal yang sangat setuju dilakukan dalam motivasi belajar sebagaimana dinyatakan dalam pertanyaan, diberi skor 4.

b). Jawaban Setuju, diartikan sebagai hal yang setuju dilakukan dalam motivasi belajar sebagaimana dinyatakan dalam pertanyaan, diberi skor 3.

c). Jawaban tidak setuju, diartikan sebagai hal yang tidak setuju dilakukan dalam motivasi belajarsebagaimana dinyatakan dalam pertanyaan, diberi skor 2.

d). Jawaban sangat tidak setuju, diartikan sebagai hal yang sangat tidak setuju dilakukan dalam motivasi belajar sebagaimana dinyatakan dalam pertanyaan, diberi skor 1.

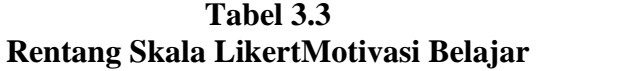

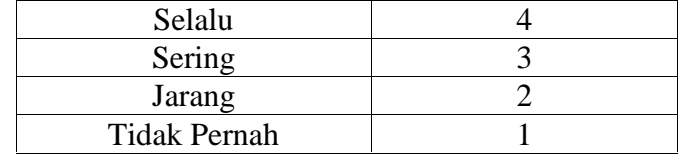

Keterangan untuk masing-masing jawaban pada angket ditentukan sebagai berikut:

1). Jawaban Selalu, diartikan sangat aktif sebagai hal yang selalu dilakukan sebagaimana dinyatakan dalam pernyataan yang berarti, diberi skor 4.

2). Jawaban Sering, diartikan aktif sebagai hal yang sering dilakukan seperti yang dinyatakan dalam pernyataan, diberi skor 3.

3). Jawaban Jarang, diartikan pasif sebagai hal yang jarang dilakukan seperti pada pernyataan, namun jarang dilakukan, diberi skor 2.

4). Jawaban Tidak Pernah, sangat pasif diartikan sebagai hal yang sama sekali tidak pernah dilakukan sehingga hanya diberi skor 1.

Selanjutnya, untuk mengetahui motivasi belajar peserta didik, maka digunakan kriteria penilaian motivasi belajar, yaitu:

Skor Kriteria 80-100 Sangat Termotivasi 60-79 Termotivasi 40-59 Cukup Termotivasi 20-39 Kurang Termotivasi 0-19 Tidak Termotivasi

**Tabel 3.4 Kriteria Penilaian Motivasi Belajar<sup>105</sup>**

<sup>105</sup>Edi Purwanto, "*Metodelogi Penelitian Kuantitatif",* (Yogyakarta: Pustaka pelajar.2010), h. 110.
### 3. Dokumentasi

Teknik dokumentasi digunakan untuk memperoleh informasi dari bermacam-macam sumber tertulis atau dokumen yang ada pada responden.<sup>106</sup> Tujuannya untuk mendapatkan data secara faktual dan cermat. Dokumentasi merupakan suatu teknik pengumpulan data dengan cara mencari data yang berasal dari dokumen-dokumen dan arsip, serta foto kegiatan di dalam penelitian sebagai pelengkap data dan terperinci. Metode dokumentasi ini digunakan untuk mengetahui prestasi belajar siswa pada mata pelajaran simulasi digital semseter ganjiltahun ajaran 2018/2019 yaitu berupa daftar nilai akhir semester yang telah diolah.

Selanjutnya, untuk mengetahui prestasi siswa, maka guru harus menentukan Kriteria Ketuntasan Minimal terlebih dahulu. Setelah itu, menggunakan rumus, yaitu: $107$ 

$$
Rentang = \frac{(100 - m \tan KKM)}{3}
$$

**Tabel 3.5 Interval Nilai Prestasi Belajar**

| Rentang Nilai | Predikat Nilai       |
|---------------|----------------------|
| 91-100        | Sangat Baik          |
| 81-90         | Baik                 |
| 70-80         | Cukup                |
| $60 - 69$     | Kurang               |
| $0 - 59$      | <b>Sangat Kurang</b> |

<sup>106</sup>Sukardi, "*Metode Penelitian Kompetensi dan Praktiknya",* h. 81.

<sup>107</sup>Haeda Rauf, "*Panduan Pembuatan Predikat dan Deskripsi Nilai pada Rapor Kurikulum 2013),* https:Panduan-Pembuatan-Predikat-dan-Deskripsi-Nilai-pada-Rapor- Kurikulum-2013. (di akses pada tanggal 26 Januari 2019).

## 2. Pengumpulan Data

Proses pengumpulan data penelitian dilakukan peneliti secara langsung dengan cara menyebarkan angket kepada responden yang telah ditetapkan dalam teknik pengambilan sampel. Angket diminta untuk diisi (dijawab) secara individual tanpa bekerjasama dengan responden lainnya.Setelah proses pengumpulan hasil jawaban responden selesai, setelahnya akan dicatat guna langkah penganalisaan data. Angket disusun oleh penulis untuk menjamin kualitas instrumen, sebelum digunakan akan diuji terlebih dahulu oleh 3 dosen ahli. Setelah diperiksa oleh 3 dosen ahli dan angket dinyatakan valid maka layak digunakan untuk penelitian.

## **E.** *Validitas dan Realibilitas Data*

#### 1. Uji Validitas

Menurut Sugiyono hasil penelitian dikatakan valid jika terdapat kesamaan antara data yang terkumpul dengan data yang sesungguhnya terjadi pada obyek yang diteliti. Dikatakan valid apabila instrument tersebut dapat digunakan untuk mengukur apa yang seharusnya diukur.<sup>108</sup>Pengukuran yang valid berarti alat ukur yang digunakan untuk mendapatkan data.Dalam mengukur validitas digunakan analisis faktor yakni mengkorelasikan skor item instrument dan skor totalnya dengan bantuan aplikasi SPSS.

Validitas suatu butir pertanyaan dapat dilihatpada output SPSS, yakni dengan membandingkan nilai hitung dengan nilai table. Apabila nilai hitung >

<sup>108</sup>Sugiono, "Metode Penelitian Kuantitatif, Kualitatif dan R&D", h. 184

nilai table, maka dapat dikatakan item tersebut valid.Sebaliknya, apabila nilai hitung < nilai table, maka item tersebut tidak valid.Sehingga perlu diganti atau digugurkan validitas sampel yang digunakan.Setelah kuesioner di validasi oleh 3 dosen ahli dan dinyatakan valid, maka kuesioner dinyatakan layak digunakan untuk penelitian.

**Tabel 3.6 Interpretasi Koefisien Korelasi<sup>109</sup>**

| <b>Interval Koefisien</b> | <b>Tingkat Hubungan</b> |
|---------------------------|-------------------------|
| $0,00-0,199$              | Sangat Rendah           |
| $0,20-0,399$              | Rendah                  |
| $0,40-0,599$              | Sedang                  |
| $0,60-0,799$              | Kuat                    |
| $0,80-1,000$              | <b>Sangat Bagus</b>     |

2. Reliabilitas

Reliabilitas menunjuk satu pengertian bahwa suatu instrument cukup dapat dipercaya untuk digunakan sebagai alat pengumpul data, karena instrument tersebut sudah baik. Hasil penelitian yang reliable, bila terdapat kesamaan data dalam waktu yang berbeda.<sup>110</sup>Adapun uji realibilitas instrument dalam penelitian ini dengan bantuan SPSS.

**Interval Koefisien Tingkat Hubungan** 0,00-0,199 Sangat Rendah 0,20-0,399 Rendah 0,40-0,399 Sedang 0,60-0,799 Kuat 0,80-1,000 Sangat Kuat

**Tabel 3.7 Interpretasi Koefisien Korelasi<sup>111</sup>**

<sup>109</sup>Sugiono, "Metode Penelitian Kuantitatif, Kualitatif dan R&D", h, 203

<sup>110</sup>Sugiono, "Metode Penelitian Kuantitatif, Kualitatif dan R&D", h, 184.

<sup>111</sup>Sugiono, "Metode Penelitian Kuantitatif, Kualitatif dan R&D".

# **F.** *Teknik Pengolahan dan Analisa Data*

Data yang akan dianalisis dalam penelitian ini berkaitan dengan hubungan antara variable-variabel penelitian. Adapun analisis data yang akan digunakan dalam peneltian ini adalah:

1. Teknik Pengolahan Data

a. Editing

Editing merupakan teknik pengolahan data yang dilakukan dengan mengumpulkan data melalui daftar angket. Pada tahap ini peneliti membaca kembali data untuk melihat apakah ada hal-hal yag masih meragukan dari jawaban responden. Jadi, editing bertujuan untuk memperbaiki kualitas data dan menghilangkan keraguan data.

b. Coding

Setelah tahapan editing selesai, maka data-data yang berupa jawaban responden perlu diberi kode demi memudahkan dalam menganalisis data. Bagian ini sangat penting dengan mengingat peneliti melakukan proses pengolahan data dengan menggunakan bantuan komputer. Pemberian kode pada data dapat dilakukan dengan melihat jawaban dari jenis pertanyaan atau pernyataan yang diajukan di dalam angket.

c. Tabulasi Data

Tabulasi data meupakan proses pengolahan data yang dilakukan dengan cara memasukkan data ke dalam tabel demi memudahkan pengamatan dan evaluasi. Hasil dari tabulasi data dapat dijadikan gambaran hasil penelitian untuk diberi penjelasan atau keterangan dengan menggunakan kalimat atas data-data yang telah diperoleh.

2. Teknik Analisa Data

Teknik analisa data dalam penelitian ini menggunakan program SPSS (*statistical Product and Service Solution),* berikut penjelasannya:

a. Deskripsi Data

Data skor jawaban pilihan angket akan dikelompokkan ke dalam beberapa teknik analisa indeks dengan menghitung terlebih dahulu distribusi frekuensi skor pilihan jawaban pada tiap nomor item. Data distribusi frekuensi skor pilihan jawaban kemudian dimasukkan ke dalam rumus nilai indeks indikator.

b. Uji Normalitas

Uji normalitas dilakukan untuk mengetahui apakah data berdistribusi normal atau tidak normal. Data merupakan suatu asumsi terpenting dalam statistic parametrik, sehingga pengujian terhadap normalitas data harus dilakukan agar asumsi dalam stastistik parametric dapat terpenuhi. Banyak cara yang dapat dilakukan untuk menguji normalitas suatu sampel salah satunya adalah menggunakan *teknik kolmogorof smirnov* dengan bantuan aplikasi SPSS.

*Kaidah* yang digunakan untuk menguji normalitas yaitu skor.Signifikan yang ada pada hasil perhitungan *kolmogorof smirnov.*Apabila angka signifikan yang ada pada hasil penghitungan *kolmogorof smirnov*lebih kecil atau sama dengan 0,05, maka data berdistribusi normal, akan tetapi apabila lebih besar dari 0,05, maka data tersebut tidak berdistribusi normal.

## c. Uji Linearitas

Uji linieritas dilakukan untuk mengetahui hubungan antara variabel bebas X dengan variabel terikat Y1 dan Y2 bersifat linear (garis lurus).<sup>112</sup> Pada penelitian ini, pengujian linearitas menggunakan bantuan program *Software SPSS Statistics 23.0*. Uji linearitas dapat dilakukan dengan melihat nilai Sig. pada *Deviation from Linearity*, jika nilai *signifikansi* (p) > 0,05 maka terdapat hubungan linear, jika nilai *signifikansi* (p) < 0,05 maka tidak terdapat hubungan linear.

d. Uji Hipotesis

Berdasarakan rumusan masalah dan hipotesis yang telah diuraikan pada BAB I dan BAB II, maka hipotesis dalam penelitian ini termasuk hipotesis asosiatif. Hipotesis asosiatif merupakan jawaban sementara yang menanyakan hubungan antara dua variabel atau lebih.<sup>113</sup>Selanjutnya, uji hipotesis yang akan dilakukan oleh peneliti adalah uji hipotesis analisis jalur. AnalisisJaluradalah regresi atau peramalan merupakan suatu proses memperkirakan secara sistematis tentang apa yang paling mungkin terjadi dimasa yang akan datang berdasarkan informasi masa lalu dan sekarang yang dimiliki agar kesalahannya dapat diperkecil. Analisis korelasi sederhanadalam penelitian ini menggunakan *pearson product Moment*. Nilai korelasi berkisar antara 1 sampai -1. Nilai (R) semakin mendekati 1 atau -1 berarti hubungan antara dua variabel semakin kuat, sebaliknya nilai mendekati 0berarti hubungan antara dua variabel semakin lemah.

<sup>112</sup>Muhammad Nisfiannoor,"*Pendekatan Statistika Modern Untuk Ilmu Sosial*" (Jakarta:Salemba Humanika. 2009), h. 92.

<sup>113</sup>Sugiono, "Metode Penelitian Kuantitatif, Kualitatif dan R&D", h, 103.

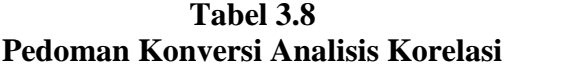

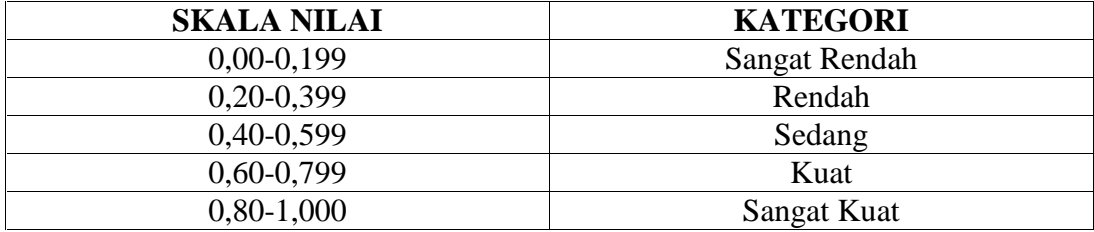

# **BAB IV**

96

# **HASIL DAN PEMBAHASAN**

# **A.** *Hasil Penelitian*

1. Deskripsi data

a. Penerapan pembelajaran Edmodo

Data mengenai pembelajaran edmodo dalam penelitian ini diperoleh dari angket dengan jumlah butir 13 pernyataan dengan mengunakan skala Gutman dengan skor 1 untuk jawaban "Ya" dan 0 untuk jawaban "Tidak".Angket ini digunakan untuk mengetahui tingkat penerapan media edmodo. Berikut ini, skor dari setiap jawaban pernyataan pada angket pembelajaran edmodo:

| <b>Butir</b>   |    | Alternatif     | $\overline{F}$ |                  | Persentase |                |
|----------------|----|----------------|----------------|------------------|------------|----------------|
| Pernyataan     |    | Jawaban        |                |                  |            |                |
|                | Ya | Tidak          | Ya             | Tidak            | Ya         | Tidak          |
|                | 56 | $\Omega$       | 56             | $\overline{0}$   | 100%       | $\theta$       |
| $\overline{2}$ | 56 | $\overline{0}$ | 56             | $\overline{0}$   | 100%       | $\overline{0}$ |
| 3              | 52 | $\overline{4}$ | 52             | $\overline{4}$   | 92,9%      | 7,1%           |
| $\overline{4}$ | 56 | $\overline{0}$ | 56             | $\boldsymbol{0}$ | 100%       | $\theta$       |
| 5              | 56 | $\overline{0}$ | 56             | $\boldsymbol{0}$ | 100%       | $\Omega$       |
| 6              | 55 | 1              | 55             | 1                | 98,2%      | 1,8%           |
| 7              | 27 | 29             | 27             | 29               | 48,2%      | 51,8%          |
| 8              | 20 | 36             | 20             | 36               | 35,7%      | 64,3%          |
| 9              | 13 | 43             | 13             | 43               | 23,3%      | 76,8%          |
| 10             | 27 | 29             | 27             | 29               | 51,8%      | 48,2%          |
| 11             | 48 | 8              | 48             | 8                | 85,7%      | 14,3%          |
| 12             | 40 | 16             | 40             | 16               | 71,4%      | 28,6%          |
| 13             | 52 | 4              | 52             | $\overline{4}$   | 92,9%      | 7,1%           |

**Tabel 3.9 Frekuensi Jawaban Responden Pembelajaran Edmodo**

Berdasarkan tabel di atas, menunjukkan bahwa respondn lebih banyak memilih jawaban "Ya", yang dapat digambarkan bahwa responden dapat melakukan penerapan pembelajaran edmodo.

b. Motivasi belajar  $(Y_1)$ 

Data mengenai motivasi belajar siswa dalam mata pelajaran simulasi digital jurusan teknik tenaga listrik dengan jumlah responden 56 di SMKN 2 Palopo yang datanya diperoleh melalui penyebaran angket.Berikut *Output* motivasi belajar:

**Tabel 3.10 Motivasi Belajar**

| Kriteria           | Frekuensi | Persen | Valid Persen   Kumulatif |        |
|--------------------|-----------|--------|--------------------------|--------|
|                    |           |        |                          | Persen |
| Sangat Termotivasi |           | 8,9    | 8.9                      | 8.9    |
| Termotivasi        | 49        | 87,5   | 87,5                     | 96,4   |
| Cukup Termotivasi  |           | 3,6    | 3.6                      | 100    |
| Kurang             |           |        |                          |        |
| Tidak Termotivasi  |           |        |                          |        |

Berdasarkan tabel 9 motivasi belajar, dapat diketahui bahwa, terdapat 56 jumlah responden yang dinyatakan valid dengan rincian 5 responden sangat termotivasi dengan persentase 8,9%, 49 responden termotivasi dengan persentase 87,5%, 2 responden cukup termotivasi dengan persentase 3,6%, kurang teromitvasi 0 responden dengan persentase 0%, dan Tidak termotivasi 0 responden dengan persentase 0%.

c. Prestasi Belajar

Data mengenai prestasi belajar peserta didik dalam mata pelajaran Simulasi Digital jurusan Teknik Instalasi Tenaga Listrik di SMKN 2 Palopo

yangdatanya diperoleh melalui data sekunder atau data diperoleh secara tidak langsung yang berupa dokumen.Berdasarkan data responden sebanyak 56 siswa yang terkumpul, maka diketahui skor tertinggi yang diperoleh siswa sebesar 85 dan terendah diperoleh sebesar 78.Setelah dianalisis menggunakan *software SPSS Statistik 23.0.*diketahui nilai mean (rata-rata) sebesar 81,25, median (nilai tengah) 80,00, mode (nilai yang sering muncul) sebesar 80, nilai minimum 78, dan nilai maksimum 85. Berikut *output* data menggunakan *software SPSS Statistik 23.0.*

| Valid          | 56    |
|----------------|-------|
| Mean           | 81,25 |
| Median         | 80.00 |
| Mode           | 80    |
| Std. Deviation | 1.832 |
| Minimum        | 78    |
| Maximum        | 85    |
| Sum            | 4550  |

**Tabel 3.11 Data Prestasi Belajar**

Selanjutnya, pada tabel 11, diketahui distribusi frekuensi prestasi belajar pada jurusan Teknik Instalasi Tenaga Listrik di SMKN 2 Palopo, yaitu: terdapat 0 responden dalam kategori sangat dengan persentase 0%,terdapat 27 responden yang memiliki prestasi baik dengan persentase 47,4%, terdapat 29 responden dalam kategori cukup baik dengan persentase 50,9%, terdapat 0 responden dalam kategori kurang dengan persentase 0%, dan 0 responden dalam kategori kurang sekali dengan persentase 0%. Berikut distribusi frekuensi prestasi belajar:

| <b>Prestasi</b>      | Jumlah | <b>Persentase</b> |
|----------------------|--------|-------------------|
| Sangat Baik          |        | 0.0               |
| Baik                 | 27     |                   |
| Cukup Baik           |        | 50,9              |
| Kurang               |        | 0,0               |
| <b>Sangat Kurang</b> |        | 0,0               |
| Total                | 56     | 100,0             |

**Tabel 3.12 Distribusi Frekuensi Prestasi Belajar**

# 2. Uji Prasyarat Analisis

a. Uji Normalitas

Uji normalitas digunakan untuk menguji distribusi data masing-masing variabel.Pengujian normalitas data menggunakan uji *kolmonogrof-smirnof* dengan bantuan aplikasi *software Statistik SPSS versi 23.0.*Berikut *output*variabelpembelajaran mediaEdmodo, motivasi belajar, dan prestasi belajar:

|                                  |           | Pembelajar<br>an Edmodo | Motivasi<br>Belajar | Prestasi<br>Belajar |
|----------------------------------|-----------|-------------------------|---------------------|---------------------|
| N                                |           | 56                      | 56                  | 56                  |
|                                  | Mean      | 77.05                   | 79.05               | 77.05               |
| Normal Parameters <sup>a,b</sup> | Std.      | 13.560                  | 7.325               | 13.560              |
|                                  | Deviation |                         |                     |                     |
|                                  | Absolute  | .188                    | .069                | .188                |
| <b>Most Extreme Differences</b>  | Positive  | .188                    | .064                | .188                |
|                                  | Negative  | $-133$                  | $-0.069$            | $-133$              |
| Kolmogorov-Smirnov Z             |           | 1.407                   | .518                | 1.407               |
| Asymp. Sig. (2-tailed)           |           | .038                    | .951                | .038                |

**Tabel 3.13 Uji Normalitas**

a. Test distribution is Normal.

b. Calculated from data.

Berdasarkan uji normalitas yang telah dilakukan dengan menggunakan One-Sample *Kolmogorov-Smirnov Test*, dapat diketahui bahwa, nilai signifikansi asiymp. Sig. (2-tailed) variable pembelajaran Edmodo sebesar 0,38, variable motivasi belajar sebesar 0,951, dan prestasi belajar sebesar 0,38 lebih besar dari 0,05. Maka sesuai dengan dasar pengambilan keputusan dalam uji normalitas *Kolmogorov*-*Smirnov*, maka dapat disimpulkan bahwa, data berdistribusi normal.Dengan demikian asumsi atau persyaratan normalitas dalam model regresi sudah terpenuhi.

b. Uji Linearitas

Uji linieritas dilakukan untuk mengetahui hubungan antara variabel bebas X dengan variabel terikat Y bersifat linear. Pada penelitian ini, pengujian linearitas menggunakan bantuan program *Software SPSS Statistics 23.0*. Uji linearitas dapat dilakukan dengan melihat nilai Sig. pada *Deviation from Linearity*, jika nilai *signifikansi* (p) > maka tidak terdapat hubungan linear, jika nilai *signifikansi* (p) < maka terdapat hubungan linear. Berikut *output* SPSS terhadap variabel X dan Y.

**Tabel 3.14 UjiLinearitas**

| Model |                  | Unstandardized<br>Coefficients |        | Standardized<br>Coefficients |          | Sig. |
|-------|------------------|--------------------------------|--------|------------------------------|----------|------|
|       |                  | B                              | Std.   | Beta                         |          |      |
|       |                  |                                | Error  |                              |          |      |
|       | (Constant)       | 24.338                         | 32.504 |                              | .749     | .457 |
|       | Motivasi Belajar | 1.032                          | .274   | .557                         | 3.768    | .000 |
|       | Prestasi Belajar | $-.374$                        | .148   | $-.374$                      | $-2.530$ | .014 |

a. Dependent Variable: Pembelajaran Edmodo

Berdasarkan nilai signifikansi (sig), dari *output* di atas, diperoleh nilai *deviation from linearty sig* pada variable motivasi belajar sebesar 0,000 artinya lebih kecil dari 0,05. Maka, dapat disimpulkan bahwa ada hubungan linear secara signifikan. Kemudian variable motivasi belajar, diketahui nilai signifikansi sebesar 0,014 lebih kecil dari 0,05.Maka, dapat disimpulkan bahwa ada hubungan linear secara signifikansi.

3. Uji Hipotesis

a. Menghitung Koefisien Jalur Model 1

Pada tahap ini, peneliti akan menghitung koefisien jalur pengelolaan pembelajaran Edmodo terhadap motivasi belajar.

**Tabel 3.15 Uji Hipotesis Jalur 1 Model Summary**

| Model | $\bf R$           | $R$ Square | <b>Adjusted R</b> | Std. Error of the |
|-------|-------------------|------------|-------------------|-------------------|
|       |                   |            | Square            | Estimate          |
|       | .904 <sup>a</sup> | .818       | .814              | 5.843             |

a. Predictors: (Constant), Motivasi Belajar

| Uji Hipotesis Coefficients Jalur I |                  |                |       |              |          |      |  |  |
|------------------------------------|------------------|----------------|-------|--------------|----------|------|--|--|
| Model                              |                  | Unstandardized |       | Standardized | T        | Sig. |  |  |
|                                    |                  | Coefficients   |       | Coefficients |          |      |  |  |
|                                    |                  | Std.<br>B      |       | Beta         |          |      |  |  |
|                                    |                  |                | Error |              |          |      |  |  |
|                                    | (Constant)       | $-55.286$      | 8.538 |              | $-6.475$ | .000 |  |  |
|                                    | Motivasi Belajar | 1.674          | .108  | .904         | 15.565   | .000 |  |  |

**Tabel 3.16 LAUGE 3.10**<br>**EII Hipotesis Coefficients** 

a. Dependent Variable: Pembelajaran Edmodo

Mengacu pada *output regresi* pada bagian table *coefficients,* dapat diketahui bahwa, nilai signifikansi variable pembelajaran Edmodo (X) sebesar 0,000< 0,05. Hasil ini memberikan kesimpulan bahwa, terdapat pengaruh signifikan variable pengelolaan pembelajaran edmodo terhadap motivasi belajar. Besarnya nilai *R Square* yang terdapat pada table *model summary* sebesar 0,818, hal ini menunjukkan bahwa, sumbangan pengaruh variable pengelolaan pembelajaran Edmodo terhadap motivasi belajar sebesar 81,8%, sementara sisanya 18,2% diperngaruhi oleh variable lain yang tidak dimasukkan dalam penelitian. Sementara itu, untuk nilai e1 dapat dicari dengan rumus e1=  $\sqrt{(1-\frac{1}{\sqrt{1-\frac{1}{\sqrt{1-\frac{1}{\sqrt{1-\frac{1}{\sqrt{1-\frac{1}{\sqrt{1-\frac{1}{\sqrt{1-\frac{1}{\sqrt{1-\frac{1}{\sqrt{1-\frac{1}{\sqrt{1-\frac{1}{\sqrt{1-\frac{1}{\sqrt{1-\frac{1}{\sqrt{1-\frac{1}{\sqrt{1-\frac{1}{\sqrt{1-\frac{1}{\sqrt{1-\frac{1}{\sqrt{1$ 0,818)= 0,4266. Dengan demikian diperoleh diagram jalur model 1 sebagai berikut:

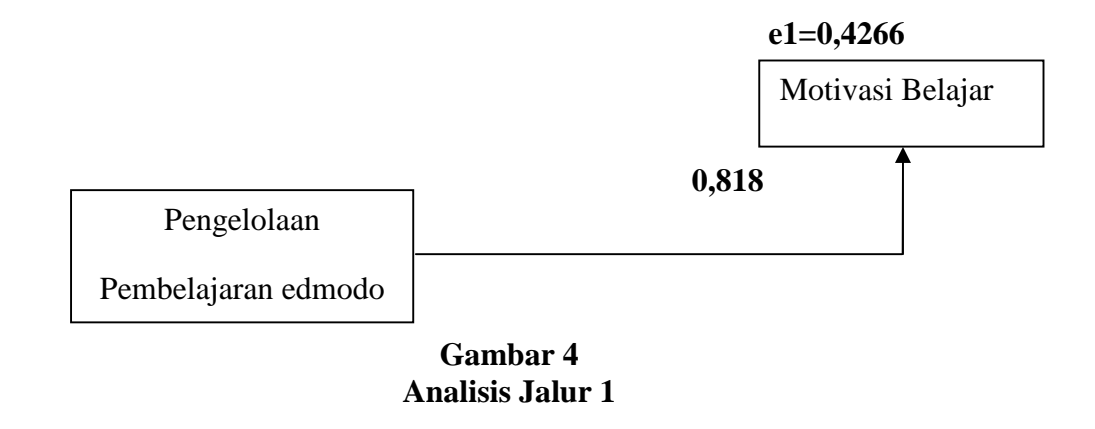

b. Menghitung Koefisien Jalur Model 2

Pada tahap ini, peneliti akan menghitung koefisien jalur pengelolaan pembelajaran Edmodo terhadap motivasi belajar.

| <b>Model Summary Jalur 2</b> |                   |          |            |                   |  |  |  |
|------------------------------|-------------------|----------|------------|-------------------|--|--|--|
| Model                        | R                 | R Square | Adjusted R | Std. Error of the |  |  |  |
|                              |                   |          | Square     | Estimate          |  |  |  |
|                              | .891 <sup>a</sup> | 794      | 790        | 6.214             |  |  |  |

**Tabel 3.17**

a. Predictors: (Constant), Prestasi Belajar

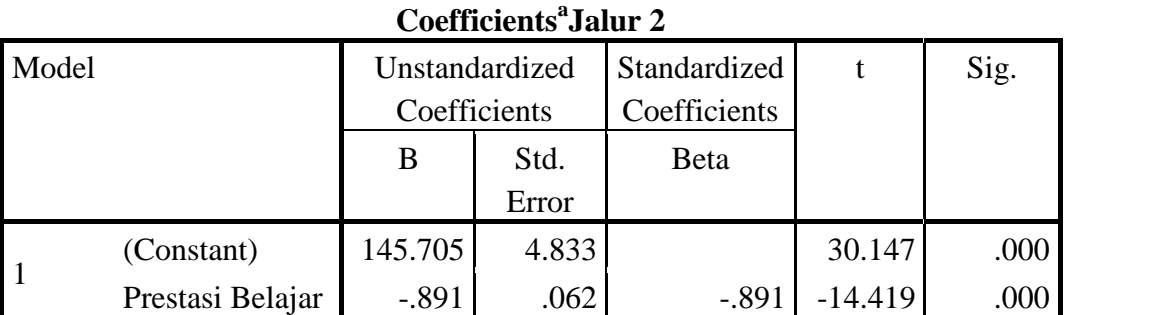

**Tabel 3.18**

a. Dependent Variable: Pembelajaran Edmodo

Mengacu pada *output regresi* pada bagian table *coefficients,* dapat diketahui bahwa, nilai signifikansi variable pembelajaran Edmodo (X) sebesar 0,000< 0,05. Hasil ini memberikan kesimpulan bahwa, terdapat pengaruh signifikan variable pengelolaan pembelajaran edmodo terhadap prestasi belajar. Besarnya nilai *R Square* yang terdapat pada table *model summary* sebesar 0,794, hal ini menunjukkan bahwa, sumbangan pengaruh variable pengelolaan pembelajaran Edmodo terhadap prestasi belajar sebesar 79,4%, sementara sisanya 20,6% diperngaruhi oleh variable lain yang tidak dimasukkan dalam penelitian. Sementara itu, untuk nilai e1 dapat dicari dengan rumus e1=  $\sqrt{(1-0.794)}$  = 0,4538. Dengan demikian diperoleh diagram jalur model 2 sebagai berikut:

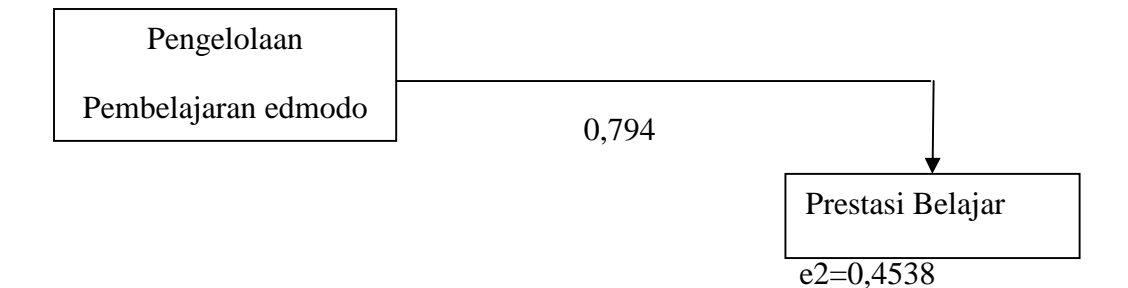

# **Gambar 4.5 Analisis Jalur 2**

c. Menghitung Koefisien Jalur Model 3

Pada tahap ini, peneliti akan menghitung koefisien jalur motivasi terhadap prestasi belajar.

**Tabel 4.19 Model Summary Jalur 3**

| Model |                   |      | R Square   Adjusted R | Std. Error of the |
|-------|-------------------|------|-----------------------|-------------------|
|       |                   |      | Square                | Estimate          |
|       | .927 <sup>a</sup> | .860 | .857                  | 5.125             |

a. Predictors: (Constant), Motivasi Belajar

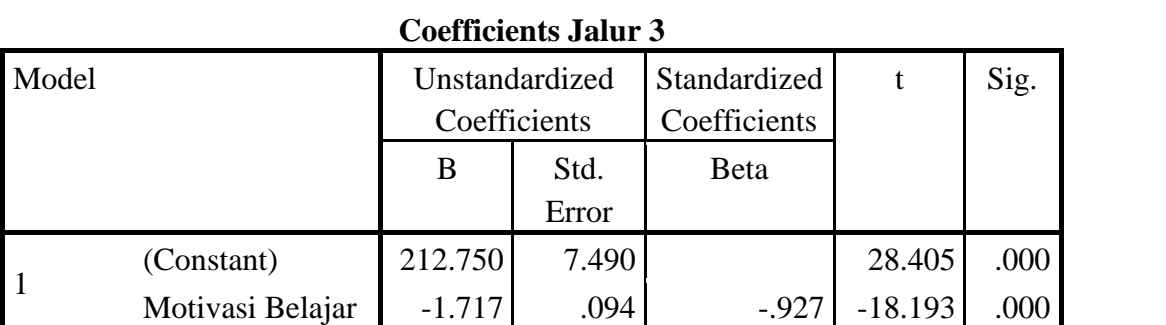

**Tabel 4.20**

a. Dependent Variable: Prestasi Belajar

Mengacu pada *output regresi* pada bagian table *coefficients,* dapat diketahui bahwa, nilai signifikansi variable motivasi belajar sebesar 0,000< 0,05. Hasil ini memberikan kesimpulan bahwa, terdapat pengaruh signifikan

variablemotivasi terhadap prestasi belajar. Besarnya nilai *R Square* yang terdapat pada table *model summary* sebesar 0,860, hal ini menunjukkan bahwa, sumbangan pengaruh variable motivasi terhadap prestasi belajar sebesar 86%, sementara sisanya 14% diperngaruhi oleh variable lain yang tidak dimasukkan dalam penelitian. Sementara itu, untuk nilai e1 dapat dicari dengan rumus e1=  $\sqrt{(1-\frac{1}{\sqrt{1-\frac{1}{\sqrt{1-\frac{1}{\sqrt{1-\frac{1}{\sqrt{1-\frac{1}{\sqrt{1-\frac{1}{\sqrt{1-\frac{1}{\sqrt{1-\frac{1}{\sqrt{1-\frac{1}{\sqrt{1-\frac{1}{\sqrt{1-\frac{1}{\sqrt{1-\frac{1}{\sqrt{1-\frac{1}{\sqrt{1-\frac{1}{\sqrt{1-\frac{1}{\sqrt{1-\frac{1}{\sqrt{1$ 0,860)= 0,3741. Dengan demikian diperoleh diagram jalur model 3 sebagai berikut:

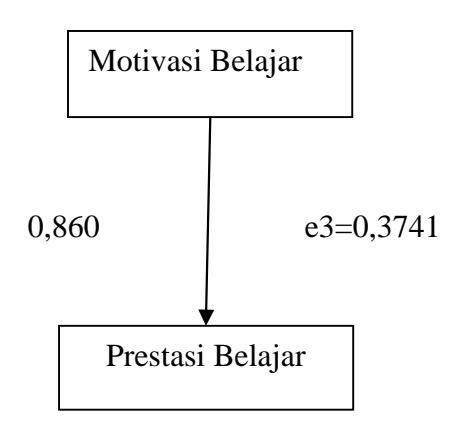

# **Gambar 4.6 Analisis Jalur 3**

d. Menghitung koefisien jalur model 4

Pada tahap ini, peneliti akan menghitung koefisien jalur pembelajaran Edmodo terhadap prestasi belajar melalui motivasi belajar.

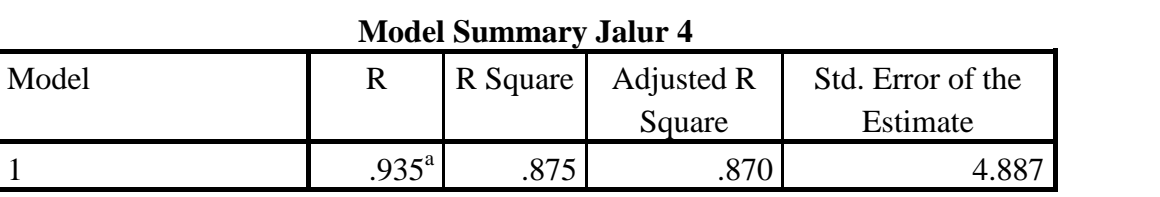

**Tabel 4.21**

a. Predictors: (Constant), Motivasi Belajar, Pembelajaran Edmodo

| Model |                  | Unstandardized<br>Coefficients |       | Standardized<br>Coefficients | T        | Sig. |
|-------|------------------|--------------------------------|-------|------------------------------|----------|------|
|       |                  | B                              | Std.  | <b>Beta</b>                  |          |      |
|       |                  |                                | Error |                              |          |      |
|       | (Constant)       | 196.829                        | 9.518 |                              | 20.680   | .000 |
|       | Pembelajaran     | $-.288$                        | .114  | $-.288$                      | $-2.530$ | .014 |
|       | Edmodo           |                                |       |                              |          |      |
|       | Motivasi Belajar | $-1.234$                       | .211  | $-.667$                      | $-5.859$ | .000 |

Tabel 4.22 Coffiecients Jalur 4

a. Dependent Variable: Prestasi Belajar

Berdasarkan *output* pada table *coefficients,* diketahui bahwa, nilai signifikansi dari ke dua variable, yaitu: variable pembelajaran edmodo sebesar 0,014, variable motivasi belajar 0,000 <0,05. Hasil tersebut, memberi kesimpulan bahwa variable pembelajaran Edmodo melalui motivasi belajar berpengaruh signifikan terhadap variable prestasi belajar.besarnya nilai pengaruh *R Square* pada tebel *model summary* sebesar 0,875. Hal tersebut menunjukkan bahwa, kontribusi variable pembelajaran Edmodo terhadap prestasi belajar sebesar 87,5%, sementara sisanya 12,5% merupakan kontribusi variable lain yang tidak diteliti. Sementara untuk nilai e4 =  $\sqrt{(1-0.875)}$  = 0,3535. Dengan demikian diperoleh diagram jalur sebagai berikut:

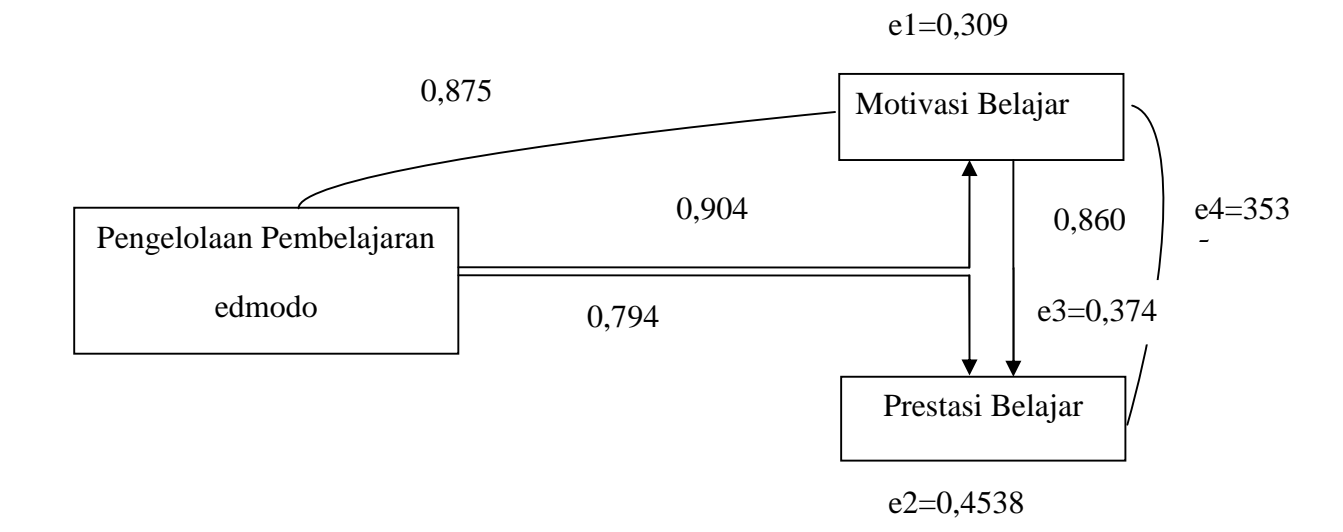

# **Gambar 4.7 Analisis Jalur**

Berdasarkan dari beberapa model jalur yang telah dianalisis, maka dapat dismpulkan sebagai berikut:

a). Analisis pengaruh variable pembelajaran Edmodo terhadap variable motivasi belajar. Berdasarkan analisis pada jalur 1 diperoleh nilai signifikansi sebesar 0,000<0,05 sehingga dapat disimpulkan bahwa, secara langsung terdapat pengaruh signifikan variable X terhadap Y1;

b).Analisis pengaruh variable pembelajaran Edmodo terhadap prestasi belajar. Berdasarkan analisis pada jalur 2 diperoleh nilai signifikansi sebesar 0,000<0,05 sehingga dapat disimpulkan bahwa, secara langsung terdapat pengaruh signifikan variable X terhadap Y2;

c).Analisis pengaruh variable motivasi terhadap prestasi belajar. Berdasarkan analisis pada jalur 2 diperoleh nilai signifikansi sebesar 0,000<0,05 sehingga dapat disimpulkan bahwa, secara langsung terdapat pengaruh signifikan variable Y1 terhadap Y2;

d).Analisis pengaruh variable pembelajaran Edmodo terhadap prestasi belajar melalui motivasi belajar. Diketahui pengaruh langsung yang diberikan variable X terhadap Y2 sebesar 0,794. sedangkan pengaruh tidak langsung X melalui Y1 terhadap Y2 adalah perkalian antara nilai beta X terhadap Y1 dengan nilai beta Y1 terhadap Y2, yaitu: 0,891 x 0,927= 0,825. Maka, total pengaruh langsung ditambah pengaruh tidak langsung, yaitu: 0,891+0825=1,716. Berdasarkan hasil perhitungan tersebut, diketahui bahwa, nilai pengaruh langsung sebesar 0,891 lebih besar dibandingkan dengan pengaruh tidak langsung hanya sebesar 0,825. Hal tersebut menunjukkan bahwa secara tidak langsung variable X melalui Y1 memiliki pengaruh signifikan terhadap Y2.

Berdasarkan dari serangkaian hasil pembahasan tersebut, peneliti dapat menarik kesimpulan bahwa, hipotesis yang berbunyi "terdapat pengaruh variable pembelajaran Edmodo terhadap motivasi belajar, pembelajaran Edmodo terhadap presatsi belajar, variable motivasi terhadap prestasi belajar, dan terdapat pengaruh variable pembelajaran Edmodo terhadapprestasi belajr melalui motivasi belajar".

#### **B.** *Pembahasan Hasil Penelitian*

1. Pembelajaran Edmodo Terhadap Motivasi Belajar

Sesuai dengan pertanyaan rumusan masalah, tujuan penelitian, dan hipotesis yang diajukan, hasil penelitian membuktikan bahwa terdapat pengaruh pengelolaan pembelajaran Edmodo terhadap motivasi belajar. Hal tersebut dapat diketahui dengan melihat hasil uji hipotesis. Diketahui bahwa, nilai t hitung sebesar 15,565 dengan nilai signifikansi 0,000 lebih kecil dari 0,05. Maka, Ho

diterima dan Ha ditolak, artinya terdapat pengaruh yang signifikan variabel pengelolaan pembelajaran Edmodo terhadap motivasi belajar. Sumbangan pengaruh yang diberikan terhadap motivasi belajar dapat dilihat dari nilai *R Square* pada tabel *model summary* sebesar 0,818 atau 81,8%, sedangkan sisanya 20,2% yang dipengaruhi oleh faktor lain.

Hasil penelitian di tersebut, sesuai dengan penelitian terdahulu yang dilakukan oleh Luluk Maslukha dengan judul penelitian*Pengaruh Metode Inkuiri Terbimbing Bantuan Edmodo Terhadap Pemahaman Konsen Koloid dan Motivasi Belajar Siswa.<sup>114</sup>*Penelitian tersebut menggunakan rancangan eksperimental semu (quasi experiment) tipe post-test only control group design. Subyek penelitian adalah siswa kelas XII Jurusan Teknik Gambar Bangunan (TGB) SMK Negeri 3 Bondowoso.Kelas eksperimen berjumlah 27 Siswa dilibatkan dalam pembelajaran dengan metode inkuiri terbimbing berbantuan Edmodo sedangkan kelas kontrol berjumlah 28 siswa dilibatkan dalam pembelajaran dengan metode inkuiri terbimbing tanpa bantuan Edmodo.Data penelitian adalah pemahaman konsep dan motivasi belajar siswa.Instrumen penelitian berupa tes pemahaman konsep dan angket motivasi.Hasil penelitian menunjukkan bahwa (1) Tidak terdapat perbedaan pemahaman konsep koloid antara siswa yang dibelajarkan dengan metode inkuiri terbimbing berbantuan Edmodo dengan siswa yang dibelajarkan dengan metode inkuiri terbimbing tanpa bantuan Edmodo. (2) Terdapat perbedaan secara signifikan pada motivasi belajar antara siswa yang dibelajarkan dengan

<sup>114</sup>Luluk Maslukhah, "*Pengaruh Metode Inkuiri Terbimbing Bantuan Edmodo Terhadap Pemahaman Konsen Koloid dan Motivasi Belajar Siswa",* Tesis. PascasarjanaUniversitas Negeri Malang.http://karya-ilmiah.um.ac.id/index.php/disertasi/article/view/41560. (diakses 12 Februari 2019).

metode inkuiri terbimbing berbantuan Edmodo dengan siswa yang dibelajarkan dengan metode inkuiri terbimbing tanpa bantuan Edmodo.

Selanjunya, hasilpenelitian lain terdahulu yang sesuai adalah penelitian yang dilakukan oleh Deka Dyah Utami dengan judul *Sistem Pembelajaran Learning Social Network Ditinjau Dari Motivasi Belajar Mahasiswa Program Magister TEP UM 2014.<sup>115</sup>*Hasil penelitiannya menyatakan bahwa, Pengembangan sistem pembelajaran ini menawarkan solusi bagi terbatasnya alokasi waktu pembelajaran untuk menguasai seluruh kompetensi yang telah ditetapkan, dengan memberi kemudahan bisa mengakses pembelajaran dimana saja, kapan saja dan dengan siapa saja tanpa dibatasi ruang dan waktu.Tujuan penelitian adalah untuk menghasilkan sistem pembelajaran baru berbasis learning social network dan meninjau motivasi mahasiswa. Penelitian ini memanfaatkan Learning Social Network (Edmodo) dengan menggunakan metode web facilitated learning sehingga jenis penelitian ini adalah penelitian dan pengembangan (R&D). Menggunakan model pengembangan ASSURE, yang memiliki enam langkah; (1) analisa pebelajar, (2) menetapkan tujuan pembelajaran, (3) memilih metode, media dan materi, (4) menggunakan metode, media dan materi, (5) mendorong partisipasi pebelajar dan (6) evaluasi. Sistem pembelajaran yang telah dikembangkan diimplementasikan pada mata kuliah Media Pembelajaran dan Model Pembelajaran dengan subjek penelitian 24 mahasiswa.Pengembangan pembelajaran menghasilkan beberapa spesifikasi produk yaitu: (1) desain sistem

<sup>115</sup>Deka Dyah Utami, "*Sistem Pembelajaran Learning Social Network Ditinjau Dari Motivasi Belajar Mahasiswa Program Magister TEP UM 2014.*Tesis.Pascasarjana Universitas Negeri Malang.http://karyailmiah.um.ac.id/index.php/disertasi/article/view/41560. (diakses 12 Februari 2019).

pembelajaran berupa RPP, (2) buku petunjuk pemanfaatan Edmodo bagi dosen dan mahasiswa, (3) akun grup pembelajaran Edmodo dan (4) portofolio produk akhir mahasiswa. Produk pembelajaran telah divalidasi dan diujicobakan dengan perolehan nilai rata-rata hasil validasi (85,42%) valid dan rata-rata hasil ujicoba (80,40%) valid dengan kesimpulan produk pembelajaran yang dikembangkan layak untuk diimplementasikan dalam pembelajaran. Berdasarkan hasil penelitian diperoleh beberapa temuan, produk pembelajaran berbasis learning social network menggunakan rancangan model ASSURE dapat: (1) memberi pengalaman belajar baru bagi mahasiswa(82,22%), (2) berdampak positif terhadap motivasi belajar mahasiswa, (81,17%, (3) dapat memfasilitasi pembelajaran bersifat praktik (90,21%) maupun yang bersifat teoritik(81,19%), (4) memudahkan dosen dan mahasiswa dalam memenuhi kebutuhan dalam pembelajaran, serta (5) membantu tercapainya seluruh tujuan pembelajaran dalam satu semester.

Hasil penelitian tersebut, sesuai dengan teori yang penulis paparkan di bagian bab I dan II. Teori tersebut diungkapkan oleh Kim & Frick. Mengemukakan bahwa, hubunganyang signifikan antara e-learning dan motivasi siswa cenderung lebihtermotivasi saat menerapkan e-learning. Jika siswa lebih termotivasi untuk belajar, maka mereka cenderung terlibat dan jika mereka terlibat dan terlibat dengan sukses, merekalebih mungkin untuk mencapai tujuan pembelajaran.<sup>116</sup> Selain itu, hasil uji hipotesis tersebut, sesuai dengan teori yang peneliti paparkan di bagian bab II menyatakan bahwa, pemakaian media pembelajaran dalam proses belajar mengajar dapat membangkitkan minat dan

<sup>116</sup>Kim, K., & Frick, W, "*Changes in Student Motivation during Online Learning",* Journal of Educational Computing Research. Volume 44. 2011, h, 4.

keinginan yang baru, membangkitkan motivasi dan rangsangan kegiatan belajar, dan bahkan membawa pengaruh-pengaruh psikologis terhadap pebelajar. Penggunaan media pembelajaran pada tahap orientasi pengajaran akan sangat membantu keefektifan proses pembelajaran dan penyampaian pesan dan isi pelajaran pada saat itu.<sup>117</sup> Media pembelajaran elektronik memungkinkan siswa untuk mengoperasikan pembelajaran mereka sendiri sesuai dengan kemampuan mandiri mereka dengan kewenangan untuk memilih sendiri tempat, waktu, konten serta arah penelitian mereka.<sup>118</sup> Berdasarkan teori tersebut, maka dapat disimpulkan bahwa, penggunaan teknologi dalam pembelajaran memiliki pengaruh positif terhadap motivasi siswa.

Selain teori tersebut, peneliti juga memaparkan satu teori pada fungsi media pembelajaran yang sesuai dengan hasil penelitian penulis Levie & Lents sebagaimana dikutip oleh Azhar Arsyad mengemukakan empat fungsi media pembelajaran, khususnya media visual, yaitu: fungsi atensi, fungsi afektif, fungsi kognitif, dan fungsi kompensatoris.<sup>119</sup>Fungsi atensi media visual merupakan inti, yaitu menarik dan mengarahkan perhatian siswa untuk berkonsentrasi kepada isi pelajaran yang berkaitan dengan makna visual yang ditampilkan atau menyertai teks materi pelajaran. Media gambar atau animasi yang diproyeksikan melalui LCD dapat memfokuskan dan mengarahkan perhatian mereka kepada pelajaran

<sup>117</sup>Sasonohardjo, W,"*Media Pembelajaran Bahan Ajar Diklat Kewidyaiswaraan Berjenjang Tingkat Pertama",* Lembaga Administrasi Negara.

<sup>118</sup>Rosli, "*E-Learning and Social Media Motivation Factor Model*", JUrnal. Vol. 9. Johor Bahru: Canadian Center of Science and Education.

<sup>119</sup>Ashar Arsyad, "*Media Pembelajaran",* (Cetakan Ke Sembilan, Jakarta: PT. Raja Grafindo Persada, h, 16.

yang akan mereka terima. Hal ini berpengaruh terhadap penguasaan materi pelajaran yang lebih baik oleh siswa.Fungsi afektif media visual dapat terlihat dari tingkat keterlibatan emosi dan sikap pada siswa saat menyimak tayangan materi pelajaran yang disertai oleh visualisasi. Misalnya tayangan video bergambar simulasi kegiatan pengelolaan arsip, video penggunaan mesin-mesin kantor, dan sejenisnya. Fungsi kognitif media visual terlihat dari kajian-kajian ilmiah yang mengemukakan bahwa lambang visual atau gambar memperlancar pencapaian tujuan untuk memahami dan mengingat informasi atau pesan yang terkandung dalam gambar.Sedangkan fungsi kompensatoris dari media pembelajaran dapat dilihat dari hasil penelitian bahwa media visual membantu pemahaman dan ingatan isi materi bagi siswa yang lemah dalam membaca.

2. Pengaruh Pengelolaan Pembelajaran Edmodo Terhadap Prestasi Belajar

Sesuai dengan pertanyaan rumusan masalah, tujuan penelitian, dan hipotesis yang diajukan, hasil penelitian membuktikan bahwa terdapat pengaruh pengelolaan pembelajaran Edmodo terhadap prestasi belajar. Hal tersebut dapat diketahui dengan melihat hasil uji hipotesis. Diketahui bahwa, nilai t hitung sebesar 14.419 dengan nilai signifikansi 0,000 lebih kecil dari 0,05. Maka, Ho diterima dan Ha ditolak, artinya terdapat pengaruh yang signifikan variabel pengelolaan pembelajaran Edmodo terhadap prestasi belajar. Sumbangan pengaruh yang diberikan terhadap prestasi belajar dapat dilihat dari nilai *R Square* pada tabel *model summary* sebesar 0,794atau 79, 4%, sedangkan sisanya 20,6% yang dipengaruhi oleh faktor lain.

Hasil penelitian yang terkait dengan pembelajaran Edmodo terhadap prestasi belajar adalah penelitian terdahulu yang dilakukan Noor Liaana Waty dengan judul penelitian *Penerapan Model Blanded Learning Berbasis Edmodo untuk Meningkatkan Hasil Belajar Geografi di Kelas XI IPS 2 SMA Negeri 1 Banjarmasin.<sup>120</sup>*Penelitian ini merupakan Penelitian Tindakan Kelas (PTK). Desain penelitian ini mengacu pada model *Kemmis* dan *MC Taggart* yang terdiri atas perencanaan, tindakan, observasi dan refleksi. PTK dilaksanakan dalam rangkaian siklus yang terdiri atas dua kali pertemuan dalam setiap siklus.Pengambilan data melalui lembar observasi untuk menilai keterlaksanaan pembelajaran siswa dan guru, sedangkan untuk hasil belajar siswa dilakukan dengan menggunakan tes evaluasi hasil belajar pada akhir setiap siklus.Subjek dalam penelitian ini adalah siswa kelas XI IPS 2 di SMA Negeri 1 Banjarmasin dengan jumlah 31 siswa.

Hasil observasi keterlaksanaan pembelajaran siswa pada siklus I sebesar 80,84% dan siklus II sebesar 89,17%, terjadi peningkatan sebesar 8,33%. Hasil observasi keterlaksanaan pembelajaran guru pada siklus I sebesar 81,65% dan 90,63% pada siklus II dengan peningkatan sebesar 8,98%. Kriteria penilaian terhadap keterlaksanaan pembelajaran siswa maupun guru sangat baik. Hasil belajar siswa pada tes evaluasi akhir siklus I dan siklus II masing-masing diperoleh ketuntasan klasikal sebesar 80,65% dan 93,55% atau meningkat 12,9%. Berdasarkan hasil penelitian dapat diketahui bahwa penerapan model *blended*

<sup>120</sup>Noor Liayana Waty, "*Penerapan Model Blanded Learning Berbasis Edmodo untuk Meningkatkan Hasil Belajar Geografi di Kelas XI IPS 2 SMA Negeri 1 Banjarmasin.*Pascasarjana Universitas Negeri Malang .http://karya-ilmiah.um.ac.id/index.php/disertasi/article/view/41560. (diakses 12 Februari 2019).

*learning* berbasis *edmodo* dapat meningkatkan hasil belajar geografi di kelas XI IPS 2 SMA Negeri 1 Banjarmasin. Peningkatan hasil belajar terjadi karena pembelajaran disajikan secara menarik dan menyenangkan sehingga mampu meningkatkan minat dan kreativitas yang berdampak positif terhadap hasil belajar.Pembelajaran geografi dengan penerapan model *blended learning* berbasis *edmodo* dapat lebih efektif dan hasil belajar meningkat disarankan dengan cara: (1) guru selalu mengikuti perkembangan TIK dan menggali materi pembelajaran melalui internet, (2) guru mengetahui kesiapan siswa terhadap aplikasi yang akan dipakai sebelum menerapkan pembelajaran *online* dan memperhatikan koneksi internet, dan (3) menerapkan model pembelajaran *blended learning* berbasis *edmodo* pada sekolah lain dengan jenjang kelas dan materi yang berbeda.

Hasil penelitian yang senada dengan penelitian di atas ialah peneitian yang dilakukan oleh EkaRahmawati, Riswan Jaenudin, dan Fitriyanti dengan judul penelitian *Pengaruh Media Edmodo Terhadap Hasil Belajar Peserta Didik Mata Pelajaran Ekonomi di SMA Negeri 1 Indralaya Utara.* Penelitian ini bertujuan untuk mengetahui pengaruh media Edmodo terhadap hasil belajar peserta didik pada mata pelajaran ekonomi di SMA Negeri 1 Indralaya Utara. Penelitian ini termasuk dalam jenis penelitian eksperimen design bentuk One Group Pretest – Postest Design.Populasi penelitian adalah seluruh peserta didik kelas X IPS SMA Negeri 1 Indralaya Utara yang terdiri dari 2 kelas semester ganjil tahun 2014-2015 yang berjumlah 62 peserta didik. Sampel penelitian diambil menggunakan teknik cluster random sampling, dan di dapatlah kelas X IPS 2 sebagai kelas sampel

dengan jumlah peserta didik sebanyak 32 orang. Teknik pengumpulan data menggunakan tes dan observasi. Statistik yang digunakan untuk menganalisis data yaitu menggunakan uji-t dengan dk=n-2 taraf signifikat  $(0 = 0.05)$ . Berdasarkan analisis data tes yang dilakukan, hasil uji-t menunjukkan bahwa nilai thitung = 5,4537> ttabel = 1,697. Dengan demikian pada penelitian ini Ho ditolak dan Ha diterima yaitu ada pengaruh yang signifikat media social Edmodo terhadap hasil belajar peserta didik. Rerata hasil belajar peserta didik meningkat dari 44,12 menjadi 86,40. Oleh karena itu, disarankan bagi guru untuk menggunakan media Edmodo sebagai salah satu alternative untuk meningkatkan hasil belajar peserta didik.

Hasil penelitian tersebut juga sesuai dengan teori yang telah dipaparkan pada bagian teori prestasi belajar yang menyatakan bahwa, faktor-faktor dalam diri seorang siswa yang berdampak pada bagaimana mereka belajar dapat diidentifikasi. Menciptakan kebijakan untuk meningkatkan hasil pembelajaran diperlukan untuk membentuk harapan.Penelitian ekstensif membuktikan keampuhan pengajaran untuk keseluruhan anak. Pendekatan terhadap pendidikan ini membutuhkan kesadaran akan kompleksitas pembelajaran manusia dan pengembangan. Instruksi yang berpusat pada peserta didik dirancang untuk memasukkan empat area umum: kognitif dan perbedaan metakognitif, motivasi dan afektif, perkembangan dan sosial, dan individu.<sup>121</sup>Berdasarkan teori tersebut, maka disimpulkan bahwa, salah satu faktor agar prestasi peserta didik itu baik adalah kebijakan sekolah.Di antara kebijakaan sekolah SMKN 2 palopo ialah

<sup>&</sup>lt;sup>121</sup>Katherine Bertolini, Andrew Stremmel, Jill, Thorngren, "Student Achievement Factors". https://files.eric.ed.gov/fulltext/ED568687.pdf (26 Juli 2018).

memanfaatkan penggunaan teknologi, dengan pemanfaatan tersebut, maka diterapkanlah pembelajaran media Edmodo dalam mengusahakan ada peningkatan prestasi belajar peserta didik.Hal tersebut terbukti, dengan melihat prestasi belajar peserta didik yang tergolong tuntas.

3. Pengaruh Motivasi Belajar Terhadap Prestasi Belajar

Sesuai dengan pertanyaan rumusan masalah, tujuan penelitian, dan hipotesis yang diajukan, hasil penelitian membuktikan bahwa terdapat pengaruh pengelolaan pembelajaran Edmodo terhadap prestasi belajar. Hal tersebut dapat diketahui dengan melihat hasil uji hipotesis. Diketahui bahwa, nilai t hitung sebesar 18.193 dengan nilai signifikansi 0,000 lebih kecil dari 0,05. Maka, Ho diterima dan Ha ditolak, artinya terdapat pengaruh yang signifikan variabel pengelolaan pembelajaran Edmodo terhadap prestasi belajar. Sumbangan pengaruh yang diberikan terhadap prestasi belajar dapat dilihat dari nilai *R Square* pada tabel *model summary* sebesar 0,860 atau 86, 4%, sedangkan sisanya 14% yang dipengaruhi oleh faktor lain.

Hasil peneitian tersebut sesuai dengan teori yang telah dituliskan dalam bab II bagian motivasi belajar yang menyatakan bahwa, hakikat motivasi belajar adalah dorongan internal dan eksternal pada peserta didik yang sedang belajar untuk mengadakan perubahan prilaku. Indikator motivasi belajar dapat diklasifikasikan sebagai berikut:<sup>122</sup>

- a. Adanya hasrat dan keiinginan berhasil;
- b. Adanya dorongan dan kebutuhan dalam belajar;

<sup>122</sup>Agus Suprijono, "*Cooperative LearningTeori dan Aplikasi",* h, 163.

c. Adanya harapan dan cita-cita masa depan;

d. Adanya pengharagaan dalam belajar;

e. Adanya kegiatan yang menarik dalam belajar;

f. Adanya lingkungan belajar yang kondusif sehinggga memungkinkanpeserta didik dapat belajar dengan baik.

Jika dikaitkan dengan kegiatan belajar mengajar, siswa akan berusaha untuk selalu mendekati hal-hal yang menyenangkan. Bagi guru, ini merupakan prinsip penting yang menimbulkan suasana stimulus yang selalu menyenangkan siswa, sehingga siswa selalu berkeinginan untuk belajar.Karena menurut Atkinson, motivasi belajar ditentukan oleh dua faktor, yaitu harapan terhadap suatu subjek dan nilai dari objek itu.<sup>123</sup>Artinya, Semakin besar harapan seseorang terhadap suatu objek, maka semakin tinggi nilai objek itu bagi orang tersebut dan itu membuat semakin besar motivasinya.

Hasil penelitian menunjukkan terkait dengan motivasi belajar siswa di Universitas STKIP PGRI Suka Bumi dalam mata kuliah Pengantar Ekonomi dan Bahasa Indonesia dapat dijelaskan bahwa dari 97 siswa yang belajar, 9, 28 % memiliki kategori lebih sedikit, 34, 02% memiliki kategori ringan, 31,96% memiliki kategori unggul, dan 27,74% memiliki kategori superior. Jika Anda melihat hasil dengan motivasi deskriptif terkait menunjukkan bahwa 52,58% dari semua surveiresponden, dalam hal ini siswa memiliki pemberitahuan baik dan sangat bagus dalam mengikuti perkuliahanpengantar *Microeconomics* atau Bahasa

<sup>123</sup>H Djaali, "*Psikologi Pendidikan"*, (Jakarta: PT BNumi Aksara, 2007), h. 105.

Indonesia.<sup>124</sup> Motivasi berkembang karena kursus menggunakan metodeinovasi, kreatif dan menyenangkan, selain kapasitas dan kemampuan dosen mengelola dan menyampaikankuliah menjadi penentu untuk keberhasilan belajar, terutama ketika motivasi untuk belajar siswa.

Membangun motivasi merupakan hal penting untuk merangsang belajar dengan cara guru menjelaskan proses belajar yang akan dijalankan. Aspek motivasi dalam pembelajaran berbasis website akan dipengaruhi oleh *learning content,* kejelasan relevansi pembelajaran, atau melibatkan elemen interaktif seperti game dan simulasi. Emosi, seperti halnya motivasi berpengaruh dalam proses belajar. Mengarahkan emosi siswa dalam aspek yang tepat dapat menjadi kunci proses kognitif untuk meyimpan informasi dalam memori jangka pendek maupun jangka panjang. Dalam *e-learning,* peningkatan kualitas dapat diwujudkan melalui emosi dengan *storytelling, empathy, provocations, emotional figures, animations,* dan juga kerja kelompok. Transfer pengetahuan dapat ditingkatkan jika mampu membentuk pengalaman belajar siswa dengan cara menghubungkan pengetahuan awal yang berbeda ke dalam domain yang sama atau konteks yang sejenis.

4. Pengaruh Pengelolaan Pembelajaran Edmodo Terhadap Prestasi Belajar Melalui Motivasi Belajar

Sesuai dengan pertanyaan rumusan masalah, tujuan penelitian, dan hipotesis yang diajukan, hasil penelitian membuktikan bahwa terdapat pengaruh pengelolaan pembelajaran Edmodo terhadap prestasi belajar melalui motivasi

<sup>124</sup>Ari Riswanto dan Sri Wahyuni, "*LearningMotivation and Student Achievement: Decription Analysis and Relationship Both",* COUNS-EDU. Vol. 2 nomor. 1 Maret 2017, h, 4-7.

belajar. Hal tersebut dapat diketahui dengan melihat hasil uji hipotesis. Diketahui bahwa, nilai t hitung pengelolaan pembelajaran Edmodo sebesar 2.530 dengan nilai signifikansi 0,014 dan nilai t hitung motivasi belajar dengan nilai signifikansi 0,000 lebih kecil dari 0,05. Maka, Ho diterima dan Ha ditolak, artinya terdapat pengaruh yang signifikan variabel pengelolaan pembelajaran Edmodo terhadap prestasi belajar. Sumbangan pengaruh yang diberikan terhadap prestasi belajar dapat dilihat dari nilai *R Square* pada tabel *model summary* sebesar 0,875atau 87, 5%, sedangkan sisanya 12,5% yang dipengaruhi oleh faktor lain.

## **BAB V**

# **PENUTUP**

# **A.** *Kesimpulan*

Berdasarkan hasil analisis data, maka dapat disimpulkan sebagai berikut:

1. Terdapat pengaruh yang signifikan antara variabel pengelolaan pembelajaran edmodo terhadap motivasi belajar. Hal tersebut, dapat dibuktikan berdasarkandengan nilai signifikansi 0,000 < dari 0,05. Maka, H0 diterima, artinya terdapat pengaruh yang signifikan antara variabel pembelajaran edmodo (X) terhadap variabel motivasi belajar (Y1);

2. Terdapat pengaruh variabel pembelajaran edmodo terhadap prestasi belajar, hal tersebut dapat dibuktikan berdasarkan dengan nilai signifikansi 0,000> dari 0,05. Maka, H0 diterima,artinya terdapat pengaruh yang signifikan antara variabel pembelajaran edmodo (X) terhadap variabel prestasi belajar (Y2);

3. Terdapat pengaruh variabel motivasi (Y1) dengan variabel prestasi belajar (Y2). Hal tersebut dapat dibuktikan dengan melihat nilai signifikansi 0,000< dari 0,05. Maka, H0 diterima, artinya terdapat pengaruh yang signifikan antara variabel motivasi belajar (Y1) terhadap variabel prestasi belajar (Y2).

4. Terdapat pengaruh variabel pembelajaran Edmodo terhadap prestasi belajar melalui motivasi belajar. Hal tersebut dapat dibuktikan dengan melihat nilai signifikansi pembelajaran Edmodo sebesar 0,014 dan prestasi belajar 0,000 < dari 0,05.H0 diterima, artinya terdapat pengaruh yang signifikan antara variabel Pembelajaran Edmodo terhadap prestasi belajar melalui motivasi belajar.

### **B.** *Implikasi Penelitian*

Berdasarkan hasil penelitian yang telah dilakukan oleh penulis mengenai pengaruh pengelolaan pembelajaran media edmodo terhadap motivasi dan prestasi belajar peserta didik di SMKN 2 Palopo memiliki pengaruh yang signifikan terhadap setiap variabel. Berdasarkan kesimpulan tersebut, maka penulis mengharapkan penggunaan media pembelajaran *edmodo* dimaksimalkan lagi dan tidak hanya digunakan untuk mendowload materi dan mengumpulkan tugas saja, melainkan guru perlu memberikan aktivitas yang lebih, seperti diskusi yang teratur setiap minggunya, soal-soal latihan sering diupdate, tersedianya banyak sumber belajar dari link website lain sehingga peserta didik merasa dituntut untuk aktif memanfaatkan media pembelajaran *edmodo* dan menambah kegiatan belajar siswa. Selain itu, untuk siswa, diharapkan lebih ditingkatkan lagi keaktifan dalam penggunaan edmodo untuk menunjang kegiatan belajar, baik di sekolah maupun di luar sekolah. Bagi peneliti yang akan melakukan penelitian serupa, hendaknya menambahkan faktor apa saja yang menyebabkan tinggi rendahnya penggunaan *edmodo,* motivasi dan prestasi belajar lebih detail lagi.

### **DAFTAR PUSTAKA**

- Aji, Kurniawan Fatwa, "*Pengaruh pembelajaran Berbasis Website Terhadap Motivasi dan Hasil Belajar Siswa"*. Tadris IPA Biologi. IAIN Syekh Nurjati Cirebon.vol.6 nomor 1, 2017.
- Alamsyah, Zulkifli. *Manajemen Sistem Informasi*, Cet. II: Jakarta: Gramedia, Pustaka 2001.
- Ali Sarino dan Tri Hikmawan, "*Pemanfaatan Media Pembelajaran Berbasis* EdmodoTerhadap *Motivasi Siswa Sekolah Menengah Kejuruan",* Jurnal. Program Studi Pendidikan Manajemen Perkantoran. Universitas Pendidikan Indonesia.Volume 1 nomor 2. 2018.
- Anwas M, "Model Inovasi e-Learning dalam meningkatkan buku pendidikan", Jurnal *Teknodik* vol. 12 nomor 7, 203. Jakarta: Putekom Diknas RI.
- Ashar Arsyad, "*Media Pembelajaran",* (Cetakan Ke Sembilan, Jakarta: PT. Raja Grafindo Persada
- Arroway, P., Yanosky, R., Brooks, D.R., Thayer, T.L., & Morgan, G, "*Analytics in Higher Education*, laman web: https://library.educause.edu/resources/2015/5/analytics-in-higher education-2015 [1 Februari 2018].
- A Nill, *"Providing Useable and Useful Information by Adaptability"*, GMD– German National Research Center for Information Technology, Sankt Augustin, Germany, Http://zeus.gmd.de/~nill/flexht97.html/ (31 Agustus 201).
- Bafadhal Ibrahim, *"Perencanaan Pengajaran Berdasarkan Pendekatan Sistem*", Jakarta : PT Bumi Aksara, 2004.
- Balqis, Umi Syarifa, *ImplementasiTeknologi Informasi dalam Manajemen Berbasis Sekolah.* Tesis. Bantul: UIN Kalijaga. 2009.
- Basori, *"Pemanfaatan Social Learning Network "Edmodo" Dalam Membantu Perkuliahan Teori Bodi Otomotif Di Prodi Ptm Jptk FKIP UNS",* Jurnal JIPTK. Vol. VI nomer 2. 2013.
- Bertolini.Katherine. Andrew Stremmel, Jill, Thorngren, "*Student Achievement Factors*". https://files.eric.ed.gov/fulltext/ED568687.pdf (26 Juli 2018).
- Carey J O, W Carrey Dick "*The Systematic design of instruction (6th edition).* Boston. Pearson.
- Dalyono, *"Psikologi Pendidikan",* Jakarta: Rineka Cipta, 2009.

Daryanto, "*Media Pembelajaran*", Yogyakarta : Gava Media, 2013.

Djaali H, "*Psikologi Pendidikan"*, Jakarta: PT Bumi Aksara, 2007.

- Eva Latipah, "Strategi Self Regulated Leaning dan Prestasi Belajar: Kajian Meta Analisis", Fakultas Tarbiyah, universitas Islam Negeri Sunan Kalijaga. Jurnal Psikologi, Vol. 37 nomor 1, 2010.
- Frick, W, Kim, K., "*Changes in Student Motivation during Online Learning",* Journal of Educational Computing Research. Volume 44. 2011.
- Greenberg, "*Managing Behaviors in Organizations*", New York: Prentice Hall, 2002.
- Darsono,"Belajar dan Pembelajaran", Semarang: IKIP Semarang Press,2000.
- Davidison G V & Rasmussen K L, "*Web Based Learnig: designing, implementation, and evaluation.* Upper Saddle River NJ: Pearson Education, Inc.
- Dwi SurjonoHerman &Maltby, "*Adaptive educational hypermedia based on multiple student characteristics. Proceedings of the Second Internasional Conference on Web-based Learning (ICW 2003)".*Melbourne, Australia, 18- 20 August 2003
- Fatimah, "Faktor Penentu Obyektivitas dan Kreativitas", Majalah Ilmiah, edisi Maret-April, 2011.Sekretariat LPPM UNINDRA.
- Hafidhuddin, Didin *"Hendri Tanjung, Shariah Principles on Management in Practice*", Jakarta: Gema Insani Press, 2006.
- Herliana Fitria, Yeti Supriati, I Made Astra*, "Pengaruh Model Pembelajaran Berbasis landed Learning dan Motivasi Belajar Terhadap Hasil Belajar Fisika Siswa SMA"*, Universitas Negeri Jakarta, vol. IV Oktober 2015.

Iqbal Hasan,Muhammad "*Pokok-pokok Materi Statistika)",* Jakarta: Bumi Aksara. 2005.

- Jex, "Organizational *Psychology: a scientist-practitioner aprroach",* Ner York: John Wiley & Sons.
- Kamarga, Hansiswany. Constructing Online Based History Learning: Comparison Of Learning Content Management System (LCMS) To Learning Management System (LMS). International Journal of History Education. Vol. XII, No. 2, 2011.
KBBI Online, "*Belajar*", (Httb://Kbbi. Kemendikbud.go.id). 7 Oktober 2018

- Kemendikbud, "Media", (https://kbbi.kemdikbud.go.id/entri/media). 16 Oktober 2018
- Leena N. K , Balasubramanian, Kandappan & Jaykumar. Student Preference Towards The Use Of Edmodo As A Learning Platform To Create Responsible Learning Environment. Prosiding, Asia Euro Conference. Selangor : School of Hospitality, Tourism and Culinary Arts, Taylor's University. 2014.
- Muhibbin, *"Psikologi Pendidikan dengan Pendekatan Baru"*, Jakarta:BulanBintang, 2007.
- Modritscher,Felix "*The Impact of an learning strategy on pedagogical aspects. (Versi Elektronik).*Journal of Instructional Technology and Distance Learning, vol. 3 nomor 3.
- Mujamal.*Pengaruh Implementasi Sistem Informasi Manajemen Berbasis Web dan Kinerja Guru Terhadap Motivasi Belajar dan Prestasi Siswa di SMP Ma'arif NU 02 Paguyangan Kabupaten Brebes.Tesis*.IAIN Purwokerto. 2015.
- NoorJuliansyah "*metode Penelitian Skripsi, Tesis, Disertasi, dan Karya Ilmiah",* Jakarta Kencana, 2011.
- Nurul Azwanti, Kumpulan Jurnal Ilmu Komputer KLIK, "*Sistem Informasi Penjualan Berbasis Website dengan pemodelan UML*",vol. 04 nomor 1, 2017.
- Nur HidayatWahyu dan AdmajaDwi Herlambang, "*Edmodo untuk Meningkatkan Kualitas Perencanaan Proyek dan Efektivitas Pembelajaran di Lingkungan Pembelajaran yang Bersifat Asinkron",* Jurnal. Pendidikan Teknologi Informasi, Fakultas Ilmu Komputer, Univeritas Brawijaya Politeknik Negeri Malang. 2016.
- Nashar, *"Peranan Motivasi dan Kemampuan Awal dalam KegiatanPembelajaran"*, Jakarta: Delia Press, 2004.
- MT Kohar, Nasmur "*Pengaruh LMS Edmodo Terhadap Motivasi Belajar Biologi Peserta Didik SMP Negeri 3 Wonomulyo",* Pps Universitas Negeri Makassar.
- Oos M. Anwas, "Model Inovasi e-Learning dalam meningkatkan buku pendidikan", Jurnal Teknodik vol. 12 nomor 7, 203. Jakarta: Putekom Diknas RI.
- Oliver,Ron "*Developing e-learning Envirinments thats Supports Knowledge Construction in Higher education.* Dalam S. Stoney & J. Burn, "*Working for Exellence in the Economy",* Churclands: Australia, We-B Centre.
- Payater, John dan Michael Pearson, "*Case Studies of information-based Information Systems Development Management Department and Information Systems*". Universitas Aukland, Selandia Baru.
- Popham, W. J,*"Instruction that up measures up",* Virginia: ASCD.2019.
- Purwanto, *"Psikologi Pendidikan",*Bandung: PT. Remaja Rosdakarya, 2006.
- Qiyun Wang &Cheung W. Sum, "Designing Hypermedia Learning Enviroments", *First Lok Young road",* Singapure: Pearson Education Asia Pte. LTD.
- Rismayanti, Anti "*Mengenal Lebih Dekat Edmodo sebagai Media e\_Learning dan Kolaborasi",* http://s3.amazonaws.com.
- Rauf, Haeda, "*Panduan Pembuatan Predikat dan Deskripsi Nilai pada Rapor Kurikulum 2013),* https:Panduan-Pembuatan-Predikat-dan-Deskripsi- Nilai-pada-Rapor-Kurikulum-2013.di akses pada tanggal 26 Januari 2019.
- Rukajat Ajak, "*Manajemen Pembelajaran*", Cetakan Pertama; Yogyakarta:Budi Utama, 2018, h. 10.
- Rusman,*"Model-Model Pembelajaran"*,Depok: Raja Grafindo Persada, 2012.
- Rusman, "*Model-Model Pembelajaran*", Jakarta: Rajawali Pers, 2011.
- Rusman, "*Belajar dan Pembelajaran Berbasis Komputer*", Bandung : Alfabeta, 2012.
- Riswanto, Ari dan Sri Wahyuni, *"LearningMotivation and Student Achievement: Decription Analysis and Relationship Both"*, COUNS-EDU. Vol. 2 nomor.1 Maret 2017.
- SaefullahKurniwan dan Erni Tisnawati Sule, "*Pengantar Manajemen*", Jakarta: Kencana Perdana Media Goup, 2009.
- Sagala Syaiful, "*Konsep dan Makna Pembelajaran*" Bandung : Alfabeta, 2009.
- SanakyH., danHujair A, "*Media Pembelajaran Interaktif-Inovatif".*Yogyakarta: Kaukaba Dipantara. 2013.
- Sanjaya,*"Perencanaan dan Desain Sistem Pembelajaran*", Jakarta: Kencana Prenada Media Group. 2010.
- *Sardiman*, *"Interaksi dan Motivasi Belajar Mengajar"*, Jakarta: Rajawali Press, 2011.
- *Seamolec*, Tim "Simulasi Digital Jilid I", Jakarta: Kementerian Pendidikan dan Kebudayaan. 2013.
- Setiadi Hari, "*Pelaksanaan Penilaian pada Kurikulum 2013",* Jurnal. Pasca Sarjana UHAMKA. 2016.
- Slavin, "*Educational Psychology*". Engleewood Cliffs, New Jersey: Prentice‐Hall
- Sugiono, "Metode Penelitian Kuantitatif, Kualitatif dan R&D", Bandung: Alfabeta,2006.
- Suranto, "*Komunikasi Perkantoran",* Togyakarta: Media Wacana, 2015.
- Susilawati, Beti "Pengaruh *Media dan Sikap Terhadap Hasil Belajar PAI di Amik Dian Cipta Cendikia Bandar Lampung"* Tesis.Program Pascasarjana IAIN Raden Intan Lampung.
- Sutopo, Ariesto H, ,*"Teknologi Informasi dan Komunikasi dalam Pendidikan",* Yogyakarta: Graha Ilmu. 2012.
- Slameto, *"Belajar dan Faktor- faktor yang Mempengaruhi",*Jakarta: Rineka Cipta, 2013.
- Sukartawi, "Prinsip Dasar e-learning: Teori dan Aplikasinya di Indonesia. Jurnal Teknodik edisi No. 12/VII/Oktober/2003. Jakarta: PUTEKOM Diknas RI.
- Sunarto, Sunaryo "*Pengemabangan Media Pembelajaran Berbasi Ti.*Makalah disajikan dalam Lokakarya Desain Pembelajaran , di Universitas Muhammadiyah Purworejo.
- Sutirman, "*Media dan model-model Pembelajaran Inovatif",* cetakan pertama, Yogyakarta; Graha Ilmu, 2013.
- Suprijono Agus, "*Cooperative LearningTeori dan Aplikasi",* Cet. XIV, Yogyakarta: Pustaka Pelajar, 2014.
- Sudjana, Nana, *"Penilaian Hasil Proses Belajar Mengajar"*, Bandung: PT. Remaja Rosdakarya, 2014.
- Syafaruddin, *"Manajemen Lembaga Pendidikan Islam",* Cet. III. Jakarta: Ciputat Press, 2005.
- Tirtonegoro, "*Anak Supernormal dan Program Pendidikannya*",Jakarta: Bumi Aksara, 2001.
- Wasim Javed, Suril Kumal Sharisma, Imshad Ahmad Khan, Jamshe Siddiqui, "*Web Based-Learning",* Departemen of Komputer Science, Sai Nat University, Jharkhand, India, vol. 5 nomor 1, 2014.
- Wasim Javed, Sunil Kumar Sharma, Imshad Ahmad Khan,Dr. Jamshed Siddiqui, " *Web Based Learning",* Sai Nath University, Jharkhand, India. Vol. 5 nomor 1, 2014.
- Wibowo, "*Manajemen Perubahan",* Jakarta: RajaGrafinso Persada, 2006.
- Word Bank, "*International Telecommunication Union, World Telecommunication/ICT Development Report and database, and World Bank Estimates*", lamanweb: http://data.worldbank.org/indicator/IT.NET.USER.P2?locations=ID.
- Yudhi Evin Setyono, "*Pengaruh Penggunaan Media Jejaring sosial Edmodo Terhadap Hasil Belajar Mahasiswa pada Topik Pembuatan Kurva-s Mengunakan Microsoft Ecel"* Jurnal Sosial dan Humaniora, volumen 5 nomor 1. 2015. Politeknik Negeri Bali.
- Zuriah, Nurul.*"Metodologi Penelitian Sosial dan Pendidikan*", Jakarta: Bumi Aksara,2009, h, 15.

# LAMPIRAN

#### Lampiran 1

## KUESIONER

## PENERAPAN PEMBELAJARAN EDMODO

Nama :

No. Urut :

Kelas/Jurusan :

A. Petunjuk Pengisian Kuesioner

- 1. Tulislah nama, kelas/jurusan;
- 2. Berikan tanda cek (√) pada alternatif jawaban sesuai dengan pendapat anda yang sebenar-benarnya;
- 3. Jawaban anda tidak ada hubungannya dengan penilaian dalam pembelajaran.

#### B. Keterangan Pilihan Jawaban

Pilihlah jawaban "Ya" (jika terlaksana), dan jawaban "Tidak" (jika tidak terlaksana)

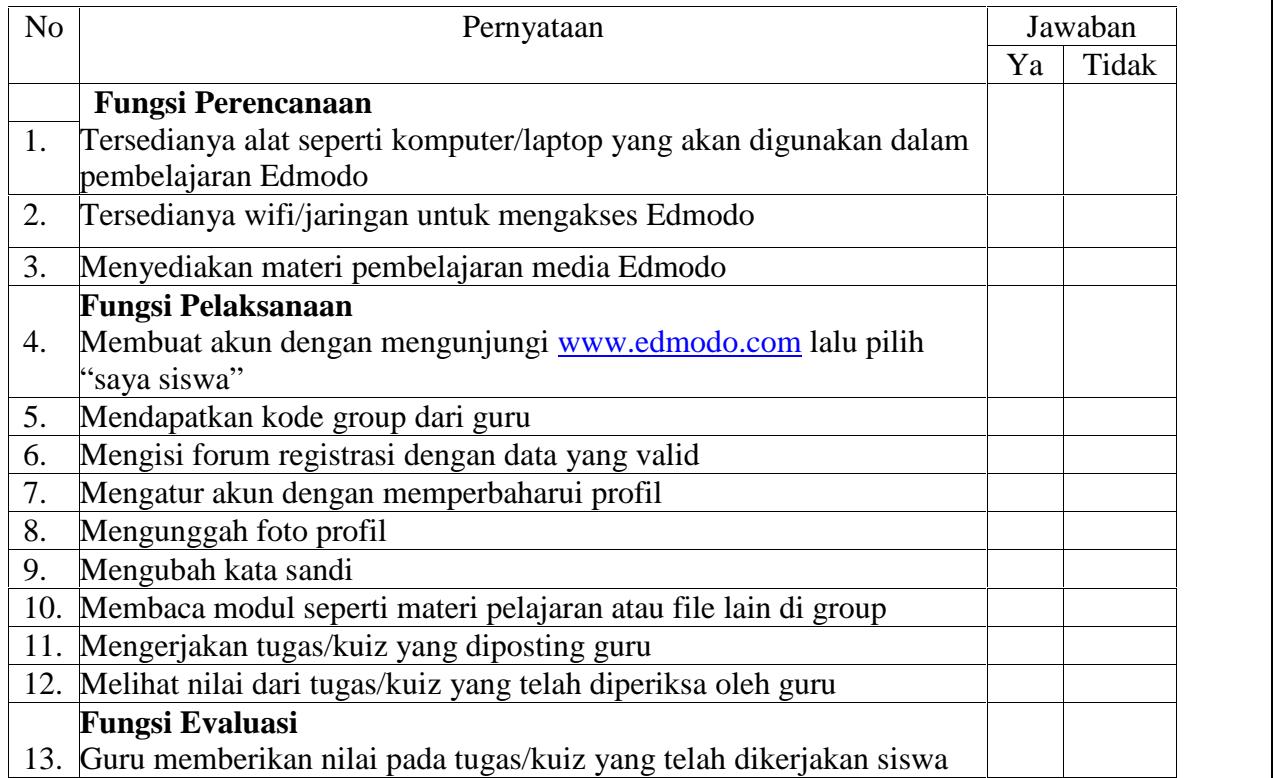

#### MOTIVASI PEMBELAJARAN EDMODO

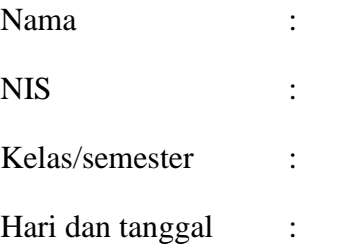

### A. Petunjuk Pengisian Kuesioner

- 4. Tulislah nama, NIS, kelas/semester, hari dan tanggal;
- 5. Berikan tanda cek () pada alternatif jawaban sesuai dengan pendapat anda yang sebenar-benarnya;
- 6. Jawaban anda tidak ada hubungannya dengan penilaian dalam pembelajaran.
- B. Keterangan Pilihan Jawaban

Keterangan :

 $SS =$ sangat setuju

 $S =$  setuju

 $TS = tidak setuiu$ 

STS = sangat tidaksetuju.

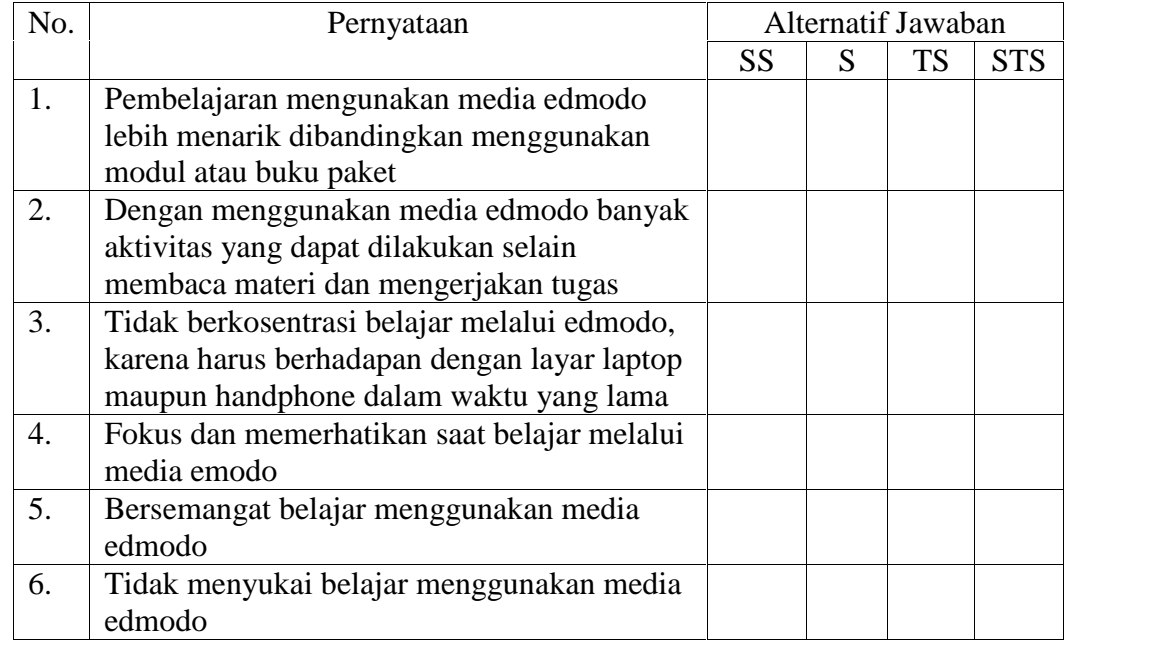

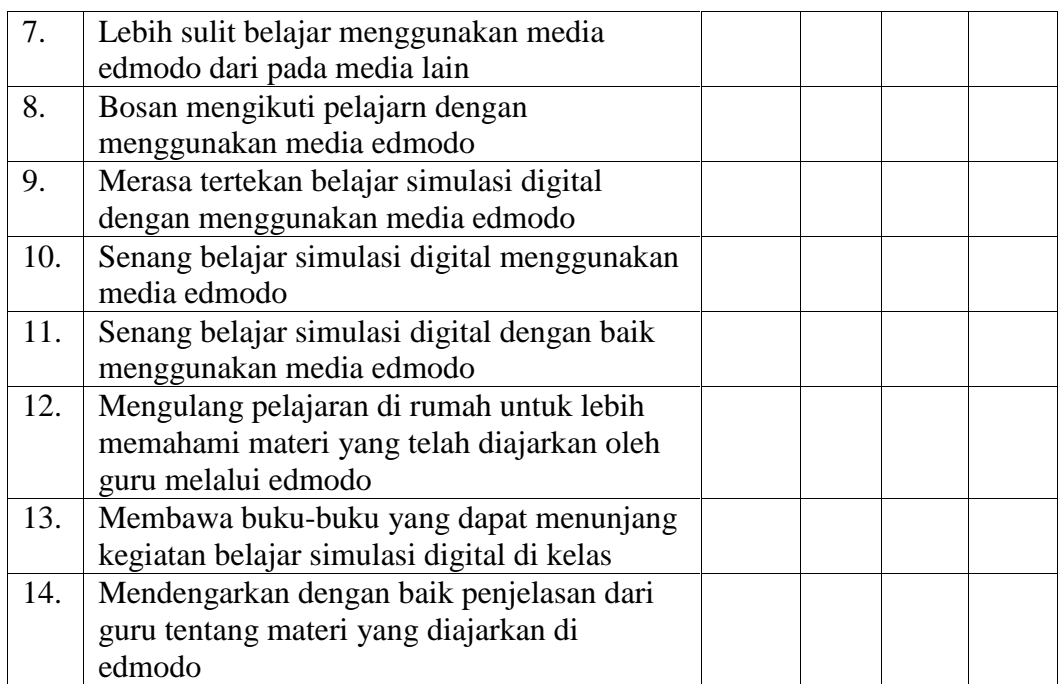

Keterangan

SL : Selalu

SR : Sering

JR : Jarang

TP : Tidak pernah

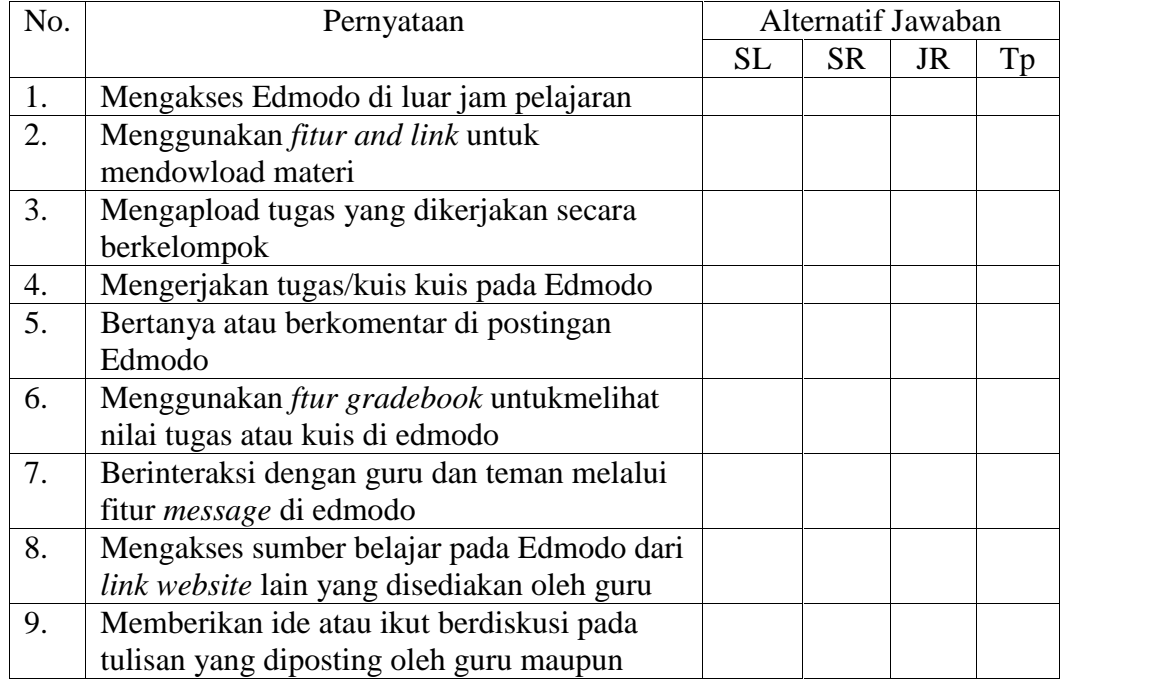

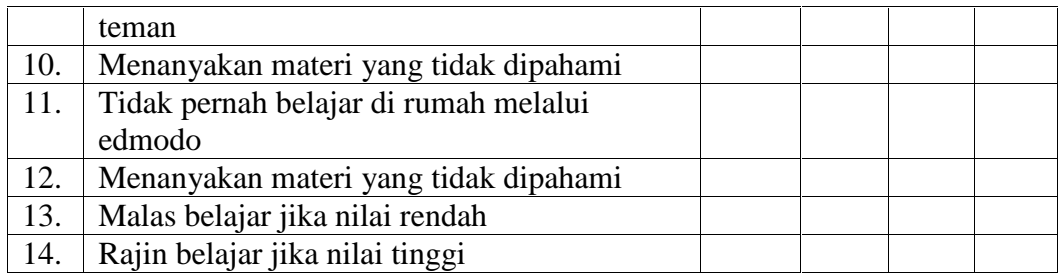

# Lampiran II

# DOKUMENTASI PENELITIAN

Gambar di bawah ini menjelaskan tata cara pengisian angekt

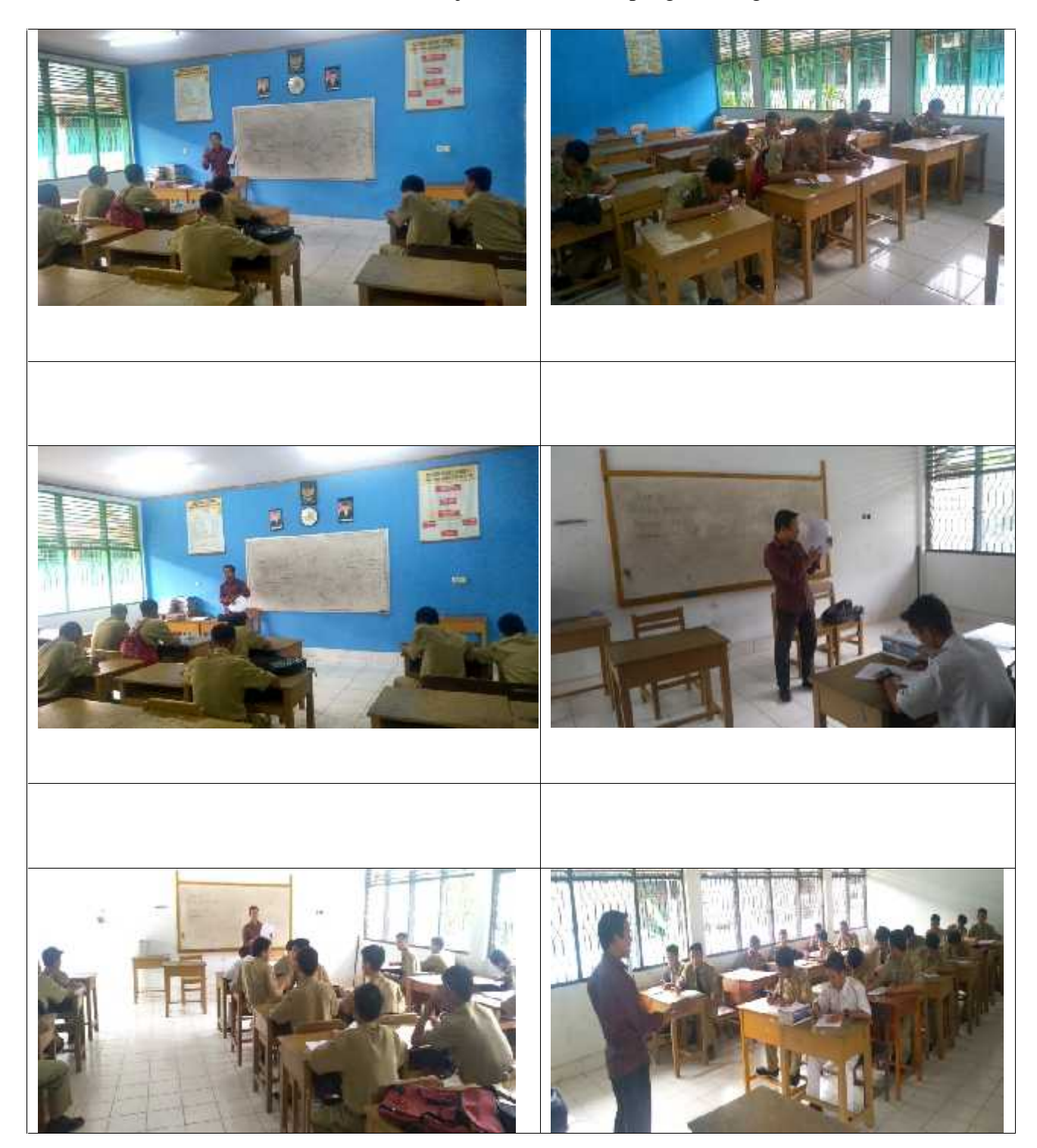

Gambar di Bawah ini adalah pengisian angket yang telah dibagikan

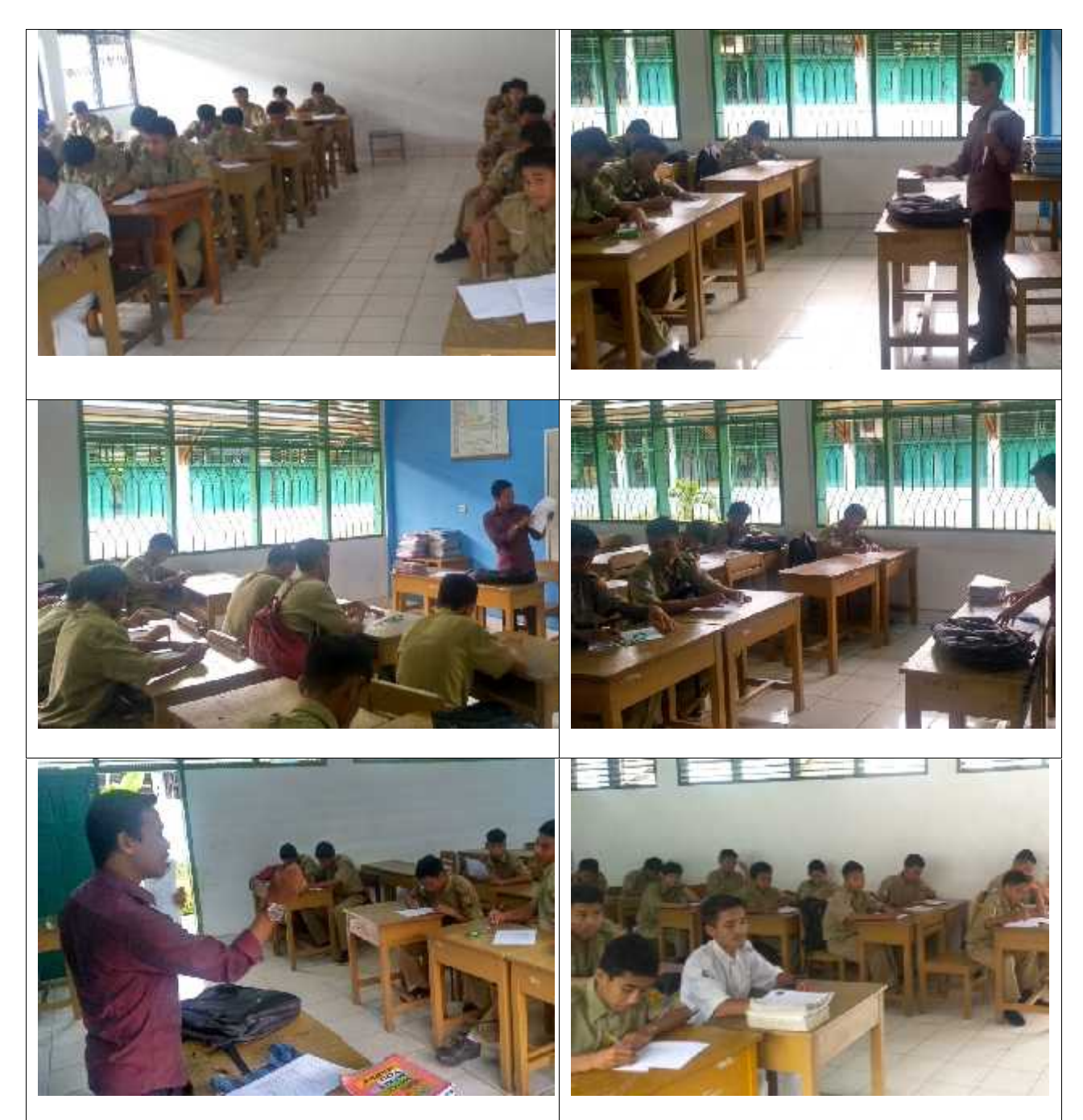

#### Pemeriksaan Angket

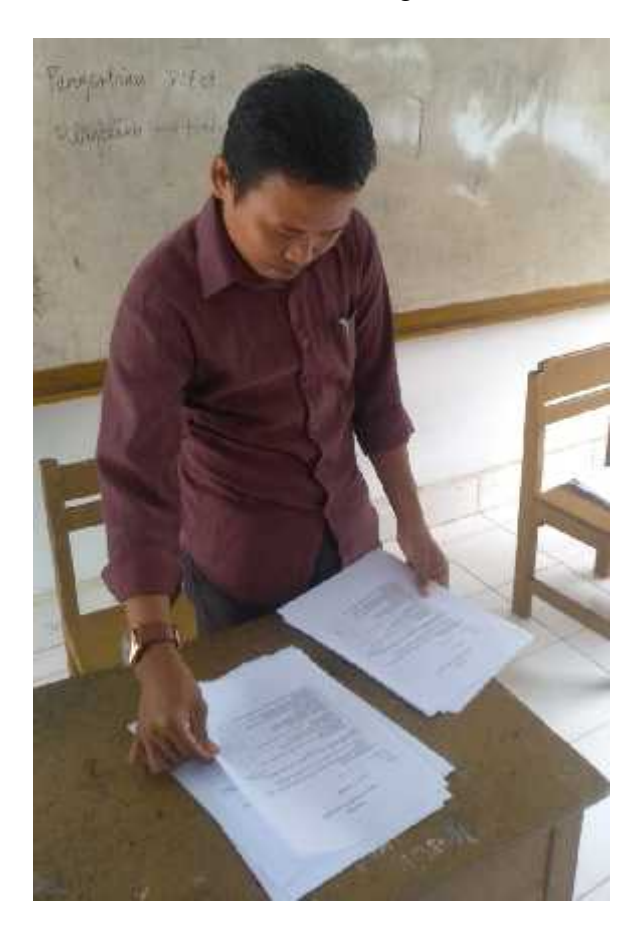

Data angket yang telah dikumpulkan, terlebih dahulu diperiksa untuk memastikan setiap butir pernyataan itu terjawab. Jika, masih ada butir pernyataan belum dijawab, maka akan dikembalikan lagi kepada responden dan mengumpulkannya setelah dijawab. Selain itu, nama, kelas, dan jurusan juga diperiksa.

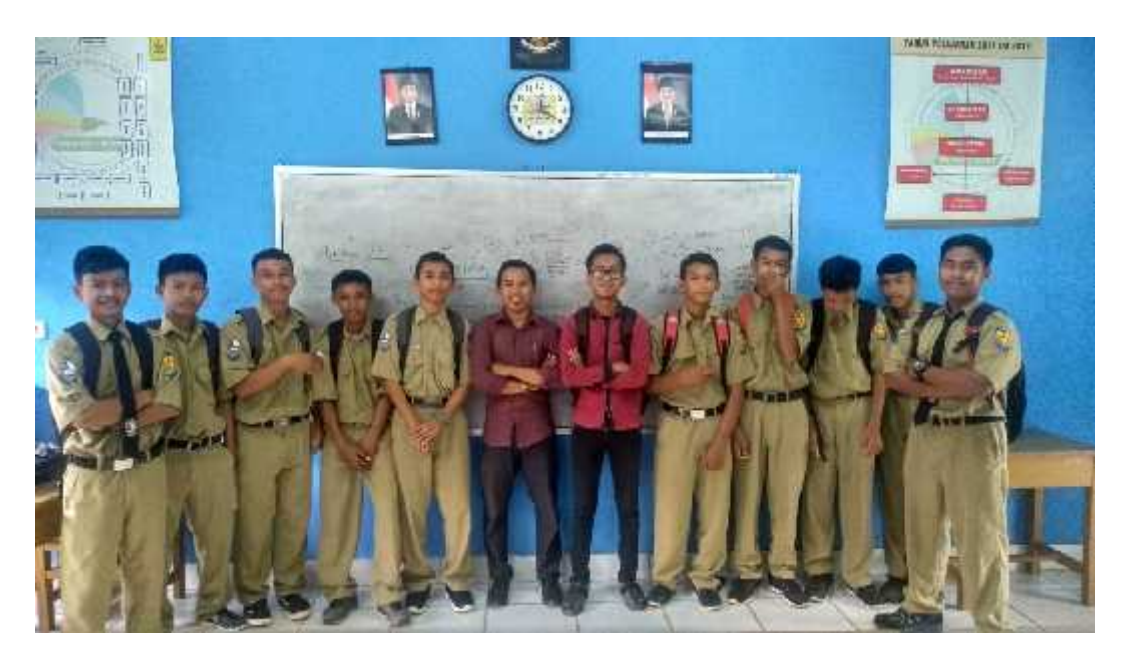

Foto Bersama Siswa Kelas X Jurusan ITL

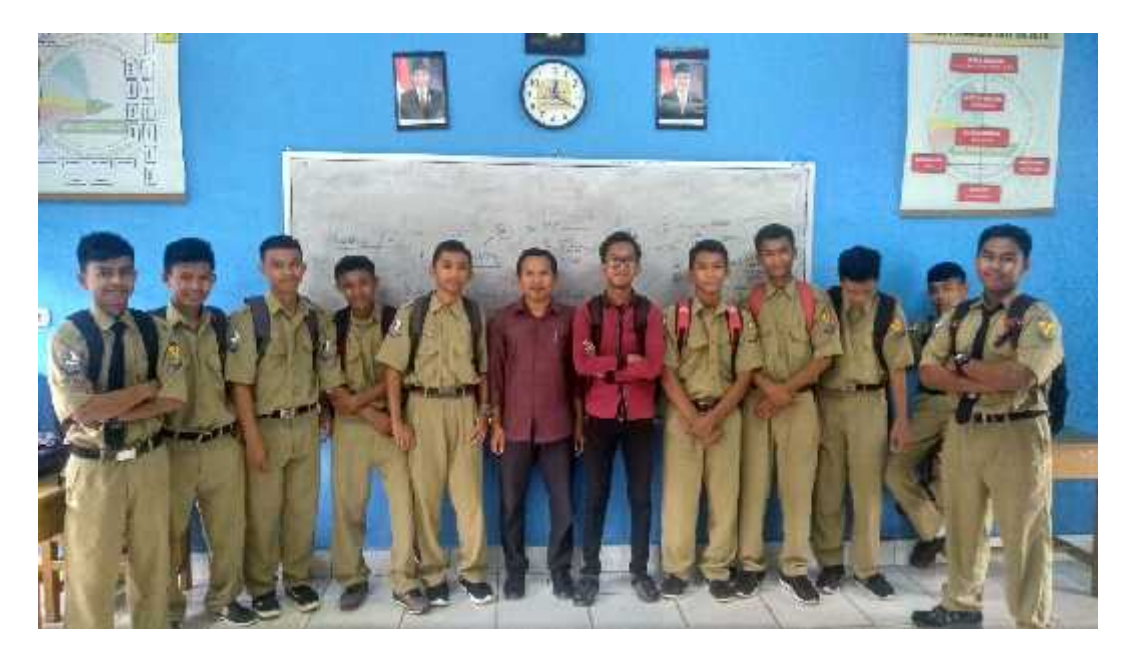

Foto Bersama Siswa Kelas X Jurusan ITL

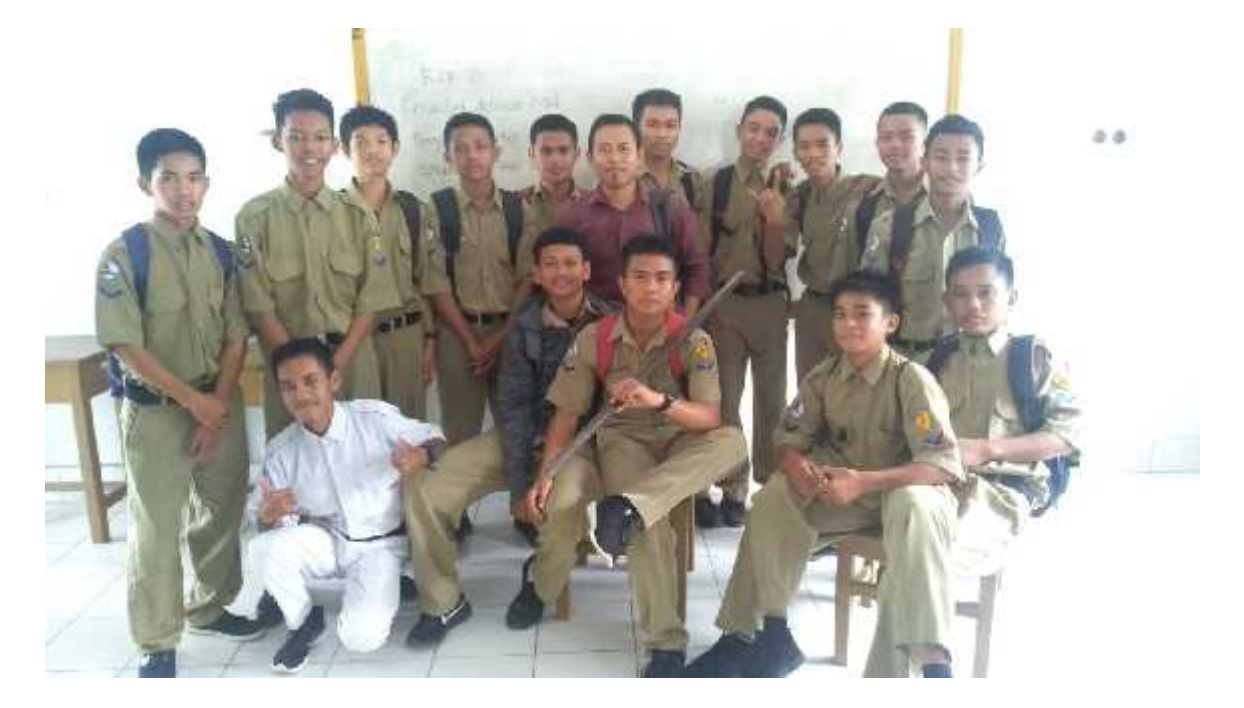

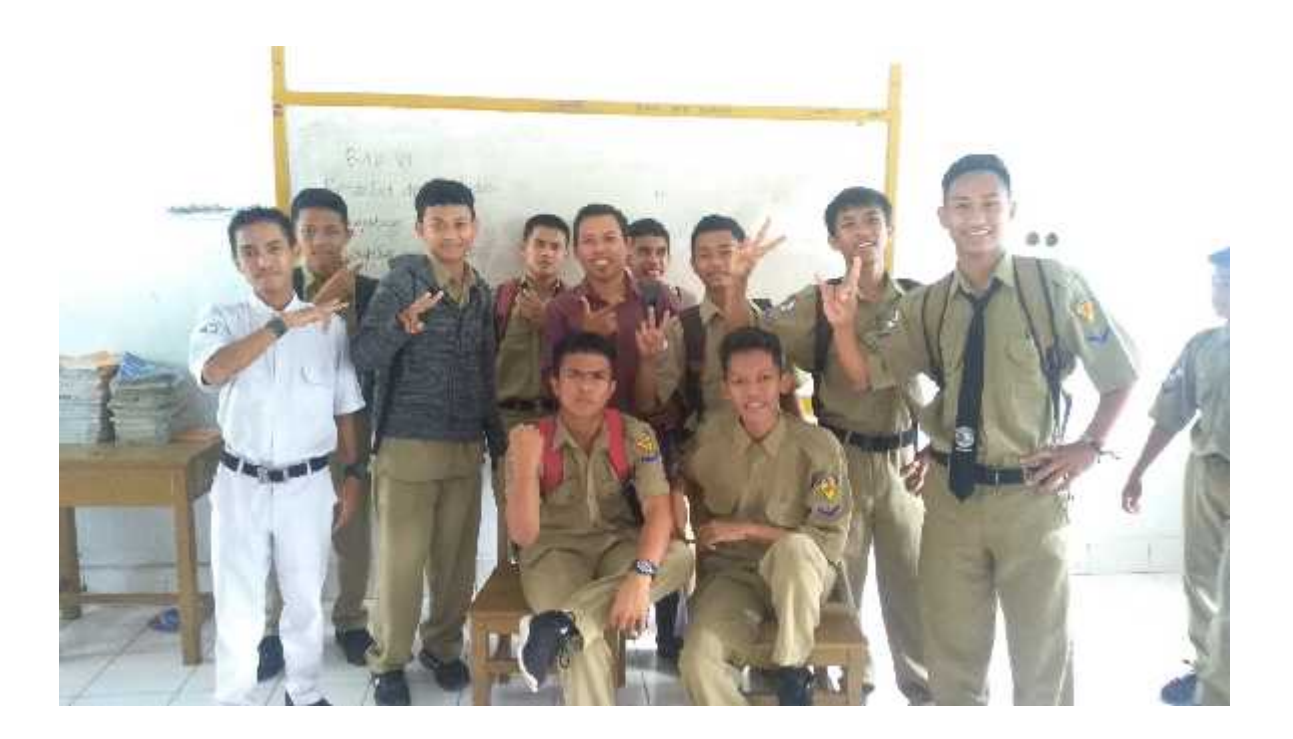

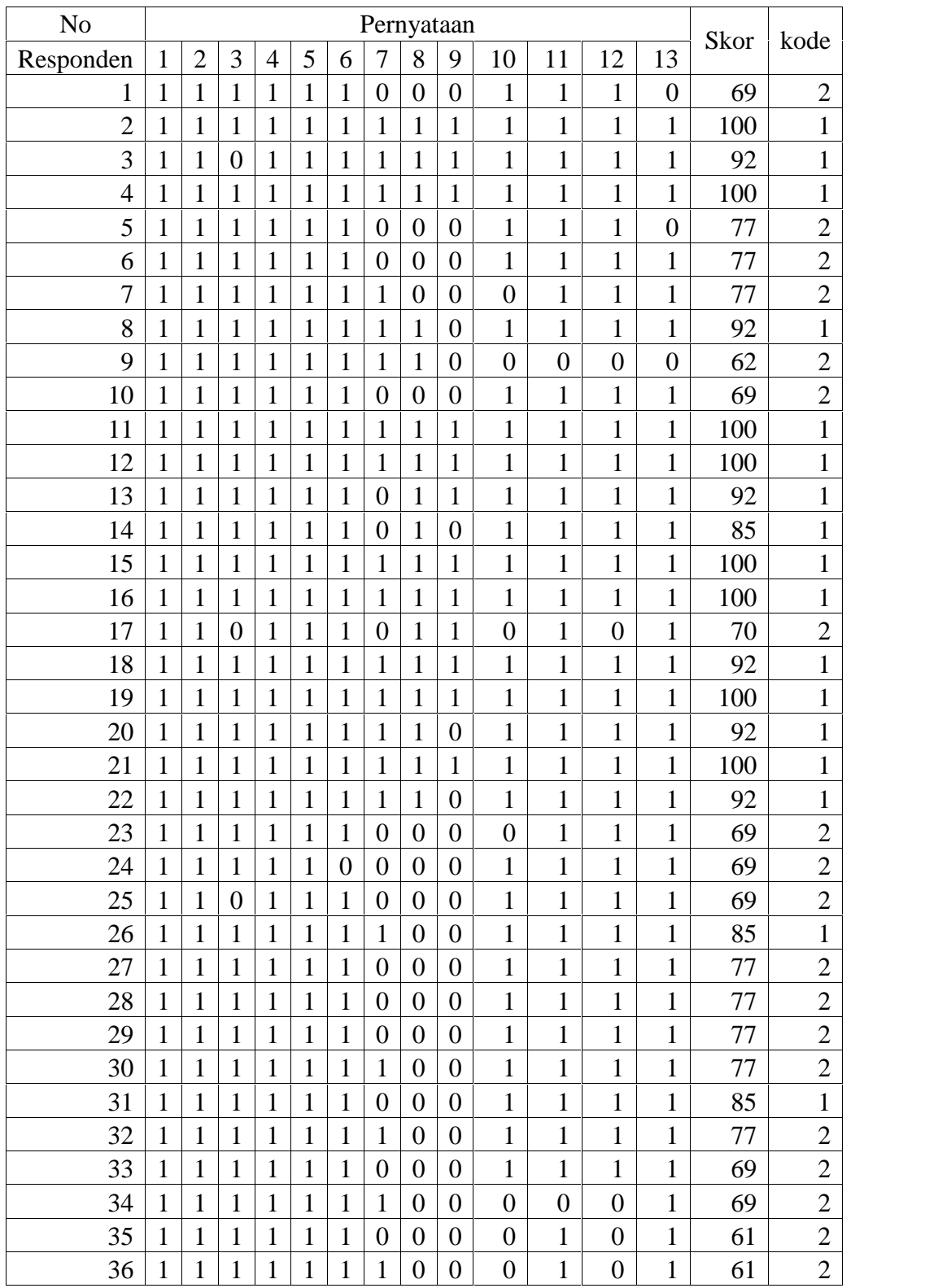

# **HASIL PENGISIAN KUESIONER PEMBELAJARAN EDMODO**

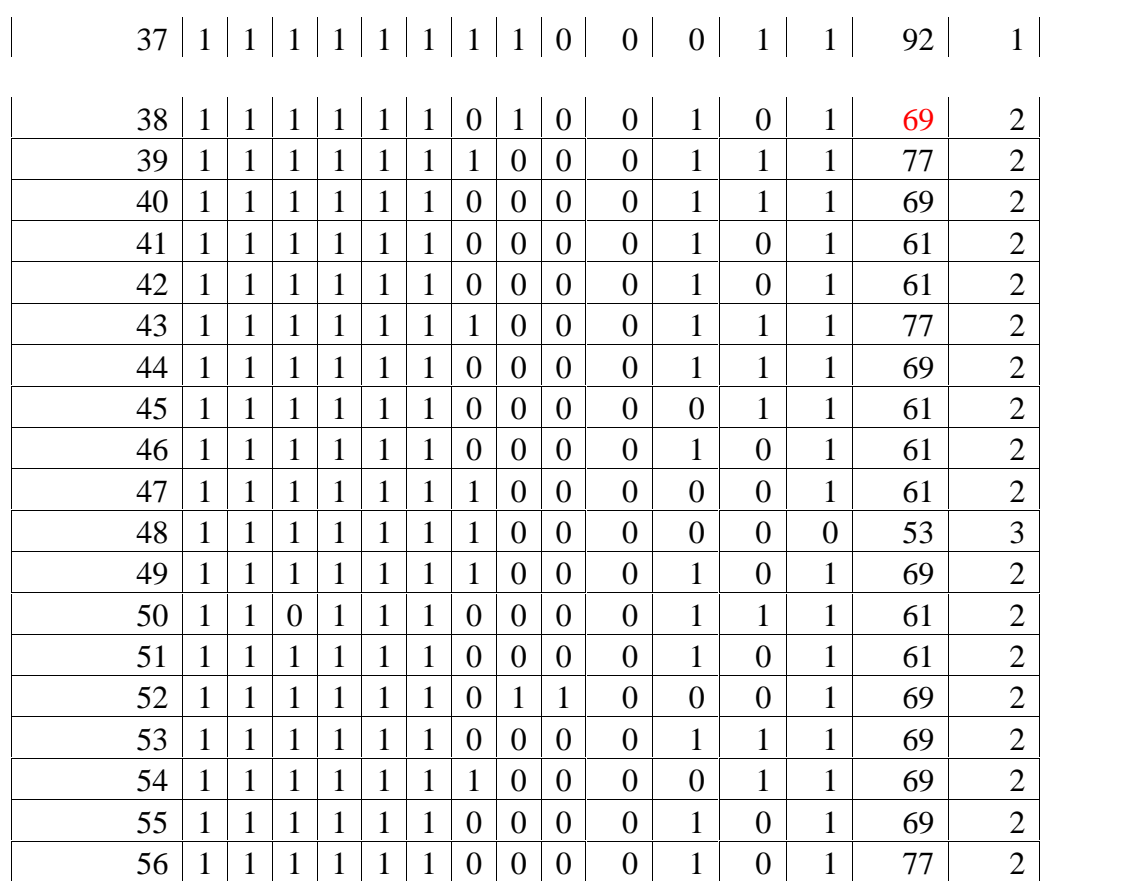

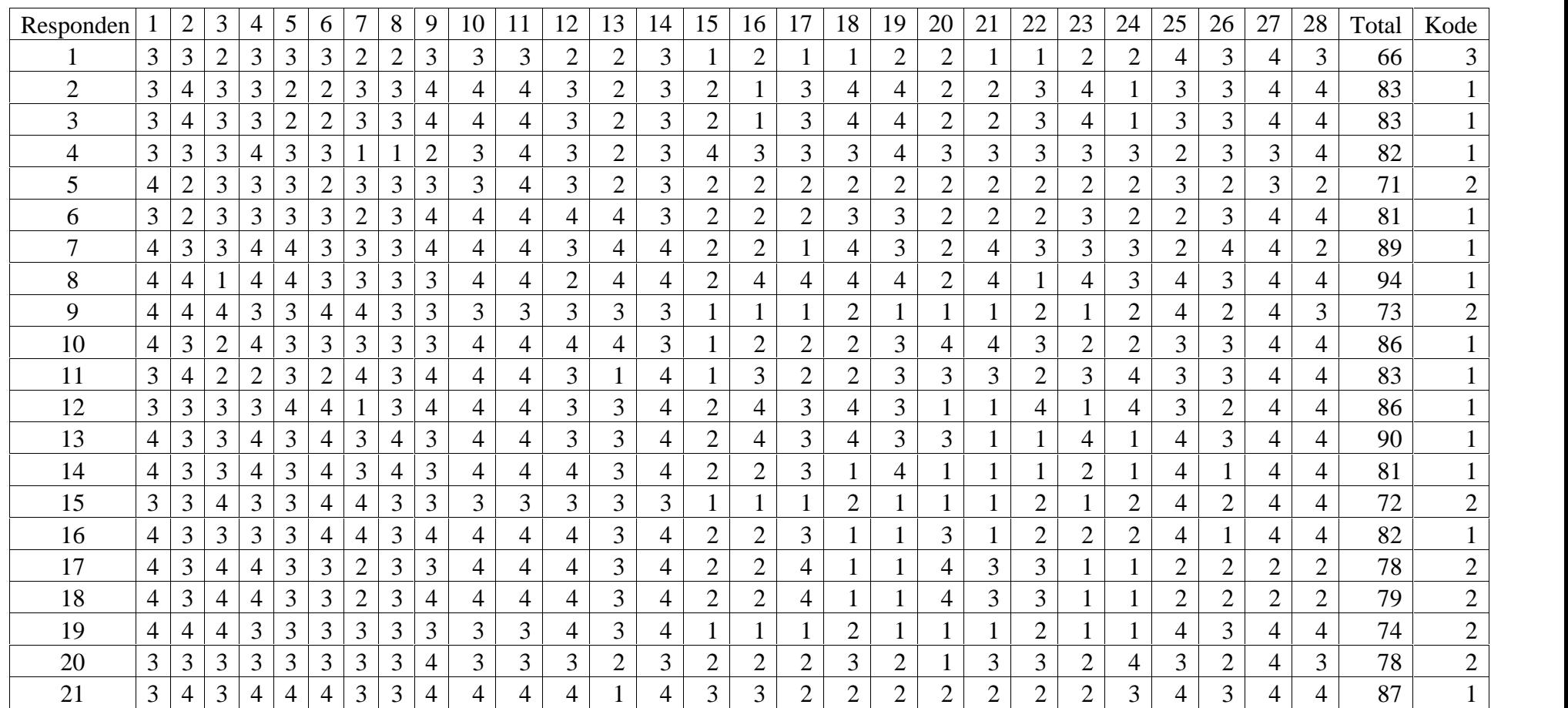

# **HASIL PENGISIAN ANGKET MOTIVASI BELAJAR**

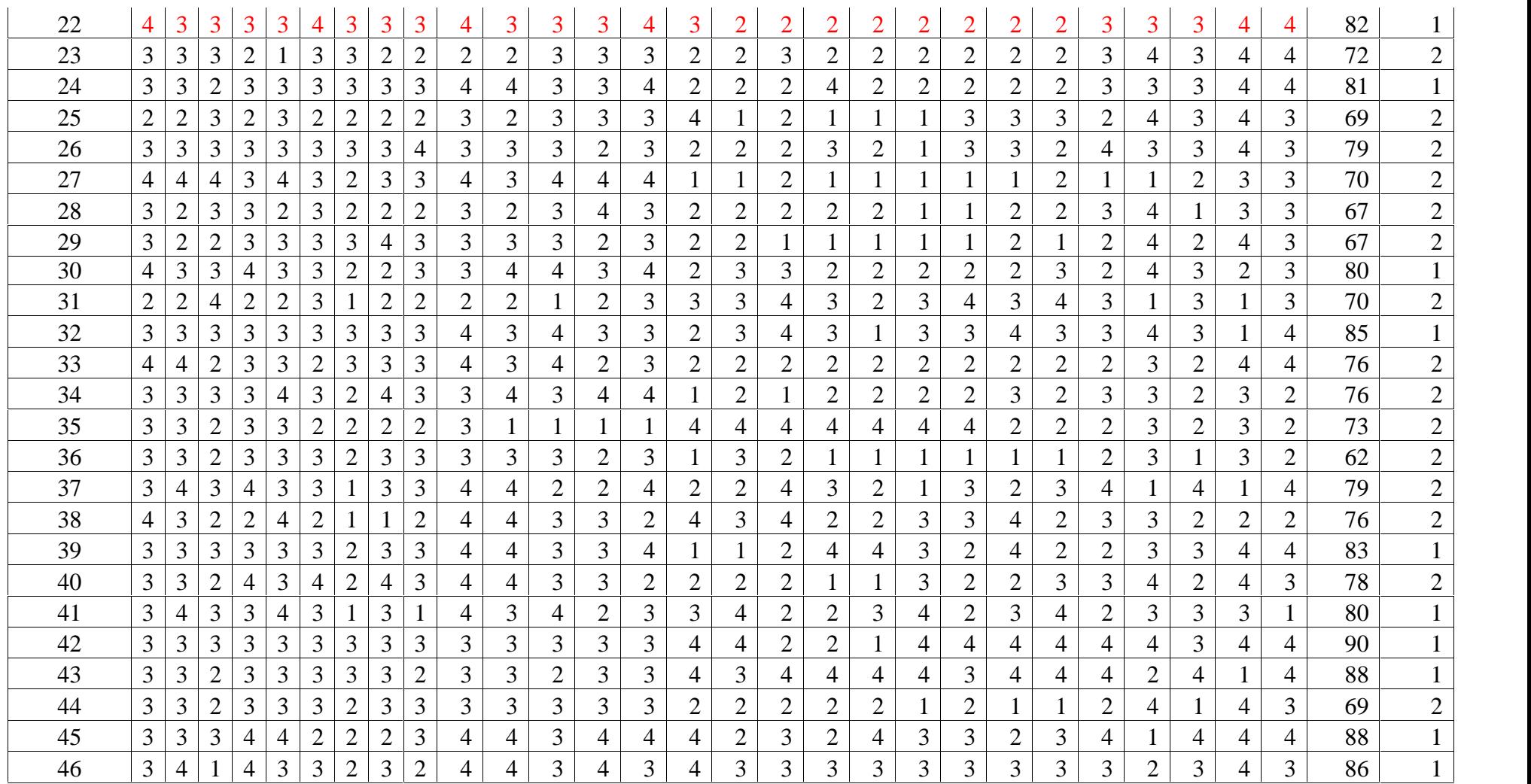

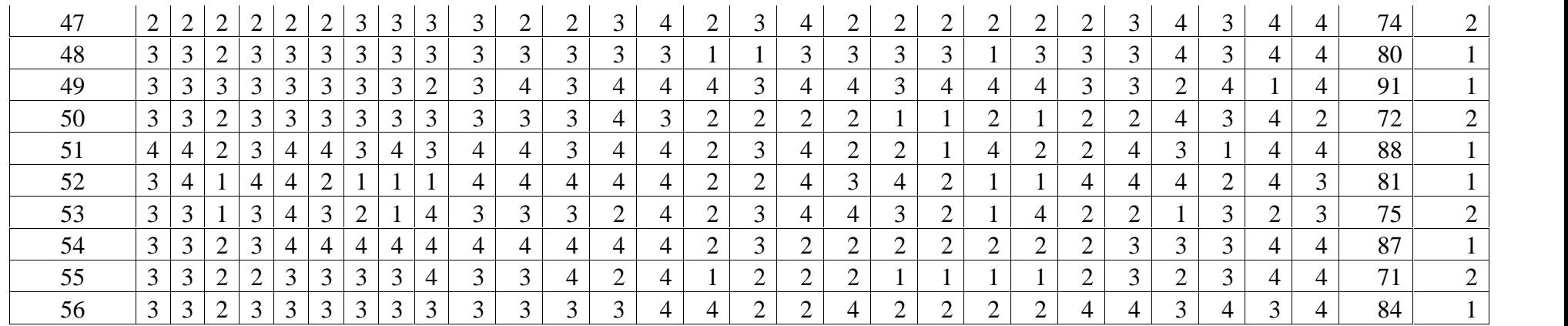

# **DAFTAR RIWAYAT HIDUP**

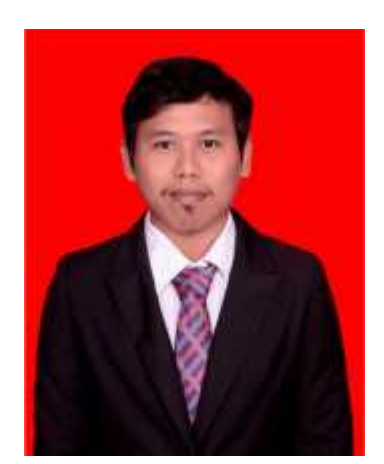

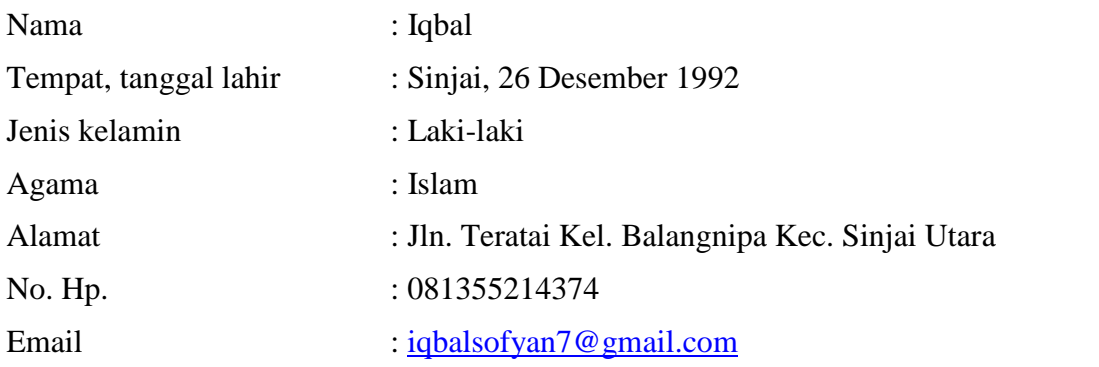

## **PENDIDIKAN**

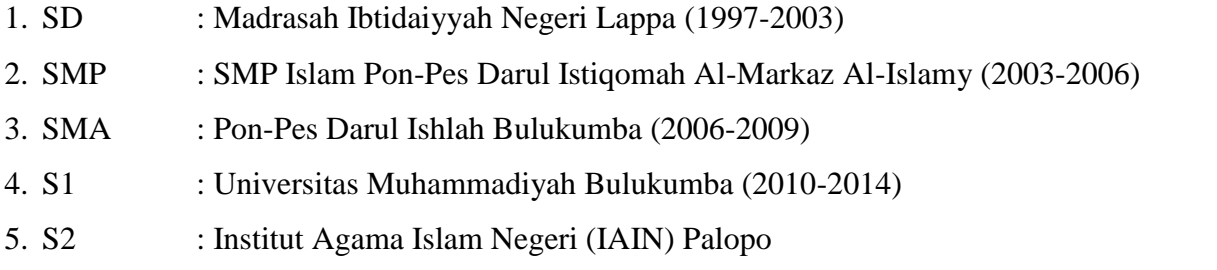

# **ORGANISASI**

1. HMI : Himpunan Mahasiswa Islam Cabang Bulukumba 2. IMM : Ikatan Mahasiswa Muhammadiyah Cabang Bulukumba 3. Fokapdi : Forum Keluarga Alumni Pondok Pesantren Darul Ishlah 4. Foskadi : Forum Organisasi Alumni Darul Istiqomah 5. TS : Tapak Suci Cabang Muhammadiyah Sinjai